# Release Notes – Version 5.6.100

StrataMax has been dedicated to meeting the needs of Strata Managers for over 30 years through the continual enhancement of our software suite. We are committed to providing new functionality to support you in servicing your clients and to provide opportunities for you to optimize efficiency within your office environment.

This document describes exciting new features and enhancements available in the above release.

A history of Release Notes can be reviewed on the StrataMax Online Help

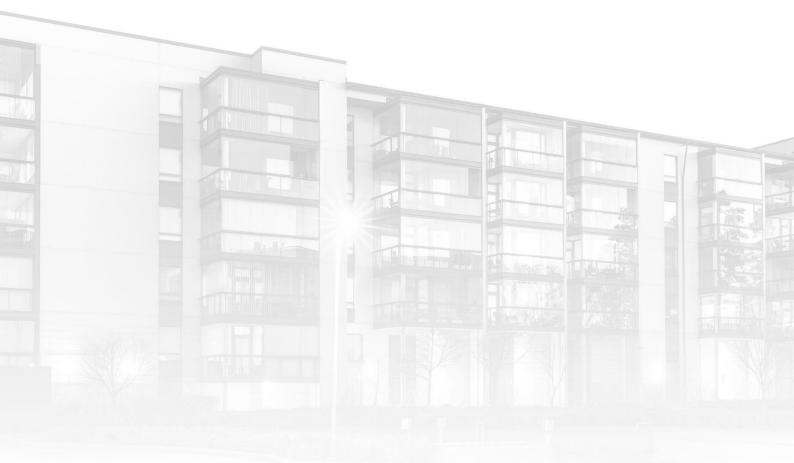

THE COMPLETE STRATA MANAGEMENT SOLUTION

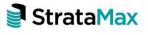

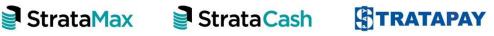

| Who         | ıt's New                                                     | 5 |
|-------------|--------------------------------------------------------------|---|
| 1.          | Streamline Payment Processing                                | 5 |
| Crea        | ditors and Payment Management Overview                       | 5 |
| 2.          | Creditor Management Module                                   | 6 |
| 2.1         | Searching within Creditor Management                         | 7 |
| 2.2         | Search Interface - Creditor Invoice                          | 7 |
| 2.3         | Viewing all available Invoice details                        | 8 |
| 2.4         | Creditor Information for selected Creditor                   | 8 |
| 2.5         | Individual Invoice Information                               | 9 |
| 2.6         | BPAY CRN Missing Alert                                       |   |
| <i>2.</i> 7 | Reviewing the BPAY CRN details                               |   |
| 2.8         | Tag Paid Invoices, Hold All and Unhold All                   |   |
| 2.9         | Moving Invoices to On Hold or Off Hold                       |   |
| 2.10        | On-Hold Invoices waiting for Invoice Hub Approval            |   |
| <i>2.11</i> | Tagging Paid Invoices                                        |   |
| 2.12        | Tag Paid Invoice – New Tool to Create an Invoice             |   |
| 2.13        | View Creditor Contact                                        |   |
| 2.14        | Invoice Activity Report                                      |   |
| <i>2.15</i> | Aged Balance                                                 |   |
| 3.          | Payment Entry Enhancements                                   |   |
| 3.1         | Paying a Debtor Ad-Hoc (not a creditor) via EFT or BPAY      |   |
| <i>3.2</i>  | Reimbursement selecting an Expense Code                      |   |
| 3.3         | Reimbursing/Refunding an Owner                               |   |
| 3.4         | Security – Allow Entry of EFT/BPAY Details Except Creditors) |   |
| 3.5         | Remittance Advice – Internal and External Notes              |   |
| 3.6         | Remittance Advice Notes (Printed on Remittance Advice)       |   |
| 3.7         | Remittance Advice Notes Internal                             |   |
| 4.          | Payments Management                                          |   |
| 4.1         | Viewing and/or Editing Internal and External Notes           |   |
| 4.2         | Security – Edit Remittance Advice                            |   |

| 4.3         | Security – Editing Internal Release Notes                                                       | 27 |
|-------------|-------------------------------------------------------------------------------------------------|----|
| 5.<br>(rep  | Payments – New Electronic Payment option for Processing Payments<br>lacement for Post and Draw) | 28 |
| 5.1         | Processing Payments                                                                             | 28 |
| 5.2         | Security – Payments                                                                             | 33 |
| 6.          | EFT Manager User Interface changes                                                              | 34 |
| 7.          | Emailing Of Remittance Advices with Internal and External Notes                                 | 36 |
| 8.          | Cheques Printing                                                                                | 38 |
| 8.1         | Printing Cheques                                                                                | 38 |
| 8.2         | Security - Cheques Printing                                                                     | 39 |
| 9.          | Search Creditor Invoice Items                                                                   | 39 |
| 9.1         | Searching for specific invoices                                                                 | 39 |
| 9.2         | Security – Search Creditor Invoice Items                                                        | 43 |
| 9.3         | Search Creditor – New Option                                                                    | 43 |
| 10.         | Search Payments                                                                                 | 45 |
| 10.1        | Security – Payment Search                                                                       | 46 |
| 11.<br>enho | Other Enhancements – Under Creditors and Payment Management<br>ancements                        | 46 |
| 11.1        | Extended Creditor Invoice Numbers                                                               | 46 |
| 11.2        | Creditor Maintenance – Do Not Send Remittance                                                   | 47 |
| 11.3        | Payments – User Interface wording changes                                                       | 48 |
| 11.4        | Payments – Display Bank Balances for each Fund                                                  | 48 |
| 12.         | Bank Reconciliation - Banking Legends                                                           | 49 |
| 12.1        | Reference Field                                                                                 | 49 |
| 12.2        | Do Not Compare                                                                                  | 50 |
| 13.         | Emailing Remittance Advice - Remittance Email Address                                           | 51 |
| Whc         | ıt's Better                                                                                     |    |

# What's New

# 1. Streamline Payment Processing

#### Creditors and Payment Management Overview

Improved payment processing incorporates upgraded user interfaces strategically designed for a simplified and reliable outgoing payment management process.

The primary objective of this initiative is to optimise the payment process, minimise steps and enhance visibility for more efficient transactions.

The following modules have been replaced and/or enhanced:

- 1. New Creditor Management Module
  - Interface to provide a search providing details of Creditor Invoices
  - Marking Creditor Invoices on or off hold (replaces Payment Withheld)
  - View warnings of incorrect BPAY and CRN's
  - Reviewing BPAY Reference Details
  - New Balancing tool to tag paid invoices with an option to convert creditor journals to invoices
  - Viewing DocMax Invoices
- 2. Payment Entry Enhancements for ad-hoc payments
- 3. Payments New Electronic Payment option to process BPAY and EFT Payments (replaces Post and Draw for EFT & BPAY)
- 4. EFT Manager User Interface changes
  - New options to Exclude Invoices or Buildings from Payment Runs
  - Part Payments
- 5. Emailing Of Remittance Advices with Internal and External Notes
- 6. Cheque Printing
- 7. Search Creditors
- 8. Payment Search

**Important note:** It is essential that there are no EFT payments that have been created in Payments but Printed in Payments, prior to upgrading to this version.

# 2. Creditor Management Module

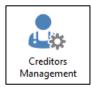

New Creditor Management module is a central page providing access to preview all creditor invoices that have been entered into the system. This module adopts a similar design to the different search menus already available in StrataMax.

Features available in Creditor Management are:

- Easy to view search interface providing details of Creditor Invoices
- Ability to mark Creditors 'On or Off' hold with a tick box option
- Check BPAY Reference details
- View warnings of incorrect BPAY CRN
- Single Click access to the DocMax invoice/s
- Balancing Tool now available to tag paid invoices and convert creditor journals to invoices

When accessing the new module, the following default fields will be available:

- Current Building
- Master Chart Code
- Creditor Name
- Has Balance or Issues 'Yes'
- Status

| Creditors Man    | gement - Renee Building KEEP               | 5656 | 5                    |                      |                         |                    |               |                       |             |            | _              |     | $\times$ |
|------------------|--------------------------------------------|------|----------------------|----------------------|-------------------------|--------------------|---------------|-----------------------|-------------|------------|----------------|-----|----------|
| 🛞 Refresh        | Export 🔨 Advanced                          |      |                      |                      |                         |                    |               |                       |             |            |                |     | ?        |
| 🛨 Field          |                                            |      | Condition            |                      | Value                   |                    |               |                       |             |            |                |     |          |
| Current Build    | ling                                       | •    |                      |                      |                         |                    |               |                       |             |            |                |     |          |
| Master Chart     | Code                                       | •    | is equal to          | -                    | • ×                     |                    |               |                       |             |            |                |     |          |
| Creditor Nan     | 1e                                         | •    | starts with          | -                    |                         | ×                  |               |                       |             |            |                |     |          |
| Has Balance      | or Issues                                  | •    | is equal to          |                      | ● Yes ○ No              |                    |               |                       |             |            |                |     |          |
| - Status         |                                            | •    | is not any of        | •                    | ▼ Banned                | ×                  |               |                       |             |            |                |     |          |
| 4 records displa |                                            |      |                      |                      |                         |                    |               |                       |             |            |                |     |          |
| Building Number  |                                            |      | Creditor Code        | Creditor             |                         | Balance            | Invoice Total |                       |             | <b>0</b> i | 🖪 漏 Status     |     | Acc      |
| 5656             | Renee Building KEEP                        |      | 08200001             |                      | CREDITORS               | -40.00             |               |                       |             |            | = None         |     |          |
| 5656             | Renee Building KEEP                        |      | 08200003             |                      | IAN TAXATION OFFICE     | -100.00            |               |                       |             | Ð          | I None         |     | _        |
| 5656<br>5656     | Renee Building KEEP<br>Renee Building KEEP |      | 08200006<br>08200019 | DIY POOI<br>ALINTA E |                         | 6,000.00<br>525.50 |               |                       |             |            | None     None  |     |          |
|                  |                                            |      |                      |                      |                         |                    |               |                       |             |            |                |     |          |
| <                |                                            |      |                      |                      |                         |                    |               |                       |             |            |                |     | >        |
|                  |                                            |      |                      |                      |                         |                    |               |                       |             |            |                |     |          |
|                  |                                            |      | View Creditor Co     | ontact               | Invoice Activity Report | t Aged Balar       | ices 🏠 Los    | ad/Edit/Delete Search | Save Search |            | Save Search As | Cle | ose      |

From this screen you can search for invoices and save regular searches as saved searches for repeat use, examples might be:

- All Unpaid Creditors
- ATO EFT Reference Check
- Creditors with Balancing Issues
- Creditors with Invoices on Hold

| Load Search                     |        | - |   | ×     |
|---------------------------------|--------|---|---|-------|
|                                 |        |   |   | 0     |
| All Unpaid Creditors            | Global |   |   | ΟX    |
| ATO EFT Reference Check         | Global |   |   | Θ×    |
| Creditors with Balancing Issues | Global |   |   | 0×    |
| Creditors with Invoices on hold | Global |   |   | Θ×    |
|                                 |        |   |   |       |
|                                 |        |   |   |       |
|                                 |        |   |   |       |
|                                 |        |   |   |       |
|                                 |        |   | 0 | lose  |
|                                 |        |   | 0 | llose |

#### 2.1 Searching within Creditor Management

Searching within Creditor Management is quick and efficient, users can now drill down into individual creditors. Creditor Management searches can also be saved as a saved search to reuse, set as the default, or added to an individual users own dashboard for quick access using the Load/Edit/Delete and Saved Search as feature.

#### 2.2 Search Interface - Creditor Invoice

Users can search for any criteria they wish, providing details of Creditor Invoices from that search.

For example, a user may want to see all the unpaid creditors for example by selecting a similar search criteria as per below:

| P Creditors Management - Renee Building KEE | P 5656                  |                |   |
|---------------------------------------------|-------------------------|----------------|---|
| Refresh Export Advanced                     | Saved Search: Unpaid Cr | editors Report |   |
| 🖶 Field                                     | Condition               | Value          |   |
| Balance                                     | ▼ is greater than       | • 0            | × |
| Creditor Name                               | ▼ starts with           | •              | × |

The Creditor Management Search will report a range of information, the below list is some of the most important information available:

- Building Number
- Building Name
- Creditor Code
- Creditor Name
- Balance of the Creditor
- Invoice Total of the Creditor
- Credit Note Total if there are any
- On Hold Total
- Any Warnings or Balance Issues -
- BPAY Reference or if there are BPAY Issues found like a missing CRN  ${ar{
  m i}}$
- Payment Type EFT, BPAY or Cheque 骗
- Status None, Preferred.
- Account Manager

| Creditors Manag   | ement - Renee Building KEEP                                                                                                    | 5656                                |                              |            |               |                   |               |                    | - 0               |  |
|-------------------|----------------------------------------------------------------------------------------------------|-------------------------------------|------------------------------|------------|---------------|-------------------|---------------|--------------------|-------------------|--|
| ③ Refresh         | Export 🔨 Advanced                                                                                                    | Saved Search: Unpa                  | id Creditors Report          |            |               |                   |               |                    |                   |  |
| Field             |                                                                                                    | Condition                           | Value                        |            |               |                   |               |                    |                   |  |
| Balance           |                                                                                                    | <ul> <li>is greater than</li> </ul> | • 0 🗙                        |            |               |                   |               |                    |                   |  |
| Creditor Name     |                                                                                                    | <ul> <li>starts with</li> </ul>     | •                            | ×          |               |                   |               |                    |                   |  |
| 5025 records disp | blayed                                                                                                    |                                     |                              |            |               |                   |               |                    |                   |  |
| Building Number   | Building Name                                                                                                    | Creditor Code                       | Creditor Name                | Balance    | Invoice Total | Credit Note Total | On Hold Total | 🕕 🖪 🌆 Status       | Account Manager   |  |
| 314               | and the second second sec | 08200233                            | SILVIOS ELECTRICAL PTY LTD   | 800.00     | 800.00        | 0.00              |               |                    |                   |  |
| 9844              | Co. A dia mandra                                                                                                    | 08200017                            | AAA FENCING & SUPPLIES       | 800.00     | 800.00        | 0.00              | 800.00        | Preferred (Prompt) | Mark Server       |  |
| 656               | NAME AND ADDRESS OF                                                                                                    | 08201000                            | ABC Strata                   | 1,000.00   | 1,000.00      | 0.00              | 0.00          |                    |                   |  |
| 2022              | International Automatics                                                                                                    | 08200016                            | ADVANCED BUILING QLD PTY LT  | 1,000.00   | 1,000.00      | 0.00              | 0.00          | C None             | the first parties |  |
| 1957              | AND DESCRIPTION OF THE OWNER.                                                                                                    | 08200022                            | ALLIANCE PLUMBING            | 1,200.00   | 1,200.00      | 0.00              | 1,200.00      |                    | Server Sales and  |  |
| 26564             | Income And Address of Taxage                                                                                                    | 08200016                            | ADVANCED BUILING QLD PTY LT  | 1,400.00   | 1,400.00      | 0.00              | 0.00          |                    |                   |  |
| 4910              | the state of the principal                                                                                                    | 08213624                            | CROM TECH PTY LTD            | 2,673.00   | 2,673.00      | 0.00              | 0.00          | C None             |                   |  |
| 4910              | AND AND ANY TAXABLE AND                                                                                                    | 08200063                            | GRACE LAWYERS PTY LIMITED    | 2,811.38   | 2,811.38      | 0.00              | 0.00          |                    |                   |  |
| 314               | ACCURATE AND                                                                                                    | 08200007                            | 24 SEVEN MASTER LOCKSMITHS   | 3,162.00   | 3,162.00      | 0.00              | 3,162.00      | e None             |                   |  |
| 314               | A CARL AND A CARL AND A                                                                                                    | 08200218                            | ROPE ACCESS TECHNICIANS      | 4,500.00   | 4,500.00      | 0.00              | 4,500.00      | e None             |                   |  |
| 4910              | and the second second                                                                                                    | 08202533                            | EXCLUSIVE TOTAL CARE PTY LTD | 5,153.50   | 5,153.50      | 0.00              | 0.00          | Preferred          |                   |  |
| 0989              | Participation and Party                                                                                                    | 08200017                            | AGJ PEST MANAGEMENTPTY LTD   | 5,600.00   | 5,600.00      | 0.00              | 5,600.00      |                    | Con Mark Standard |  |
| 314               | Contraction of the second                                                                                                    | 08200022                            | ALLIANCE PLUMBING            | 6,000.00   | 6,000.00      | 0.00              | 6,000.00      |                    |                   |  |
| 4910              | CONTRACTOR OF STREET                                                                                                    | 08202415                            | HOLT SECURITY                | 18,062.21  | 18,062.21     | 0.00              | 0.00          | C None             |                   |  |
| 4910              | and the second second se                                                                                                    | 08202420                            | BUILDING FACILITIES MANAGEM  | 22,255.48  | 22,255.48     | 0.00              | 0.00          | C None             |                   |  |
| 514               | COMPANY AND A                                                                                                    | 08200005                            | BYO MOWING                   | 96,000.00  | 96,000.00     | 0.00              | 90,000.00     | C None             |                   |  |
| 2930              | states and states a state                                                                                                    | 08200039                            | AUSTBROKERS COUNTRYWIDE IN   | 156,500.00 | 156,500.00    | 0.00              | 0.00          | None               |                   |  |

#### 2.3 Viewing all available Invoice details

Each Creditor that appears on the results grid you can click on to highlight. All the available information for the selected Creditor will appear at the bottom of the grid: allowing users to view all available information in one specific area for a Creditor.

Each invoice entered against the selected creditor will appear in the bottom grid.

#### 2.4 Creditor Information for selected Creditor

At the top of the lower section of the grid the selected Creditor information will appear. This information is the overall position of the creditor. Information reported:

• Building Name

- Creditor Name and Number
- Total Balance of the Creditor (all Invoices and Credit Notes)
- Invoice Total for the Creditor (unpaid)
- Credit Note Total of the Creditor
- Payment Details e.g. BSB & Account Number
- Status of the Creditor

| Creditors Manag                                                                                                  | gement - <b>Frank and Frank</b>                                                                                                    |        |                       |          |                                                                      |                                                                                    |                                                                                                    |                                                                                                    |                                                    |                                                                                            | _                                                       |                 | >    |
|----------------------------------------------------------------------------------------------------|----------------------------------------------------------------------------------------------------|--------|-----------------------|----------|----------------------------------------------------------------------|------------------------------------------------------------------------------------|----------------------------------------------------------------------------------------------------|----------------------------------------------------------------------------------------------------|----------------------------------------------------|--------------------------------------------------------------------------------------------|---------------------------------------------------------|-----------------|------|
| S Refresh                                                                                                    | Export 🔨 Advance                                                                                                    |        | Condition             |          | Value                                                                |                                                                                    |                                                                                                    |                                                                                                    |                                                    |                                                                                            |                                                         |                 | [    |
| Current Buildin                                                                                                  | ng                                                                                                    | •      |                       |          |                                                                      |                                                                                    |                                                                                                    |                                                                                                    |                                                    |                                                                                            |                                                         |                 |      |
| Master Chart C                                                                                                   | Code                                                                                                    | •      | is equal to           | •        | • ×                                                                  |                                                                                    |                                                                                                    |                                                                                                    |                                                    |                                                                                            |                                                         |                 |      |
| Creditor Name                                                                                                    | e                                                                                                    | •      | starts with           | •        |                                                                      | ×                                                                                  |                                                                                                    |                                                                                                    |                                                    |                                                                                            |                                                         |                 |      |
| Has Balance or                                                                                                   | r Issues                                                                                                    | - is   | s equal to            |          | ● Yes ○ No                                                           |                                                                                    |                                                                                                    |                                                                                                    |                                                    |                                                                                            |                                                         |                 |      |
| Status                                                                                                    |                                                                                                    | •      | is not any of         | •        | ▼ Banned                                                             | ×                                                                                  |                                                                                                    |                                                                                                    |                                                    |                                                                                            |                                                         |                 |      |
| 5 records display                                                                                                | yed                                                                                                    |        | ,                     |          |                                                                      |                                                                                    |                                                                                                    |                                                                                                    |                                                    |                                                                                            |                                                         |                 |      |
| uilding Number                                                                                                   | Building Name                                                                                                    |        | Creditor Code         | Creditor | r Name                                                               | Balance                                                                            | Invoice Total                                                                                               | Credit Note Total                                                                                                    | On Hold Total                                      | 🌒 🖪 🛺                                                                                      | Status                                                  |                 |      |
| 314                                                                                                    | The second second second                                                                                                    |        | 08200007              |          | N MASTER LOCKSMITHS                                                  | 3,162.                                                                             |                                                                                                    |                                                                                                    |                                                    |                                                                                            | None                                                    |                 |      |
| 3 <b>14</b><br>314                                                                                               | Address and                                                                                                    |        | 08200016              |          | CED BUILING QLD PTY LT<br>CE PLUMBING                                | 770.<br>14.004                                                                     |                                                                                                    |                                                                                                    |                                                    |                                                                                            | None<br>Preferred                                       |                 |      |
|                                                                                                    | sector and                                                                                                    |        | 08200218              |          | CESS TECHNICIANS                                                     | 4,500.                                                                             |                                                                                                    |                                                                                                    |                                                    |                                                                                            | None                                                    |                 |      |
| 14                                                                                                    |                                                                                                    |        |                       |          |                                                                      |                                                                                    |                                                                                                    |                                                                                                    |                                                    |                                                                                            |                                                         |                 |      |
| 814<br>814                                                                                                    | 000000000                                                                                                    |        | 08200233              |          | ELECTRICAL PTY LTD                                                   | 800.                                                                               | 00 800.0                                                                                                    | 0.00                                                                                                    | 0.00                                               | e                                                                                          | None                                                    |                 |      |
| 9314                                                                                                    | - KEEP                                                                                                    |        | 08200233              |          |                                                                      | 800.                                                                               | Invoice total:                                                                                              | 14,084.00                                                                                                    | 0.00                                               |                                                                                            | None<br>T 084-391                                       |                 |      |
| 9314<br>9314<br>930022 ALL                                                                                       | - KEEP<br>LIANCE PLUMBING                                                                                                    |        |                       | SILVIOS  | ELECTRICAL PTY LTD<br>Balance: 14,0                                  | 800.                                                                               | Invoice total:<br>Credit Note total:                                                                        | 14,084.00<br>-80.00                                                                                                    |                                                    | <b>e</b> ef                                                                                | T 084-391                                               | 734290<br>Prefe |      |
| 9314<br>9314<br>9 0820022 ALL<br>Invoice Number                                                                  | - KEEP<br>LIANCE PLUMBING<br>Date                                                                                                    | Work ( | Order Hub             | SILVIOS  | ELECTRICAL PTY LTD<br>Balance: 14,0<br>CRN Referen                   | 200.00<br>ce Description                                                           | Invoice total:<br>Credit Note total:<br>Expe                                                                | 14,084.00<br>-80.00<br>nse Account                                                                                           | Amount                                             | e EF<br>Paid Amo                                                                           | T 084-391<br>unt Hold                                   | Prefe           |      |
| 114<br>9314 93<br>0 08200022 ALL<br>Invoice Number<br>3457efdgkfgh-34                                            | LIANCE PLUMBING<br>Date<br>45 01/09/2023                                                                                                    | Work ( |                       | SILVIOS  | Balance: 14,0<br>CRN Referen<br>D00000                               | 004.00<br>ce Description<br>04 Renee Test                                          | Invoice total:<br>Credit Note total:<br>Expe<br>1361                                                        | 14,084.00<br>-80.00<br>nse Account<br>5 FIRE PRTCN-REPAII                                                                    | Amount<br>8,000.00                                 | e EF<br>Paid Amo<br>2,000                                                                  | T 084-391<br>unt Hold<br>0.00 🔽 🌗                       |                 |      |
| 14<br>3314 3314<br>30 08200022 ALL<br>Invoice Number<br>3457efdgkfgh-34<br>8599GHGYUJF                           | - KEEP<br>LIANCE PLUMBING<br>45 01/09/2023<br>01/09/2023                                                                                                    | Work ( | Order Hub             | SILVIOS  | Balance: 14,0<br>CRN Referen<br>D00000<br>D00000                     | 004.00<br>ce Description<br>04 Renee Test<br>18 Fire Evacua                        | Invoice total:<br>Credit Note total:<br>Expe<br>1361<br>tion Plan 1362                                      | 14.084.00<br>-80.00<br>nse Account<br>5 FIRE PRTCN-REPAIL<br>0 FIRE EVACUATION                                               | Amount<br>8,000.00<br>600.00                       | e EF<br>Paid Amo<br>2,000<br>C                                                             | T 084-391<br>unt Hold<br>0.00 V 🧶                       | Prefe           |      |
| 14<br>3314 3314<br>30 08200022 ALL<br>Invoice Number<br>3457efdgkfgh-34<br>8599GHGYUIF<br>324gGSG334             | LIANCE PLUMBING<br>5 01/09/2023<br>01/09/2023<br>01/09/2023                                                                                                    | Work ( | Order Hub             | SILVIOS  | Balance: 14,0<br>CRN Referen<br>D00000<br>D00000                     | 800.<br>004.00<br>04 Renee Test<br>18 Fire Evacua<br>19 Repair Out                 | Invoice total:<br>Credit Note total:<br>Expe<br>1361<br>tion Plan 1362<br>side Pipes 1580                   | 14.084.00<br>-80.00<br>nse Account<br>5 FIRE PRTCN-REPAIL<br>0 FIRE EVACUATION<br>5 PAINTING - EXTERI                        | Amount<br>8,000.00<br>600.00<br>1,234.00           | e EF<br>Paid Amo<br>2,000<br>C                                                             | unt Hold<br>0.00 V 🍨                                    | Prefe           |      |
| 114<br>13314<br>10 08200022 ALL<br>Invoice Number<br>3457efdgkfgh-34<br>8599GHGYUIF<br>324gGSG334<br>CN899382376 | - KEEP<br>LIANCE PLUMBING<br>45 01/09/2023<br>01/09/2023                                                                                                    | Work ( | Order Hub             | BPAY     | Balance: 14,0<br>CRN Referen<br>D00000<br>D00000                     | 800.<br>004.00<br>04 Renee Test<br>18 Fire Evacua<br>19 Repair Out<br>20 Refund Ho | Invoice total:<br>Credit Note total:<br>Expe<br>1361<br>tion Plan 1362<br>side Pipes 1580<br>ding Bond 1361 | 14.084.00<br>-80.00<br>nse Account<br>5 FIRE PRTCN-REPAIL<br>0 FIRE EVACUATION                                               | Amount<br>8,000.00<br>600.00<br>1,234.00<br>-80.00 | e EF<br>Paid Amo<br>2,000<br>C<br>C<br>C<br>C                                              | T 084-391<br>unt Hold<br>0.00 V 🧶                       | Prefe           |      |
| 9314<br>9314<br>930022 ALL                                                                                       | - KEEP LIANCE PLUMBING      Date  45 01/09/2023 01/09/2023 01/09/202 01 01/0 01 01 01 01 01 01 01 01 01 01 01 01 01 | Work ( | Order Hub<br>Approved | BPAY     | Balance: 14,0<br>CRN Referen<br>D00000<br>D00000<br>D00000<br>D00000 | 800.<br>004.00<br>04 Renee Test<br>18 Fire Evacua<br>19 Repair Out<br>20 Refund Ho | Invoice total:<br>Credit Note total:<br>Expe<br>1361<br>tion Plan 1362<br>side Pipes 1580<br>ding Bond 1361 | 14.084.00<br>-80.00<br>nse Account<br>5 Fire PRTCN-REPAII<br>0 Fire EVACUATION<br>5 PAINTING - EXTERI<br>5 Fire PRTCN-REPAII | Amount<br>8,000.00<br>600.00<br>1,234.00<br>-80.00 | € EF<br>Paid Amo<br>2,000<br>0<br>0<br>0<br>0<br>0<br>0<br>0<br>0<br>0<br>0<br>0<br>0<br>0 | T 084-391<br>unt Hold<br>0.00 Z @<br>0.00 D @<br>0.00 O | Prefe           | erre |

#### 2.5 Individual Invoice Information

All available Invoices will report for the selected creditor and quickly advise the user that status of each invoice available.

- Amount Total amount of the Invoice
- Paid Amount what has already been paid
- Hold This Hold Flag replaces Payments withheld. The Tick box can be simply ticked or unticked unless the Invoice is uploaded to the Invoice hub waiting for approval
- If an Invoice Document is attached, it will show a Document Icon that will open the DocMax View window if selected.

StrataMax

| Pocument View                                       | - 0                                                                                                    | ×          | -                                                |                                                 |              |
|-----------------------------------------------------|----------------------------------------------------------------------------------------------------|------------|--------------------------------------------------|-------------------------------------------------|--------------|
| Home                                                |                                                                                                    |            |                                                  | -                                               |              |
| Preview<br>Pane<br>Loyout                           |                                                                                                    |            |                                                  |                                                 | 6            |
| Document<br>TotallyAussieSecurity                   |                                                                                                    |            |                                                  |                                                 |              |
| Document Profile   Assigned To  Status  Action Date |                                                                                                    |            |                                                  |                                                 |              |
| Document Details                                    | TOTALLY AUSSIE SECURITY                                                                                                    |            | tal Credit Note Total Or<br>3.162.00 0.00        | n Hold Total () 🚺 🛺 Status<br>3.162.00 🛛 C None | Ac           |
| Property Document Internal Document Building 93     | Post Office Bas 3195 Legambolase 4139  Ph Office & Council Rosen 2306000  Pas 2304662 Mobile 013722465  Guards Emails securenciligehaatecterum.au  Alarma                                                                                                    |            | 770.00 0.00                                      | 770.00 C None                                   | vi           |
| Lot Details                                         | incort to * Monitoring<br>* Reported<br>* Protection<br>* Tax Invoice                                                                                                    |            | 4,500.00 0.00<br>800.00 0.00                     | 4,500.00 C None<br>0.00 C None                  |              |
| Category  Title TotallyAussieSecurity               | DATE INVOICE NO TIENE P.O. HO. Company Basina. Presiden                                                                                                    | 31 AAR 201 |                                                  |                                                 |              |
| Description Garden Works                            | 2X8502811         564/3         PAY NOW         _41248949733         Monisteriory           Date         TEM         D680/9750N         AlaOUN7         AlaOUN7                                                                                                    | 31/        |                                                  |                                                 |              |
| Notes                                               | PATROLS To carry cut Security Patrols as directed for the month<br>shown on this lowers for Marketlown Shopping centre                                                                                                    |            | -                                                |                                                 | >            |
| Search Words 🔹 Add 🕂                                |                                                                                                    |            | al: 14,084.00                                    | C EFT 084-3                                     | 91 734290887 |
| Online Portal                                       | Inc. tau/Mice/Carl Topuer<br>Topuer Association Topuer Association Topue |            | e total: -80.00                                  |                                                 | Preferred    |
| Invoice Details                                     | Admin Fund Ling: Training Front Cop.<br>4 Edining Fund response, add to asystem 1901 (1.160)                                                                                                    |            | Expense Account                                  | Amount Paid Amount Hol<br>8,000.00 2,000.00     |              |
| Document Source                                     | Artised Cade<br>Actived Hand:<br>Barrise                                                                                                    |            | 13615 FIRE PRTCN-REPAIL<br>13620 FIRE EVACUATION | 8,000.00 2,000.00 V<br>600.00 0.00 V            |              |
| <ul> <li>File Details</li> </ul>                    | Stiproture ad Canavalities Montauc<br>Disporture ad Canavalities Montauc<br>Disporture of Connections Montauc                                                                                                    |            | 15805 PAINTING - EXTERI                          | 1,234.00 0.00                                   |              |
| • References                                        | Deem 31 W2 2011                                                                                                    |            | 13615 FIRE PRTCN-REPAIL                          | -80.00 0.00                                     |              |
|                                                     | 1 of 3 M 58%                                                                                                    |            | 13905 GARDEN & GROUI                             | 6.250.00 0.00                                   |              |
| festing 0.2 Thor Sql Server                         |                                                                                                    | گا (کا و   |                                                  | Tag Paid Invoices Hold All                      | Unhold All   |
|                                                     |                                                                                                    |            |                                                  | 1000101                                         |              |
|                                                     | View Creditor Contact Invoice Activity Report Aged Balan                                                                                                    | ces 🐇      | Load/Edit/Delete Search                          | Save Search A                                   | s Close      |
|                                                     |                                                                                                    |            |                                                  |                                                 |              |

#### 2.6 BPAY CRN Missing Alert

The Creditor Management module will alert users to potential issues with BPAY, and CRN Numbers associated with a creditor and invoices. This information is displayed in the top grid of the search results.

If there is an issue with a missing BPAY and CRN, a notification will be clearly visible on the top grid next to the creditor record indicated with a

| Creditors Management - Renee Building KEEP 5              | 656                       |                                   |                   |                         |                       |             | -                | - ×             | + Add Group                                  |
|-----------------------------------------------------------|---------------------------|-----------------------------------|-------------------|-------------------------|-----------------------|-------------|------------------|-----------------|----------------------------------------------|
| S Refresh Export 🔨 Advanced                               |                           |                                   |                   |                         |                       |             |                  | 0               | /                                            |
| Field                                                     | Condition                 | Value                             |                   |                         |                       |             |                  | _               |                                              |
| Current Building                                          | 1                         |                                   |                   |                         |                       |             |                  |                 | Si                                           |
| Master Chart Code                                         |                           | • × ×                             |                   |                         |                       |             |                  |                 |                                              |
| Creditor Name                                             | starts with               | •                                 | ×                 |                         |                       |             |                  |                 |                                              |
| Has Balance or Issues                                     | is equal to               | ● Yes ○ No                        |                   |                         |                       |             |                  |                 | 1                                            |
| - Status                                                  | is not any of             | ▼ ■ Banned                        | $\times$          |                         |                       |             |                  |                 |                                              |
| 5 records displayed                                       |                           |                                   |                   |                         |                       |             |                  |                 |                                              |
| Building Number Building Name<br>5656 Renee Building KEEP | Creditor Code<br>08200001 | Creditor Name<br>SUNDRY CREDITORS | Balance<br>-40.00 | Invoice Total<br>600.00 |                       |             | I I Status None  | Acc             |                                              |
| 5656 Renee Building KEEP                                  | 06200003                  | AUSTRALIAN TAXATION OFFICE        | -100.00           | 0.00                    |                       |             |                  |                 |                                              |
| 5656 Renee Building KEEP                                  | 08200019                  | ALINTA ENERGY                     | 1,382.00          | 1,382.00                |                       | 0.00        |                  |                 |                                              |
| 5656 Kenee Building KEEP                                  | 08200020                  | ALL GLASS WURKS                   | 456.00            |                         |                       |             | 19 None          |                 |                                              |
| 5656 Renee Building KEEP                                  | 08201000                  | ABC Strata                        | 1,000.00          | 1,000.00                | 0.00                  | 0.00        | Creditor is paid | by BPAY and one | e or more documents are missing the BPAY CRN |
| <u>«</u>                                                  |                           |                                   |                   |                         |                       |             | _                |                 |                                              |
|                                                           | View Creditor             | Contact Invoice Activity Repo     | rt Aged Balan     | ces 🕼 Los               | ad/Edit/Delete Search | Save Search | Save Search As   | Close           |                                              |

#### 2.7 Reviewing the BPAY CRN details

Highlight the creditor that may have the warning alert, you will find further details for each invoice in the reporting section at the bottom of the Creditor Management screen search. This additional information is part of the improvements designed to enhance the precision and accuracy of the payment process.

As you can see from the example showing below, the BPAY CRN is missing, and users can click the  $\checkmark$  to enter the details or select from the dropdown to correct the issue prior to the Payment being advanced to pay.

| Creditors Manag   | gement - Renee Building KEEP               | 5656                              |                            |                     |                                      |                       |                   | -                |        | ×    |
|-------------------|--------------------------------------------|-----------------------------------|----------------------------|---------------------|--------------------------------------|-----------------------|-------------------|------------------|--------|------|
| S Refresh         | Export 🔨 Advanced                          | 1                                 |                            |                     |                                      |                       |                   |                  |        | 0    |
| + Field           |                                            | Condition                         | Value                      |                     |                                      |                       |                   |                  |        |      |
| Current Buildin   | ng                                         | *                                 |                            |                     |                                      |                       |                   |                  |        |      |
| Master Chart C    | lode                                       | <ul> <li>is equal to</li> </ul>   | • • ×                      |                     |                                      |                       |                   |                  |        |      |
| Creditor Name     |                                            | <ul> <li>starts with</li> </ul>   | •                          | ×                   |                                      |                       |                   |                  |        |      |
| Has Balance or    | rissues                                    | <ul> <li>is equal to</li> </ul>   | ● Yes ○ No                 |                     |                                      |                       |                   |                  |        |      |
| - Status          |                                            | <ul> <li>is not any of</li> </ul> | • Banned                   | ×                   |                                      |                       |                   |                  |        |      |
| 5 records display |                                            |                                   |                            |                     |                                      |                       |                   |                  |        |      |
| Building Number   | Building Name                              | Creditor Code                     | Creditor Name              | Balance             | Invoice Total                        | Credit Note Total     |                   | 🕕 🖪 漏 Status     |        | Acc  |
| 5656              | Renee Building KEEP                        | 08200001                          | SUNDRY CREDITORS           | -40.00              |                                      |                       | -40.00            | == None          |        |      |
| 5656              | Renee Building KEEP<br>Renee Building KEEP | 08200003                          | AUSTRALIAN TAXATION OFFICE | -100.00             |                                      |                       |                   | None<br>I None   |        |      |
| 5656              | Renee Building KEEP                        | 08200020                          | ALL GLASS WORKS            | 456.00              |                                      |                       |                   | U None           |        |      |
| 5656              | Renee Building KEEP                        | 08201000                          | ABC Strata                 | 1,000.00            |                                      |                       |                   | e None           |        |      |
| <                 |                                            |                                   |                            |                     |                                      |                       |                   |                  |        | >    |
|                   | nee Building KEEP                          |                                   | Balance: 1,3               |                     | Invoice total:<br>Credit Note total: | 1,382.00              |                   |                  | BPAY   |      |
| O6200019 ALI      |                                            |                                   |                            |                     |                                      |                       |                   |                  |        | None |
| Invoice Number    |                                            | Vork Order Hub                    | 0                          | nce Description     |                                      | se Account            |                   | Paid Amount Hold |        |      |
| ALINTA2345        | 01/02/2023                                 |                                   | 0 / D0000                  | ,                   |                                      | UTILITIES - ELECTR    | 525.50            | 0.00 🗌 🤜         |        |      |
| 235346            | 02/02/2023                                 |                                   | 23556432 BPAY CRN Missing  | 12 Utilities - Elec | tric 17005                           | UTILITIES - ELECTR    | 856.50            | 0.00 🗌 🤊         |        |      |
|                   |                                            |                                   |                            |                     |                                      |                       | Tag Paid Invoices | Hold All         | Unhold | All  |
|                   |                                            |                                   |                            |                     |                                      |                       |                   |                  |        |      |
|                   |                                            | View Creditor C                   | Invoice Activity Repo      | rt Aged Balar       | kes 🔅 Los                            | ad/Edit/Delete Search | Save Search       | Save Search As   | 0      | ose  |

| 🔋 Renee Building K | EEP 5656 - Change BP — 🗆 | ) ×   |
|--------------------|--------------------------|-------|
| Creditor           | 08200019 ALINTA ENERGY   | 0     |
| Invoice Reference  | D0000005                 |       |
| Invoice Date       | 01/02/2023               |       |
| Description        | January Elect Charge     |       |
| Invoice Number     | ALINTA2345               |       |
| Invoice Amount     | 525.50                   |       |
| Amount Outstanding | 525.50                   |       |
| Biller Code        | 7773                     |       |
| BPAY CRN           |                          | •     |
| BPAY CRN cannot be | blank Save               | Close |

#### 2.8 Tag Paid Invoices, Hold All and Unhold All

Users can now use the Creditor Management's new feature to conveniently place all invoices on hold with a single button click or release them collectively without selecting individual line items. This replaces the old process 'Payments withheld'

Additionally, a 'Tag Paid Invoices' function has been added allowing users to easily mark invoices as paid when corresponding Credit Note for example is entered.

#### 2.9 Moving Invoices to On Hold or Off Hold

Unless invoices are on the Invoice Hub for approval users can go into Creditor Management, select a creditor record, and review all Invoices that are available to pay.

Once the Invoices appear for the selected creditor there will be a hold flag that will either be ticked to be 'On Hold' or unticked 'Ok to Pay.'

To set manually to Hold or Unhold, simply click on the tick or untick the box.

**Please Note:** If an Invoice is set to 'not ok to pay' via Creditor Invoice, DocMax or TaskMax the On-hold option will be automatically ticked.

|                                                                                       | gement - Renee Building KEE                                               | P 5656    |                |                  |             |                         |                                                                                 |                                                                         |                                                                            |                                                          |        |                                       | -                                 |         |     |
|---------------------------------------------------------------------------------------|---------------------------------------------------------------------------|-----------|----------------|------------------|-------------|-------------------------|---------------------------------------------------------------------------------|-------------------------------------------------------------------------|----------------------------------------------------------------------------|----------------------------------------------------------|--------|---------------------------------------|-----------------------------------|---------|-----|
| Refresh                                                                               | Export 🔥 Advanced                                                         | ł         |                |                  |             |                         |                                                                                 |                                                                         |                                                                            |                                                          |        |                                       |                                   |         |     |
| Field                                                                                 |                                                                           | Con       | lition         |                  | Value       |                         |                                                                                 |                                                                         |                                                                            |                                                          |        |                                       |                                   |         |     |
| Current Buildin                                                                       | ng                                                                        | •         |                |                  |             |                         |                                                                                 |                                                                         |                                                                            |                                                          |        |                                       |                                   |         |     |
| Master Chart (                                                                        | Code                                                                      | ▼ is eq   | ual to         | •                |             | • ×                     |                                                                                 |                                                                         |                                                                            |                                                          |        |                                       |                                   |         |     |
| Creditor Name                                                                         | •                                                                         | ▼ start   | s with         | •                |             |                         | ×                                                                               |                                                                         |                                                                            |                                                          |        |                                       |                                   |         |     |
| Has Balance o                                                                         | r Issues                                                                  | • is equ  | al to          |                  | • Yes O     | No                      |                                                                                 |                                                                         |                                                                            |                                                          |        |                                       |                                   |         |     |
| Status                                                                                |                                                                           | ▼ is no   | t any of       | •                |             | • Banned                | ×                                                                               |                                                                         |                                                                            |                                                          |        |                                       |                                   |         |     |
| 6 records display                                                                     | /ed                                                                       |           |                |                  |             | _                       |                                                                                 |                                                                         |                                                                            |                                                          |        |                                       |                                   |         |     |
| uilding Number                                                                        | Building Name                                                             |           | ditor Code     | Credito          |             |                         | Balance                                                                         | Invoice Total                                                           | Credit Note Total                                                          | On Hold Total                                            |        |                                       | Status                            |         |     |
| 56                                                                                    | Renee Building KEEP                                                       |           | 00001          |                  | CREDITORS   |                         | -40.0                                                                           |                                                                         |                                                                            |                                                          |        |                                       | None                              |         |     |
| 56<br>56                                                                              | Renee Building KEEP<br>Renee Building KEEP                                |           | 00003          | AUSTRA           | LIAN TAXATI | ON OFFICE               | -100.0<br>1.367.0                                                               |                                                                         |                                                                            |                                                          |        |                                       | None<br>None                      |         |     |
| 56                                                                                    | Renee Building KEEP<br>Renee Building KEEP                                |           | 00005<br>00019 | ALINTA           |             |                         | 1,367.0                                                                         |                                                                         |                                                                            |                                                          |        |                                       | None                              |         |     |
| 56                                                                                    | Renee Building KEEP                                                       |           | 0019           |                  | SS WORKS    |                         | 456.0                                                                           |                                                                         |                                                                            |                                                          |        |                                       | None                              |         |     |
|                                                                                       |                                                                           |           |                |                  |             |                         |                                                                                 |                                                                         |                                                                            |                                                          |        |                                       |                                   |         |     |
| 656                                                                                   | Renee Building KEEP                                                       | 082       | 01000          | ABC Stra         | ita         |                         | 1,000.0                                                                         | 0 1,000.0                                                               | 0 0.00                                                                     | 0.00                                                     |        | e                                     | None                              |         |     |
| 556                                                                                   |                                                                           | 082       | 01000          | ABC Stra         |             | Balance: 1,3            |                                                                                 | 0 1,000.0                                                               | 0 0.00                                                                     | 0.00                                                     |        |                                       | None<br>EFT 012-00                | 03 1321 | 14  |
| 556<br>5656 Ref                                                                       | Renee Building KEEP                                                       | 082       | 01000          | ABC Stra         |             | Balance: 1,3            |                                                                                 |                                                                         | 1,367.00                                                                   | 0.00                                                     |        |                                       |                                   |         |     |
| 556<br>5656 Ref                                                                       | Renee Building KEEP                                                       | 082       |                | ABC Stra<br>BPAY |             | Balance: 1,3<br>Referen | 67.00                                                                           | Invoice total:<br>Credit Note total                                     | 1,367.00                                                                   | Amount                                                   |        | e                                     |                                   |         |     |
| 556<br>5656 Rei<br>Ø 0820005 BYG                                                      | Renee Building KEEP<br>nee Building KEEP<br>O MOWING                      |           |                |                  |             |                         | 67.00<br>nce Description                                                        | Invoice total:<br>Credit Note total<br>Exp                              | 1,367.00                                                                   |                                                          |        | e I<br>Amou<br>0.                     | EFT 012-00<br>unt Hold<br>.00 🗆 🗐 |         |     |
| 5656 Ret<br>0 08200005 BVI<br>Invoice Number<br>235346MOW                             | Renee Building KEEP<br>nee Building KEEP<br>O MOWING<br>Date              |           |                |                  |             | Referen                 | 67.00<br>nce Description<br>D15 Mowing Jan                                      | Invoice total:<br>Credit Note total<br>Exp<br>uary 139                  | 1,367.00<br>: 0.00<br>ense Account                                         | Amount                                                   |        | e I<br>Amou<br>0.                     | EFT 012-00                        |         |     |
| 555<br>5656 Rei<br>6 0820005 BVI<br>Invoice Number                                    | Renee Building KEEP nee Building KEEP O MOWING Date 01/02/2023            |           |                |                  |             | Referen<br>D0000        | 67.00<br>nce Description<br>D15 Mowing Jan<br>D16 Tree Remov.                   | Invoice total:<br>Credit Note total<br>Exp<br>uary 139<br>al 139        | 1,367.00<br>: 0.00<br>2nse Account<br>25 GARDEN & GROUI                    | Amount<br>89.00                                          |        | <b>e</b> 1<br>Amou<br>0,<br>0,        | EFT 012-00<br>unt Hold<br>.00 🗆 🗐 |         |     |
| 5656 Ret<br>0 08200005 BVI<br>Invoice Number<br>235346MCW<br>235347MCW                | Renee Building KEEP nee Building KEEP O MOWING Date 01/02/2023 01/02/2023 |           |                |                  |             | Referen<br>D0000        | 67.00<br>nce Description<br>115 Mowing Jan<br>216 Tree Removo                   | Invoice total:<br>Credit Note total<br>Exp<br>uary 139<br>al 139        | 1,367.00<br>0.00<br>2nse Account<br>35 GARDEN & GROUI<br>35 GARDEN & GROUI | Amount<br>89.00<br>1,200.00                              | Paid J | <b>e</b> 1<br>Amou<br>0,<br>0,        | EFT 012-00<br>unt Hold<br>.00     |         | N   |
| 5656 Rei<br>\$656 Rei<br>\$0 08200005 BVI<br>Invoice Number<br>235346MOW<br>235347MOW | Renee Building KEEP nee Building KEEP O MOWING Date 01/02/2023 01/02/2023 | Work Orde |                | BPAY             | CRN         | Referen<br>D0000        | 67.00<br>nce Description<br>015 Mowing Jan<br>016 Tree Remove<br>017 Edging cut | Invoice total:<br>Credit Note total<br>Exp<br>uary 139<br>al 139<br>139 | 1,367.00<br>0.00<br>2nse Account<br>35 GARDEN & GROUI<br>35 GARDEN & GROUI | Amount<br>89.00<br>1,200.00<br>78.00<br>Tag Paid Invoice | Paid J | e I<br>Amou<br>0.<br>0.<br>0.<br>Hole | EFT 012-00<br>unt Hold<br>.00     | N       | Ali |

If you need all invoices for this particular Creditor in the building to be on hold or off hold, click on the 'Hold All' and Unhold All' to collectively set the status.

| <ul> <li>Refresh</li> <li>Field</li> </ul>                                    | Export 🔧 Advanced                                                                                 | Condition                         | Va                                       | alue                               |                                                                                       |                                                                                           |                                                                         |                                 |                                                          |                   |
|-------------------------------------------------------------------------------|---------------------------------------------------------------------------------------------------|-----------------------------------|------------------------------------------|------------------------------------|---------------------------------------------------------------------------------------|-------------------------------------------------------------------------------------------|-------------------------------------------------------------------------|---------------------------------|----------------------------------------------------------|-------------------|
| Current Buildir                                                               | ng                                                                                                | •                                 |                                          |                                    |                                                                                       |                                                                                           |                                                                         |                                 |                                                          |                   |
| Master Chart G                                                                | lode                                                                                              | <ul> <li>is equal to</li> </ul>   | •                                        | • ×                                |                                                                                       |                                                                                           |                                                                         |                                 |                                                          |                   |
| Creditor Name                                                                 |                                                                                                   | <ul> <li>starts with</li> </ul>   | •                                        |                                    | ×                                                                                     |                                                                                           |                                                                         |                                 |                                                          |                   |
| Has Balance of                                                                | Issues                                                                                            | <ul> <li>is equal to</li> </ul>   |                                          | Yes O No                           |                                                                                       |                                                                                           |                                                                         |                                 |                                                          |                   |
| Status                                                                        |                                                                                                   | <ul> <li>is not any of</li> </ul> | •                                        | <ul> <li>Banned</li> </ul>         |                                                                                       |                                                                                           |                                                                         |                                 |                                                          |                   |
| 6 records display                                                             | ed                                                                                                | is not any or                     | -                                        | bunned                             |                                                                                       |                                                                                           |                                                                         |                                 |                                                          |                   |
| Building Number                                                               | Building Name                                                                                     | Creditor Code                     | Creditor Na                              | me                                 | Balance                                                                               | Invoice Total                                                                             | Credit Note Total                                                       | On Hold Total                   | 0 🖪 📷 Status                                             | А                 |
| 656                                                                           | Renee Building KEEP                                                                               | 08200001                          | SUNDRY CR                                | EDITORS                            | -40.00                                                                                | 600.00                                                                                    | -640.00                                                                 | -40.00                          |                                                          |                   |
| 556                                                                           | Renee Building KEEP                                                                               | 08200003                          |                                          | TAXATION OFFICE                    | -100.00                                                                               |                                                                                           |                                                                         |                                 |                                                          |                   |
| 656                                                                           | Renee Building KEEP                                                                               | 08200005                          | BYO MOWIN                                |                                    | 1 367.00                                                                              |                                                                                           |                                                                         |                                 |                                                          |                   |
|                                                                               |                                                                                                   |                                   |                                          |                                    |                                                                                       |                                                                                           |                                                                         |                                 |                                                          |                   |
|                                                                               | Renee Building KEEP                                                                               | 08200019                          | ALINTA ENER                              | RGV                                | 1 382 00                                                                              | 1 382 00                                                                                  | 0.00                                                                    | 0.00                            | I II None                                                |                   |
| 656<br>656<br>656                                                             | Renee Building KEEP<br>Renee Building KEEP<br>Renee Building KEEP                                 | 08200019<br>08200020<br>08201000  | ALINTA ENER<br>ALL GLASS V<br>ABC Strata |                                    | 1,382.00<br>456.00<br>1,000.00                                                        | 456.00                                                                                    | 0.00                                                                    | 0.00                            | None 1                                                   |                   |
| 656<br>656                                                                    | Renee Building KEEP                                                                               | 08200020                          | ALL GLASS V                              |                                    | 456.00                                                                                | 456.00                                                                                    | 0.00                                                                    | 0.00                            | B None                                                   |                   |
| 656<br>656<br>656                                                             | Renee Building KEEP<br>Renee Building KEEP                                                        | 08200020                          | ALL GLASS V                              |                                    | 456.00                                                                                | 456.00                                                                                    | 0.00                                                                    | 0.00                            | B None                                                   |                   |
| 556<br>556<br>556<br>556<br>5656 Rer                                          | Renee Building KEEP<br>Renee Building KEEP<br>nee Building KEEP<br>> MOWING                       | 08200020                          | ALL GLASS V                              | WORKS<br>Balance: 1,3              | 456.00                                                                                | 456.00<br>1,000.00<br>Invoice total:<br>Credit Note total:                                | 1,367.00<br>0.00                                                        | 0.00                            | None                                                     |                   |
| 556<br>556<br>556<br>5656 Ret<br>© 0820005 BYC                                | Renee Building KEEP<br>Renee Building KEEP<br>nee Building KEEP<br>> MOWING                       | 08200020<br>08201000              | ALL GLASS V<br>ABC Strata                | WORKS<br>Balance: 1,3              | 456.00<br>1,000.00<br>867.00<br>nce Description                                       | 456.00<br>1,000.00<br>Invoice total:<br>Credit Note total:<br>Exper                       | 1,367.00                                                                | 0.00                            | EFT 012-00                                               | 3 1321424<br>None |
| 656<br>656<br>656<br>5656 Rer<br>Ø 0820005 BYC<br>Invoice Number              | Renee Building KEEP<br>Renee Building KEEP<br>nee Building KEEP<br>D MOWING<br>Date               | 08200020<br>08201000              | ALL GLASS V<br>ABC Strata                | WORKS<br>Balance: 1,3<br>N Referen | 456.00<br>1,000.00<br>067.00<br>nce Description<br>015 Mowing Janc                    | 456.00<br>1,000.00<br>Invoice total:<br>Credit Note total:<br>Exper<br>ary 13903          | 1,367.00<br>0.00<br>1,367.00<br>0.00<br>nse Account                     | 0.00<br>0.00<br>Amount          | B None     None     None     EFT 012-00 Paid Amount Hold |                   |
| 556<br>556<br>556<br>5656 Rer<br>© 0820005 BYO<br>Invoice Number<br>235346MOW | Renee Building KEEP<br>Renee Building KEEP<br>Dee Building KEEP<br>D MOWING<br>Date<br>01/02/2023 | 08200020<br>08201000              | ALL GLASS V<br>ABC Strata                | Balance: 1,3<br>N Referet<br>D0000 | 456.00<br>1,000.00<br>167.00<br>nce Description<br>015 Mowing Janu<br>016 Tree Remova | 456.00<br>1,000.00<br>Invoice total:<br>Credit Note total:<br>Exper<br>ary 13902<br>13902 | 1,367.00<br>0.00<br>1,367.00<br>0.00<br>1se Account<br>5 GARDEN & GROUI | 0.00<br>0.00<br>Amount<br>89.00 | e EFT 012-00<br>Paid Amount Hold<br>0.00 🗹 🌗             |                   |

#### 2.10 On-Hold Invoices waiting for Invoice Hub Approval

If an Invoice is uploaded to the Invoice Hub for approval the user will not be able to change the On-Hold option until the Invoice has been approved via the Invoice Hub.

Creditor Management will advise the user that an Invoice is on hold and uploaded or approved on the Hub. If the status is uploaded, then the 'On Hold' option will not be available. If the invoice has been approved on the Hub, then the status will show as Approved, and the On-Hold option can be unticked to pay the invoice.

**Please Note –** If the invoice is approved the On-Hold tick box will still appear ticked until unticked manually.

| Creditors Manag                                                                                    |                                                                                                    |        |                                   |                   |                                                              |                                                                                                    |                                                                                                    |                                                                                       |                                                                          |                          |                                                |                 |     |
|----------------------------------------------------------------------------------------------------|----------------------------------------------------------------------------------------------------|--------|-----------------------------------|-------------------|--------------------------------------------------------------|----------------------------------------------------------------------------------------------------|----------------------------------------------------------------------------------------------------|---------------------------------------------------------------------------------------|--------------------------------------------------------------------------|--------------------------|------------------------------------------------|-----------------|-----|
| Refresh                                                                                            | Export 🔨 Advanced                                                                                                    | ł      |                                   |                   |                                                              |                                                                                                    |                                                                                                    |                                                                                       |                                                                          |                          |                                                |                 |     |
| Field                                                                                              |                                                                                                    | C      | Condition                         |                   | Value                                                        |                                                                                                    |                                                                                                    |                                                                                       |                                                                          |                          |                                                |                 |     |
| Current Buildin                                                                                    | ng                                                                                                    | •      |                                   |                   |                                                              |                                                                                                    |                                                                                                    |                                                                                       |                                                                          |                          |                                                |                 |     |
| Master Chart C                                                                                     | Code                                                                                                    | ▼ is   | s equal to                        | •                 | • 🗙                                                          |                                                                                                    |                                                                                                    |                                                                                       |                                                                          |                          |                                                |                 |     |
| Creditor Name                                                                                      | 1                                                                                                    | ▼ s    | starts with                       | •                 |                                                              | ×                                                                                                    |                                                                                                    |                                                                                       |                                                                          |                          |                                                |                 |     |
| Has Balance or                                                                                     | rlssues                                                                                                    | ▼ is   | equal to                          |                   | ● Yes ○ No                                                   |                                                                                                    |                                                                                                    |                                                                                       |                                                                          |                          |                                                |                 |     |
| Status                                                                                             |                                                                                                    | • is   | s not any of                      | •                 | ▼ Banned                                                     | ×                                                                                                    |                                                                                                    |                                                                                       |                                                                          |                          |                                                |                 |     |
| 5 records display                                                                                  | ed                                                                                                    |        |                                   |                   |                                                              |                                                                                                    |                                                                                                    |                                                                                       |                                                                          |                          |                                                |                 |     |
| Building Number                                                                                    | Building Name                                                                                                    |        | Creditor Code                     | Creditor          | Name                                                         | Balance                                                                                                    | Invoice Total                                                                                                    | Credit Note Total                                                                     | On Hold Total                                                            | 0 🖪 🖫                    | Status                                         |                 |     |
| 314                                                                                                | Contraction of the local division of the local division of the loc |        |                                   |                   | N MASTER LOCKSMITHS                                          | 3,162.00                                                                                                    | 3,162.00                                                                                                    |                                                                                       |                                                                          |                          | None                                           |                 |     |
| 314                                                                                                | ADMONTON ADM                                                                                                    |        |                                   |                   | ED BUILING QLD PTY LT                                        | 770.00                                                                                                    | 770.00                                                                                                    |                                                                                       |                                                                          |                          | None                                           |                 | _   |
| 314                                                                                                |                                                                                                    |        |                                   |                   | E PLUMBING                                                   | 14,084.00                                                                                                    | 14,084.00                                                                                                    |                                                                                       |                                                                          |                          | Preferred                                      |                 | 4   |
|                                                                                                    |                                                                                                    |        |                                   |                   |                                                              |                                                                                                    |                                                                                                    |                                                                                       |                                                                          |                          |                                                |                 |     |
|                                                                                                    |                                                                                                    |        |                                   |                   | CESS TECHNICIANS<br>ELECTRICAL PTY LTD                       | 4,500.00<br>800.00                                                                                             | 4,500.00<br>800.00                                                                                                    |                                                                                       |                                                                          |                          | None<br>None                                   |                 |     |
|                                                                                                    |                                                                                                    |        |                                   |                   |                                                              |                                                                                                    |                                                                                                    |                                                                                       |                                                                          |                          |                                                |                 |     |
| 314                                                                                                |                                                                                                    |        |                                   |                   |                                                              | 800.00                                                                                                    |                                                                                                    |                                                                                       |                                                                          | e                        |                                                | 734290          | 088 |
| 9314<br>9314 HO                                                                                    |                                                                                                    |        |                                   |                   | ELECTRICAL PTY LTD                                           | 800.00                                                                                                    | 800.00                                                                                                    | 0.00                                                                                  |                                                                          | e                        | None                                           | 734290<br>Prefe |     |
| 14<br>9314 HO<br>№ 08200022 ALL                                                                    | NOLULU - KEEP<br>JANCE PLUMBING                                                                                                    | (      |                                   |                   | ELECTRICAL PTY LTD<br>Balance: 14,0                          | 800.00                                                                                                    | 800.00<br>Invoice total:<br>Credit Note total:                                                                                                    | 0.00                                                                                  |                                                                          | e                        | None                                           |                 |     |
| 114<br>9314 HO<br>© 08200022 ALL<br>Invoice Number                                                 | NOLULU - KEEP<br>JANCE PLUMBING<br>Date                                                                                                    | (      | 08200233                          | SILVIOS           | ELECTRICAL PTY LTD<br>Balance: 14,0                          | 800.00<br>184.00<br>ce Description                                                                             | 800.00<br>Invoice total:<br>Credit Note total:<br>Exper                                                                                                    | 0.00<br>14,084.00<br>0.00                                                             | 0.00                                                                     | e e                      | None                                           | Prefe           |     |
| 9314 HO<br>0 08200022 ALL<br>Invoice Number<br>3457efdgkfgh-34                                     | NOLULU - KEEP<br>JANCE PLUMBING<br>Date                                                                                                    | (      | 08200233<br>Drder Hub             | SILVIOS           | ELECTRICAL PTY LTD Balance: 14,0 CRN Referen                 | 800.00<br>184.00<br>ce Description<br>04 Renee Test                                                            | 800.00<br>Invoice total:<br>Credit Note total:<br><u>Exper<br/>1361</u>                                                                                                    | 0.00<br>14,084.00<br>0.00<br>sse Account                                              | 0.00<br>Amount                                                           | e e<br>Paid Ame<br>2,00  | FT 084-391                                     | Prefe           |     |
| 14<br>3314 HO<br>© 08200022 ALL<br>Invoice Number<br>3457efdgkfgh-34<br>8599GHGYUJF                | NOLULU - KEEP<br>JANCE PLUMBING<br>Date<br>5 01/09/2023                                                                                                    | (      | 08200233<br>Drder Hub             | SILVIOS           | ELECTRICAL PTY LTD<br>Balance: 14,0<br>CRN Referen<br>D00000 | 800.00<br>184.00<br>Ce Description<br>04 Renee Test<br>18 Fire Evacuatic                                       | Invoice total:<br>Credit Note total:<br>Experi<br>1361<br>n Plan 1362                                                                                                    | 14,084.00<br>0.00<br>see Account<br>5 FIRE PRTCN-REPAIL                               | Amount<br>8,000.00                                                       | e e<br>Paid Ame<br>2,00  | FT 084-391                                     | Prefe           |     |
| 14<br>3314 HO<br>0 08200022 ALL<br>Invoice Number<br>3457efdgkfgh-34<br>8599GHGYUJF<br>324gGSG334  | NOLULU - KEEP<br>LANCE PLUMBING<br>5 01/09/2023<br>01/09/2023                                                                                                    | (      | 08200233<br>Drder Hub             | SILVIOS I<br>RPAY | Balance: 14,0<br>CRN Referen<br>D00000<br>D00000             | 800.00<br>184.00<br>04 Renee Test<br>18 Fire Evacuatic<br>19 Repair Outsid                                     | 800.00<br>Invoice total:<br>Credit Note total:<br>Fxner<br>1361<br>n Plan 1362<br>e Pipes 1580                                                                                                    | 14,084.00<br>0.00<br>SF FIRE PRTCN-REPAIL<br>D FIRE EVACUATION                        | Amount<br>8,000.00<br>600.00                                             | e E<br>Paid Amo<br>2,00  | FT 084-39"                                     | Prefe           |     |
| 14<br>1314 HO<br>0 08200022 ALL<br>Invoice Number<br>3457efdgkfgh-34<br>8599GHGYUIF<br>324gGSG334  | NOLULU - KEEP<br>JANCE PLUMBING<br>5 01/09/2023<br>01/09/2023<br>01/09/2023                                                                                                    | (      | 08200233<br>Order Hub<br>Approved | SILVIOS I<br>RPAY | Balance: 14,0<br>CRN Referen<br>D00000<br>D00000             | 800.00<br>184.00<br>04 Renee Test<br>18 Fire Evacuatic<br>19 Repair Outsid                                     | 800.00<br>Invoice total:<br>Credit Note total:<br>Fxner<br>1361<br>n Plan 1362<br>e Pipes 1580                                                                                                    | 14,084.00<br>0.00<br>SF FIRE PRTCN-REPAIL<br>D FIRE EVACUATION<br>5 PAINTING - EXTERI | Amount<br>8,000.00<br>600.00<br>1,234.00                                 | e e<br>Paid Ame<br>2,00  | FT 084-39<br>Sunt Hold<br>0.00 2 4<br>0.00 2 4 | Prefe           | em  |
| 114<br>9314 HO<br>№ 08200022 ALL<br>Invoice Number<br>2457efdgkfgh-34<br>8599GHGYUIF<br>324gGSG334 | NOLULU - KEEP<br>JANCE PLUMBING<br>5 01/09/2023<br>01/09/2023<br>01/09/2023                                                                                                    | (      | 08200233<br>Order Hub<br>Approved | SILVIOS I<br>RPAY | Balance: 14,0<br>CRN Referen<br>D00000<br>D00000             | 800.00<br>184.00<br>04 Renee Test<br>18 Fire Evacuatic<br>19 Repair Outsid                                     | 800.00<br>Invoice total:<br>Credit Note total:<br>Fxner<br>1361<br>n Plan 1362<br>e Pipes 1580                                                                                                    | 14,084.00<br>0.00<br>SF FIRE PRTCN-REPAIL<br>D FIRE EVACUATION<br>5 PAINTING - EXTERI | Amount<br>8,000.00<br>600.00<br>1,234.00<br>6,250.00                     | e e<br>Paid Ame<br>2,00  | FT 084-391                                     | Prefe           |     |
|                                                                                                    | NOLULU - KEEP<br>JANCE PLUMBING<br>5 01/09/2023<br>01/09/2023<br>01/09/2023                                                                                                    | Work O | 08200233<br>Order Hub<br>Approved | RPAY              | Balance: 14,0<br>CRN Referen<br>D00000<br>D00000             | 800.00<br>184.00<br>ce Description<br>04 Renee Test<br>18 Fire Evacuatic<br>19 Repair Outsid<br>21 Garden Work | execution execution execut | 14,084.00<br>0.00<br>SF FIRE PRTCN-REPAIL<br>D FIRE EVACUATION<br>5 PAINTING - EXTERI | Amount<br>8,000.00<br>600.00<br>1,234.00<br>6,250.00<br>Tag Paid Invoice | E E<br>Pairl Ame<br>2,00 | FT 084-391                                     | Prefe           |     |

#### 2.11 Tagging Paid Invoices

If you have an Invoice that is on hold and not paid that matches a credit note entered it can now easily be Tag as Paid by following the below example:

- 1. Navigate to Creditor Management
- 2. Search for the Creditor information that you require
- 3. Highlight the Creditor Entry you wish to view
- 4. All Invoice details will show on the bottom section of the Grid

| Creditors N                                                                                                    | lanagement -                       |      |                      |           |                                          |                  |                           |                    |                                 |                    |                                  | PI 7073           |                |        | ×     |
|----------------------------------------------------------------------------------------------------|------------------------------------|------|----------------------|-----------|------------------------------------------|------------------|---------------------------|--------------------|---------------------------------|--------------------|----------------------------------|-------------------|----------------|--------|-------|
| Refresh                                                                                                    | Export Advance                     | _    |                      |           |                                          |                  |                           |                    |                                 |                    |                                  |                   |                |        | 0     |
| -                                                                                                    | Export Advance                     | a    | Contribution         |           | Mahar                                    |                  |                           |                    |                                 |                    |                                  |                   |                |        | 9     |
|                                                                                                    |                                    | _    | Condition            |           | Value                                    |                  |                           |                    |                                 |                    |                                  |                   |                |        |       |
| Current B                                                                                                    |                                    | •    |                      |           |                                          |                  |                           |                    |                                 |                    |                                  |                   |                |        |       |
| Master Cl                                                                                                    | hart Code                          | •    | is equal to          | •         | • ×                                      |                  |                           |                    |                                 |                    |                                  |                   |                |        |       |
| Creditor I                                                                                                    | Name                               | •    | starts with          | •         |                                          |                  | ×                         |                    |                                 |                    |                                  |                   |                |        |       |
| Has Balar                                                                                                    | nce or Issues                      | •    | is equal to          |           | ● Yes ○ No                               |                  |                           |                    |                                 |                    |                                  |                   |                |        |       |
| - Status                                                                                                    |                                    | •    | is not any of        | •         | ▼ Banne                                  | ed 🗙             |                           |                    |                                 |                    |                                  |                   |                |        |       |
| 5 records di                                                                                                    | splayed                            |      |                      |           |                                          |                  |                           |                    |                                 |                    |                                  |                   |                |        |       |
| Building Num                                                                                                    |                                    |      | Creditor Code        | Creditor  |                                          | Balan            |                           |                    | Credit Note Total               | On Hold Total      | 🕕 🖪 🔚 Status                     | Account Ma        | inager         |        |       |
| 9314<br>9314                                                                                                    | HONOLULU - KEEP<br>HONOLULU - KEEP |      | 08200007<br>08200016 |           | N MASTER LOCKSMITH<br>ED BUILING OLD PTY |                  | 3,162.00                  | 3,162.00<br>770.00 | 0.00                            |                    |                                  |                   |                |        |       |
| 9314                                                                                                    | HONOLULU - KEEP                    |      | 08200022             |           | E PLUMBING                               |                  | 14.084.00                 | 14,164.00          | -80.00                          |                    |                                  |                   |                |        |       |
| 9314                                                                                                    | HONOLULU - KEEP                    |      | 08200218             | ROPE AC   | CESS TECHNICIANS                         |                  | 4,500.00                  | 4,500.00           | 0.00                            | 4,500.00           |                                  |                   |                |        |       |
| 9314                                                                                                    | HONOLULU - KEEP                    |      | 08200233             | SILVIOS E | ELECTRICAL PTY LTD                       |                  | 800.00                    | 800.00             | 0.00                            | 0.00               | ) ၔ None                         |                   |                |        |       |
| 9314                                                                                                    | 100000-000                         |      |                      |           |                                          |                  |                           | Balance: 1         | 4,084.00                        | Invoice total:     | 14,164.00                        |                   | € EFT 084-391  | 73429  | 0887  |
| O820002     O820002     O     O | 2 ALLIANCE PLUMBING                |      |                      |           |                                          |                  |                           |                    |                                 | Credit Note total  | -80.00                           |                   |                | Prefe  | erred |
| Invoice Num<br>345/etdgktg                                                                                                    |                                    | Work | Order Hub            | BPAY      | CRN Refer                                | ence I<br>0004 i | Description<br>Renee Test | Expen<br>13615     | se Account<br>FIRE PRICN-REPAII | Amount<br>8,000.00 | Paid Amount Hold<br>2,000.00 🗹 🤝 |                   |                |        | ^     |
| 8599GHGYL                                                                                                    | JIF 01/09/2023                     |      |                      |           | D000                                     | 0018             | Fire Evacuation           | Plan 13620         | FIRE EVACUATION                 | 600.00             | 0.00 🗹 🤚                         |                   |                |        |       |
| 324qGSG33                                                                                                    | 4 01/09/2023                       |      |                      |           | D000                                     | 0019             | Repair Outside            | Pipes 15805        | PAINTING - EXTERI               | 1,234.00           | 0.00 🗔 🤚                         |                   |                |        |       |
| CN8993823                                                                                                    | 76 01/09/2023                      |      |                      |           | D000                                     | 0020             | Refund Holding            | Bond 13615         | FIRE PRTCN-REPAII               | -80.00             | 0.00 🗌 🤚                         |                   |                |        |       |
| 0934905676                                                                                                    | 01/10/2023                         |      | Uploaded             | i i       | D000                                     | 0021 (           | Garden Works              | 13905              | GARDEN & GROUT                  | 6,250.00           | 0.00                             | <b>B</b>          |                |        |       |
| 43654689                                                                                                    | 01/10/2023                         |      |                      |           | D000                                     | 0022 (           | Cleaning                  | 13105              | CLEANING                        | 80.00              | 0.00 🗌 🤚                         |                   |                |        | ~     |
|                                                                                                    |                                    |      |                      |           |                                          |                  |                           |                    |                                 |                    |                                  | Tag Paid Invoices | Hold All       | Unhold | All   |
|                                                                                                    |                                    |      |                      |           | View Cr                                  | editor C         | ontact                    | voice Activity Rep | ort Aged Bala                   | nces 🔅 Li          | oad/Edit/Delete Search           | Save Search       | Save Search As | CI     | ose   |

- 5. Untag the Invoice that could be on hold to match the credit note
- 6. Click Tag Paid Invoices
- 7. All Available Unpaid Creditor Invoices for the selected Creditor will appear
- 8. Tag the Credit Note and Invoice off (must equal 0.00)

| reditor Code | 08200022     |                  |             | Balance 14,084.00    | Invoices     | 14,084.00 |
|--------------|--------------|------------------|-------------|----------------------|--------------|-----------|
| reditor Nam  | e ALLIANCE P | LUMBING          |             |                      | Credit Notes | 0.00      |
|              |              |                  |             |                      | Difference   | 0.00      |
| Reference    | Invoice Date | Invoice Number   | Invoice Hub | Description          | Outstanding  |           |
| 0000004      | 01/09/2023   | 3457efdgkfgh-345 | Approved    | Renee Test           | 6,000.00     | Paid      |
| 0000018      |              | 8599GHGYUIF      |             | Fire Evacuation Plan | 600.00       | Paid      |
| 0000019      | 01/09/2023   | 324gGSG334       |             | Repair Outside Pipes | 1,234.00     | Paid      |
| 0000020      |              | CN899382376      |             | Refund Holding Bond  | -80.00       | 🗸 Paid    |
| 0000021      | 01/10/2023   |                  | Uploaded    | Garden Works         | 6,250.00     |           |
| 0000022      | 01/10/2023   | 43654689         |             | Cleaning             | 80.00        | ✓ Paid    |
|              |              |                  |             |                      |              |           |
|              |              |                  |             |                      |              |           |

#### 9. Click 'Save'

Both the invoice and credit note will now be marked as Paid and will no longer appear in any unpaid searches.

#### 2.12 Tag Paid Invoice - New Tool to Create an Invoice

Users can now use Tag Paid invoice to correct Balances that have been journalled to creditors, this tool will allow users to convert a Journal to a creditor to an Invoice.

**Important Note** – Users can no longer journal to a creditor code in the current year. However, Prepaids and Accruals can still be entered via the prior year.

- 1. Navigate to Creditor Management
- 2. Search for the Creditor information that you require
- 3. Highlight the Creditor Entry you wish to view in the below example there is a Balance of \$-40.00 but no Invoices entered

| Field<br>Current Building<br>Master Chart Co<br>Creditor Name |                                            | Condition                         | Value             |                  |                |                         |                              |        |                  |               |
|---------------------------------------------------------------|--------------------------------------------|-----------------------------------|-------------------|------------------|----------------|-------------------------|------------------------------|--------|------------------|---------------|
| Current Building Master Chart Co Creditor Name                | 9                                          | _                                 | Value             |                  |                |                         |                              |        |                  |               |
| Current Building Master Chart Co Creditor Name                |                                            | _                                 |                   |                  |                |                         |                              |        |                  |               |
| Master Chart Co<br>Creditor Name                              |                                            |                                   |                   |                  |                |                         |                              |        |                  |               |
| Creditor Name                                                 |                                            |                                   |                   |                  |                |                         |                              |        |                  |               |
|                                                               |                                            | <ul> <li>is equal to</li> </ul>   | •                 | • ×              | 1              |                         |                              |        |                  |               |
|                                                               |                                            | <ul> <li>starts with</li> </ul>   | •                 |                  | ×              |                         |                              |        |                  |               |
| Has Balance or Is                                             | lssues                                     | <ul> <li>is equal to</li> </ul>   | ● Yes ○           | No               |                |                         |                              |        |                  |               |
| Status                                                        |                                            | <ul> <li>is not any of</li> </ul> | •                 | 🔹 Banned 🗙       |                |                         |                              |        |                  |               |
| 4 records displayed                                           |                                            |                                   | 1                 |                  |                |                         |                              |        |                  |               |
|                                                               | Building Name<br>Renee Building KEEP       | Creditor Code<br>08200001         | Creditor Name     |                  | ance<br>-40.00 | Invoice Total<br>600.00 | Credit Note Total<br>-640.00 |        | I I I Status     |               |
|                                                               | Renee Building KEEP                        | 08200003                          | AUSTRALIAN TAXATI |                  | -100.00        |                         | -04111                       |        |                  |               |
| 56 F                                                          | Renee Building KEEP<br>Renee Building KEEP | 08200019                          | ALINTA ENERGY     |                  | 525.50         |                         | 0.00                         | 525.50 |                  |               |
|                                                               |                                            |                                   |                   |                  |                |                         |                              |        |                  |               |
|                                                               | ee Building KEEP                           |                                   |                   | Balance: -100.00 | · · · ·        | Invoice total:          | 0.00                         |        |                  | 🖘 Chequ       |
|                                                               | TRALIAN TAXATION OFFICE                    |                                   |                   |                  |                | Credit Note total:      | 0.00                         |        |                  | No            |
| Invoice Number                                                | Date W                                     | /ork Order Hub                    | BPAY CRN          | Reference        | Description    | Expen                   | se Account                   | Amount | Paid Amount Hold | Paid Invoices |
|                                                               |                                            |                                   |                   |                  |                |                         |                              |        |                  |               |
|                                                               |                                            |                                   |                   |                  |                |                         |                              |        |                  |               |

- 4. Click on Tag Paid Invoices
- 5. Convert Journal balances to invoices is available
- 6. Click Add
- 7. Enter the details into the fields for the Invoice to be created

| reditor Code 08  |                            |                 |                 |              |         |
|------------------|----------------------------|-----------------|-----------------|--------------|---------|
|                  |                            |                 | Balance -100.00 | Invoices     | 0.00    |
| reditor Name A   | USTRALIAN TAXATION OFFICE  |                 |                 | Credit Notes | -100.00 |
|                  | voice Date Invoice Number  |                 | <b>D</b>        | Difference   | 0.00    |
| eference In      | voice Date Invoice Number  | Invoice Hub     | Description     | Outstanding  |         |
|                  |                            |                 |                 |              |         |
|                  |                            |                 |                 |              |         |
|                  |                            |                 |                 |              |         |
|                  |                            |                 |                 |              |         |
|                  |                            |                 |                 |              |         |
|                  |                            |                 |                 |              |         |
|                  |                            |                 |                 |              |         |
|                  |                            |                 |                 |              |         |
|                  |                            |                 |                 |              |         |
| onvert journal b | alances to invoices        |                 |                 |              | 🕂 Add   |
| Invoice Date     | Description                | Expense Account | Amo             | ount         |         |
| ×                |                            |                 |                 |              |         |
| Invoice Date     | 28/02/2023 💌               |                 |                 |              | ×       |
| Description      | ATO Credit                 |                 |                 |              |         |
| More Info        | Credit for an Adjustment m | ade             |                 |              |         |
| Expense Accour   | · · · · ·                  |                 |                 |              |         |
|                  |                            |                 |                 |              |         |
| Amount           | -100.00                    |                 |                 |              |         |

- 8. Click 'Save'
- 9. The form will close, and the invoice will now appear in Creditor Management to view.

| Creditors Manag                    | ement - Renee Building KEE                            | P 5656                           |              |                             |                                           |                                                       |                                |                                      |                            | _                                |                           |          |
|------------------------------------|-------------------------------------------------------|----------------------------------|--------------|-----------------------------|-------------------------------------------|-------------------------------------------------------|--------------------------------|--------------------------------------|----------------------------|----------------------------------|---------------------------|----------|
| Refresh                            | Export Advanced                                       | ł                                |              |                             |                                           |                                                       |                                |                                      |                            |                                  |                           |          |
| Field                              |                                                       | Condition                        |              | Value                       |                                           |                                                       |                                |                                      |                            |                                  |                           |          |
| Current Buildin                    |                                                       | •                                |              |                             |                                           |                                                       |                                |                                      |                            |                                  |                           |          |
| Master Chart C                     | -                                                     | <ul> <li>is equal to</li> </ul>  | •            | • ×                         |                                           |                                                       |                                |                                      |                            |                                  |                           |          |
|                                    |                                                       |                                  |              |                             |                                           |                                                       |                                |                                      |                            |                                  |                           |          |
| Creditor Name                      |                                                       | <ul> <li>starts with</li> </ul>  |              |                             | ×                                         |                                                       |                                |                                      |                            |                                  |                           |          |
| <ul> <li>Has Balance or</li> </ul> | Issues                                                | is equal to                      |              | Yes      No                 |                                           |                                                       |                                |                                      |                            |                                  |                           |          |
| <ul> <li>Status</li> </ul>         |                                                       | <ul> <li>is not any e</li> </ul> | of 🔹         | <ul> <li>Banned</li> </ul>  | $\times$                                  |                                                       |                                |                                      |                            |                                  |                           |          |
| 4 records displaye                 |                                                       |                                  |              |                             |                                           |                                                       |                                |                                      | 0.13                       | -                                |                           |          |
| uilding Number                     | Building Name<br>Renee Building KEEP                  | Creditor 0<br>08200001           |              | Name<br>CREDITORS           | Balance<br>-40.00                         | Invoice Total<br>600.00                               | Credit Note Total              | On Hold Total<br>-40.0               | 0 🖪 骗                      | Status                           |                           |          |
| 656                                | Renee Building KEEP                                   | 08200003                         |              | IAN TAXATION OFFICE         | -100.00                                   |                                                       |                                |                                      |                            |                                  |                           |          |
| 000                                | Kenee Building KEEP                                   | 08200019                         | ALINIA E     | NERGY                       | 525.50                                    | 525.50                                                | 0.00                           | 525.5                                | 0 iB                       | None                             | _                         |          |
| 556                                | Renee Building KEEP                                   | 08201000                         | ) ABC Strati | a                           | 1,000.00                                  | 1,000.00                                              | 0.00                           | 0.0                                  | 0 6                        | None                             |                           |          |
| 656                                | Renee Building KEEP                                   | 08201000                         | ) ABC Strati | 3                           | 1,000.00                                  | 1,000.00                                              | 0.00                           | 0.0                                  | 0 e                        | None                             |                           |          |
| 656                                | Renee Building KEEP                                   | 08201000                         | ) ABC Strat  | 3                           | 1,000.00                                  | 1,000.00                                              | 0.00                           | 0.0                                  |                            | None                             |                           |          |
| 5656 Ren                           | ee Building KEEP                                      |                                  | ) ABC Strati | a<br>Balance: -10           | 0.00                                      | Invoice total:                                        | 0.00                           | 0.0                                  |                            | None                             | 🖼 Cher                    | 2        |
| 5656 Ren                           |                                                       |                                  | ) ABC Strate |                             | 0.00                                      |                                                       |                                | 0.0                                  |                            | None                             | N                         | Ne       |
| 5656 Ren                           | ee Building KEEP                                      |                                  |              | Balance: -1(                | 0.00                                      | Invoice total:<br>Credit Note total:                  | 0.00                           | Amount                               |                            | Show More                        | N                         | Ne       |
| 5656 Ren<br>6 0820003 AU3          | re Building KEEP<br>STRALIAN TAXATION OFFICI          | E                                |              | Balance: -10<br>CRN Refere: | 00.00                                     | Invoice total:<br>Credit Note total:<br>Exper         | 0.00<br>-100.00                |                                      | Paid Amou                  | Show More                        | N<br><del>e Informe</del> | Ne       |
| 5656 Ren<br>6 0820003 AU3          | ree Building KEEP<br>STRALIAN TAXATION OFFICI<br>Date | E                                |              | Balance: -10<br>CRN Refere: | 00.00<br>nce Description                  | Invoice total:<br>Credit Note total:<br>Exper         | 0.00<br>-100.00<br>1se Account | Amount                               | Paid Amou<br>0.            | Show More<br>unt Hold<br>.00 🗌 🍕 | N<br><del>e Informe</del> | Nc<br>at |
| 5656 Ren<br>6 0820003 AU3          | ree Building KEEP<br>STRALIAN TAXATION OFFICI<br>Date | E                                |              | Balance: -10<br>CRN Refere: | 00.00<br>nce Description                  | Invoice total:<br>Credit Note total:<br>Exper         | 0.00<br>-100.00<br>1se Account | Amount<br>-100.00                    | Paid Amou<br>0.            | Show More<br>unt Hold<br>.00 🗌 🍕 | N<br><del>: Informe</del> | Nc<br>at |
| 5656 Ren<br>6 0820003 AU3          | ree Building KEEP<br>STRALIAN TAXATION OFFICI<br>Date | E                                |              | Balance: -10<br>CRN Refere: | 00.00<br>nce Description                  | Invoice total:<br>Credit Note total:<br>Exper         | 0.00<br>-100.00<br>1se Account | Amount<br>-100.00                    | Paid Amou<br>0.            | Show More<br>unt Hold<br>.00 🗌 🍕 | N<br><del>: Informe</del> | No       |
| 5656 Ren<br>6 0820003 AU3          | ree Building KEEP<br>STRALIAN TAXATION OFFICI<br>Date | E                                |              | Balance: -10<br>CRN Refere: | 00.00<br>nce Description                  | Invoice total:<br>Credit Note total:<br>Exper         | 0.00<br>-100.00<br>1se Account | Amount<br>-100.00                    | Paid Amou<br>0.            | Show More<br>unt Hold<br>.00 🗌 🍕 | N<br><del>: Informe</del> | Nc<br>at |
| 5656 Ren<br>6 0820003 AU3          | ree Building KEEP<br>STRALIAN TAXATION OFFICI<br>Date | E<br>Work Order Hu               |              | Balance: -10<br>CRN Refere: | 00.00<br>ne Description<br>011 ATO Credit | Invoice total:<br>Credit Note total:<br>Exper<br>1250 | 0.00<br>-100.00<br>1se Account | Amount<br>-100.00<br>Tag Paid Invoic | Paid Amou<br>0.<br>es Hole | Show More<br>unt Hold<br>.00 🗌 🍕 | N<br><del>: Informe</del> | Al       |

#### 2.13 View Creditor Contact

Within the Creditor Management screen, users can retrieve specific Crditor Contact information. By clicking on 'View Creditor Contact,' the Contact Details form will appear, users can review contact details, access the contact history, and make edits as needed.

| Field                     | Advanced   | Cor       | ntact Details              | 2                     |                     | - 0                  | $\times$ |                   |                  |          |
|---------------------------|------------|-----------|----------------------------|-----------------------|---------------------|----------------------|----------|-------------------|------------------|----------|
| Current Building          |            | Nam       | e                          | ALLIANCE PL           | MBING               |                      |          |                   |                  |          |
| Master Chart Code         |            | Туре      |                            | Company               |                     |                      |          |                   |                  |          |
|                           |            | Refere    | nce Name                   | ALLIANCE PLUME        | G                   |                      |          |                   |                  |          |
|                           |            |           |                            | ALLIANCE PLUME        | G                   |                      |          |                   |                  |          |
| Has Balance or Issues     | •          | if Addres | ss Title (2)               |                       |                     |                      |          |                   |                  |          |
| Status                    |            | Letter    |                            | ALLIANCE PLUME        | G                   |                      |          |                   |                  |          |
| 5 records displayed       |            |           | lian Business              |                       |                     |                      |          |                   |                  |          |
| uilding Number Building N |            | Austral   | lian Compar                | y Number 11           | 4087736             |                      |          |                   | 🕕 🖪 🔤 Status     | 4        |
| 14                        |            | E P       | ostal Addre                |                       |                     |                      | ^        | 3,162.00          | None     None    |          |
| 14                        |            |           |                            |                       |                     | 17                   |          | 12,850.00         | e Preferred      |          |
| 14                        |            |           | 13 CLARENC                 | E STREET              |                     | Residential/Business |          | 4,500.00          | None     None    |          |
|                           |            |           | 07 33972030<br>07 33972026 |                       |                     | Home ~               |          |                   |                  |          |
|                           |            |           | mail Addres                |                       |                     | Pacarrine            |          |                   |                  |          |
| 9314                      |            |           |                            | *<br>eplumbinna.com.a |                     |                      |          |                   | @ EFT 084-391    | 73429088 |
| 08200022 ALLIANCE PLUI    | ABING      |           | lank Account               |                       |                     | E AI                 |          |                   |                  | Preferre |
| Invoice Number            | Date Wor   |           | ISB                        | Branch                | Account N           | umber                |          | Amount            | Paid Amount Hold |          |
| 3457efdgkfgh-345          | 01/09/2023 |           | 084-391                    | Stones Corner         | 73429088            |                      |          | 8,000.00          | 2,000.00 🗹 🤚     | n in     |
| 8599GHGYUIF               | 01/09/2023 | 📥 V       | Vebsite                    |                       |                     |                      |          | 600.00            | 0.00 🗹 🤚         | )        |
| 324gGSG334                | 01/09/2023 |           |                            |                       |                     |                      | _        | 1,234.00          | 0.00 🗆 🤚         |          |
| CN899382376               | 01/09/2023 |           | ry Preference              |                       |                     |                      |          | -80.00            | 0.00 🗔 🤚         |          |
| 0934905676                | 01/10/2023 |           | Corresponde                | ence 🗸 Send by        | ost 🗸 Send by email |                      | v        | 6,250.00          | 0.00             | 1        |
| 0004000010                |            |           |                            |                       |                     |                      |          | Tag Paid Invoices | Hold All         |          |

#### 2.14 Invoice Activity Report

Selecting the Invoice Activity Report the system will use the Report Distribution module, presenting a comprehensive overview of all invoice activities pertaining to the chosen building/s.

|                                                                                                    | gement -                                                                                                    |          |                   |                     |                                                                     |                                                                                                    |                                                                                                    |                                                                                                    |                                                    |                                                          | _                                                                 |                 | >    |
|----------------------------------------------------------------------------------------------------|----------------------------------------------------------------------------------------------------|----------|-------------------|---------------------|---------------------------------------------------------------------|----------------------------------------------------------------------------------------------------|----------------------------------------------------------------------------------------------------|----------------------------------------------------------------------------------------------------|----------------------------------------------------|----------------------------------------------------------|-------------------------------------------------------------------|-----------------|------|
| Refresh                                                                                                    | Export 🔨 Advance                                                                                                    | d        |                   |                     |                                                                     |                                                                                                    |                                                                                                    |                                                                                                    |                                                    |                                                          |                                                                   |                 | [    |
| Field                                                                                                    |                                                                                                    | Cond     | ition             |                     | Value                                                               |                                                                                                    |                                                                                                    |                                                                                                    |                                                    |                                                          |                                                                   |                 |      |
| Current Buildin                                                                                                    | ng                                                                                                    | •        |                   |                     |                                                                     |                                                                                                    |                                                                                                    |                                                                                                    |                                                    |                                                          |                                                                   |                 |      |
| Master Chart C                                                                                                    | Code                                                                                                    | ▼ is equ | ual to            | •                   | • ×                                                                 |                                                                                                    |                                                                                                    |                                                                                                    |                                                    |                                                          |                                                                   |                 |      |
| Creditor Name                                                                                                    | e                                                                                                    | ▼ starts | with              | •                   |                                                                     | ×                                                                                                    |                                                                                                    |                                                                                                    |                                                    |                                                          |                                                                   |                 |      |
| Has Balance or                                                                                                    | or Issues                                                                                                    | ▼ is equ | al to             |                     | ● Yes ○ No                                                          |                                                                                                    |                                                                                                    |                                                                                                    |                                                    |                                                          |                                                                   |                 |      |
| Status                                                                                                    |                                                                                                    | ▼ is not | t any of          | •                   | ▼ Banned                                                            | ×                                                                                                    |                                                                                                    |                                                                                                    |                                                    |                                                          |                                                                   |                 |      |
| 5 records display                                                                                                    | yed                                                                                                    |          |                   |                     |                                                                     |                                                                                                    |                                                                                                    |                                                                                                    |                                                    |                                                          |                                                                   |                 |      |
| Building Number                                                                                                    | Building Name                                                                                                    | Cree     | ditor Code        | Creditor            | Name                                                                | Balance                                                                                                  | Invoice Total                                                                                            | Credit Note Total                                                                                                    | On Hold Total                                      | 🌗 🖪 🔚                                                    | Status                                                            |                 |      |
| 314                                                                                                    | A DESCRIPTION OF A DESCRIPTION OF A DESC |          | 0007              |                     | MASTER LOCKSMITHS                                                   | 3,162.00                                                                                                 |                                                                                                    |                                                                                                    |                                                    |                                                          | None                                                              |                 |      |
| 314                                                                                                    | Contractor (CC)                                                                                                    |          | 0016              |                     | ED BUILING QLD PTY LT                                               | 770.00                                                                                                   |                                                                                                    |                                                                                                    |                                                    |                                                          | None                                                              |                 |      |
| 314<br>314                                                                                                    | Automatical State                                                                                                    |          | 0022<br>0218      |                     | E PLUMBING<br>CESS TECHNICIANS                                      | 14,004.00<br>4,500.00                                                                                    |                                                                                                    |                                                                                                    |                                                    |                                                          | Preferred<br>None                                                 |                 | -    |
|                                                                                                    |                                                                                                    |          |                   |                     | JESS LECHINICIAINS                                                  | 4,500.00                                                                                                 | 4,500.00                                                                                                 | 0.00                                                                                                    | 4,500.00                                           |                                                          |                                                                   |                 |      |
|                                                                                                    |                                                                                                    |          | 0233              |                     | LECTRICAL PTY LTD                                                   | 800.00                                                                                                   | 800.00                                                                                                   | 0.00                                                                                                    | 0.00                                               | e                                                        | None                                                              |                 |      |
| 1314                                                                                                    |                                                                                                    |          |                   |                     | LECTRICAL PTY LTD                                                   | 800.00                                                                                                   | 800.00                                                                                                   | 0.00                                                                                                    | ) 0.00                                             | e                                                        | None                                                              |                 |      |
| 9314                                                                                                    |                                                                                                    |          |                   |                     | LECTRICAL PTY LTD<br>Balance: 14,1                                  | 204.00                                                                                                   | 800.00                                                                                                   | ) 0.00<br>14,084.00<br>-80.00                                                                                                | ) 0.00                                             |                                                          | None<br>T 084-391                                                 | 734290<br>Prefe |      |
| 9314                                                                                                    |                                                                                                    |          | 0233              |                     | Balance: 14,                                                        | 004.00                                                                                                   | Invoice total:<br>Credit Note total:                                                                     | 14,084.00<br>-80.00                                                                                                    | ) 0.00                                             |                                                          | T 084-391                                                         |                 |      |
| 9314<br>9314<br>930 08200022 ALL                                                                                       | LIANCE PLUMBING<br>Date                                                                                                    | 0820     | 0233              | SILVIOS E<br>BPAY ( | Balance: 14,                                                        | 004.00<br>Ice Description                                                                                | Invoice total:<br>Credit Note total:<br>Exper                                                            | 14,084.00                                                                                                    |                                                    | C EF                                                     | T 084-391                                                         |                 |      |
| 9314<br>9314<br>© 08200022 ALL<br>Invoice Number                                                                       | LIANCE PLUMBING<br>Date                                                                                                    | 0820     | 0233<br>Hub       | SILVIOS E<br>BPAY ( | Balance: 14/<br>CRN Referen                                         | 004.00<br>Ice Description<br>104 Renee Test                                                              | Invoice total:<br>Credit Note total:<br>Exper<br>1361:                                                   | 14,084.00<br>-80.00<br>nse Account                                                                                           | Amount                                             | EF<br>Paid Amor<br>2,000                                 | T 084-391<br>unt Hold                                             | Prefe           |      |
| 9314<br>9314<br>9 08200022 ALL<br>Invoice Number<br>3457efdgkfgh-34                                                    | LIANCE PLUMBING<br>Date<br>45 01/09/2023                                                                                                    | 0820     | 0233<br>Hub       | SILVIOS E<br>BPAY ( | Balance: 14/<br>CRN Referen<br>D00000                               | 004.00<br>ce Description<br>104 Renee Test<br>118 Fire Evacuatio                                         | Invoice total:<br>Credit Note total:<br>Exper<br>1361:<br>201 Plan 1362                                  | 14,084.00<br>-80.00<br>nse Account<br>5 FIRE PRTCN-REPAII                                                                    | Amount<br>8,000.00                                 | <b>e</b> EF<br>Paid Amor<br>2,000<br>0<br>0              | T 084-391<br>unt Hold<br>.00 V 🌒<br>.00 V                         | Prefe           |      |
| 9314<br>9314<br>9 08200022 ALL<br>Invoice Number<br>3457efdgkfgh-34<br>8599GHGYUJF                                     | LIANCE PLUMBING<br>Date<br>45 01/09/2023<br>01/09/2023                                                                                                    | 0820     | · Hub<br>Approved | BPAY (              | Balance: 14/<br>CRN Referen<br>D00000<br>D00000                     | 004.00<br>ce Description<br>104 Renee Test<br>118 Fire Evacuatio<br>119 Repair Outsio                    | Invoice total:<br>Credit Note total:<br>Exper<br>1361:<br>on Plan 1362<br>Je Pipes 1580                  | 14,084.00<br>-80.00<br>nse Account<br>5 FIRE PRTCN-REPAII<br>0 FIRE EVACUATION                                               | Amount<br>8,000.00<br>600.00                       | <b>e</b> EF<br>Paid Amor<br>2,000<br>0<br>0              | T 084-391<br>unt Hold<br>.00 V 🧶                                  | Prefe           |      |
| 9314<br>9314<br>9314<br>9314<br>9300022 ALL<br>Invoice Number<br>3457efdgkfgh-34<br>8599GHGYUJF<br>324gGSG334          | LIANCE PLUMBING<br>Date<br>45 01/09/2023<br>01/09/2023<br>01/09/2023                                                                                                    | 0820     | 0233<br>Hub       | BPAY (              | Balance: 14/<br>CRN Referen<br>D00000<br>D00000<br>D00000           | 004.00<br>ce Description<br>104 Renee Test<br>118 Fire Evacuatio<br>119 Repair Outsio<br>20 Refund Holdi | Invoice total:<br>Credit Note total:<br>Exper<br>1361:<br>on Plan 1362<br>le Pipes 1580<br>ng Bond 1361: | 14,084.00<br>-80.00<br>nse Account<br>5 FIRE PRTCN-REPAII<br>0 FIRE EVACUATION<br>5 PAINTING - EXTERI                        | Amount<br>8,000.00<br>600.00<br>1,234.00           | e EF<br>Paid Amou<br>2,000<br>0<br>0<br>0<br>0           | T 084-391<br>unt Hold<br>.00 V 🌒<br>.00 V                         | Prefe           |      |
| 9314<br>9314<br>9314<br>908200022 ALL<br>Invoice Number<br>3457efdgkfgh-34<br>8599GHGYUIF<br>324gGSG334<br>CN899382376 | LIANCE PLUMBING<br>Date<br>45 01/09/2023<br>01/09/2023<br>01/09/2023<br>01/09/2023                                                                                                    | 0820     | · Hub<br>Approved | BPAY (              | Balance: 14/<br>CRN Referen<br>D00000<br>D00000<br>D00000<br>D00000 | 004.00<br>ce Description<br>104 Renee Test<br>118 Fire Evacuatio<br>119 Repair Outsio<br>20 Refund Holdi | Invoice total:<br>Credit Note total:<br>Exper<br>1361:<br>on Plan 1362<br>le Pipes 1580<br>ng Bond 1361: | 14,084.00<br>-80.00<br>nse Account<br>5 FIRE PRTCN-REPAII<br>0 FIRE EVACUATION<br>5 PAINTING - EXTERI<br>5 FIRE PRTCN-REPAII | Amount<br>8,000.00<br>600.00<br>1,234.00<br>-80.00 | C EF<br>Paid Amou<br>2,000<br>0<br>0<br>0<br>0<br>0<br>0 | T 084-391<br>unt Hold<br>.00 ¥ �<br>.00 ¥ �<br>.00 - �<br>.00 .00 | Prefe           | erre |

| Page 1     |            |                                |           | Invo    | oice Activity Report           |                     |          | 01/10/2023 | 3 to 31/10/202 |
|------------|------------|--------------------------------|-----------|---------|--------------------------------|---------------------|----------|------------|----------------|
|            |            | в                              | anny      | ING I   | FORMAT PLAN N                  | 0, 5898             |          |            |                |
| Date       | Creditor A | /cCreditor Name                | Amount    | Expense | A/cExpense Name                | Details             | Ref Num  | Invoice No | Paid?          |
|            |            | Invoices Processed and On Hold |           |         |                                |                     |          |            |                |
| 01/10/2023 | 08200016   | Advanced Builing Qld Pty Ltd   | 770.00    | 12900   | Building Repairs               | Renee Test Cred INV | D0000014 |            | On Hold        |
| 01/10/2023 | 08200022   | Alliance Plumbing              | 6,250.00  | 13905   | Garden & Grounds               | Garden Works        | D0000021 | 0934905676 | On Hold        |
| 10/10/2023 | 08200218   | Rope Access Technicians        | 4,500.00  | 13615   | Fire Prtcn-Repairs & Servicing | RENEE TEST DOC      | D0000017 | 458746     | On Hold        |
|            |            | Total Processed and On Hold    | 11,520.00 |         |                                |                     |          |            |                |
|            |            | Invoices Processed and Paid    |           |         |                                |                     |          |            |                |
| 01/10/2023 | 08201001   | Renee Creditor                 | 523.00    | 14310   | Insurance - Premium            | Insurance - Premium | D0000006 | 6568       | Paid           |
| 01/10/2023 | 08201001   | Renee Creditor                 | 60.00     | 14805   | Lift Maintenance               | Lift Maintenance    | D0000007 | 45467      | Paid           |
| 01/10/2023 | 08200022   | Alliance Plumbing              | 500.00    | 12105   | Accounting                     | Accounting          | D0000009 | 4235647    | Paid           |
| 01/10/2023 | 08200134   | Gutter Knight                  | 9,000.00  | 13630   | Fire Annual Audit & Inspection | Fire Annual Audit & | D0000010 | 345678769  | Paid           |
| 01/10/2023 | 08200188   | Pane Fully Clear Windows       | 2,000.00  | 13620   | Fire Evacuation Plan           | Renee Test 1        | D0000011 | 254568680  | Paid           |
| 01/10/2023 | 08200188   | Pane Fully Clear Windows       | 1,652.00  | 12900   | Building Repairs               | Renee Test 2        | D0000012 | 45457579   | Paid           |
| 01/10/2023 | 08200188   | Pane Fully Clear Windows       | 500.00    | 13905   | Garden & Grounds               | Renee Test 3        | D0000013 | 46t457690  | Paid           |
| 15/10/2023 | 08201002   | Renee Test Creditor            | 600.00    | 13405   | Electrical Repairs             | Electrical Repairs  | D000008  | 3544578    | Paid           |
|            |            | Total Processed and Paid       | 14,835.00 |         | •                              | •                   |          |            |                |
|            |            | Invoices Processed and Unpaid  |           |         |                                |                     |          |            |                |
| 01/10/2023 | 08200233   | Silvios Electrical Pty Ltd     | 800.00    | 13630   | Fire Annual Audit & Inspection | Renee Test TASK 1   | D0000016 | 58678      | Unpaid         |
|            |            | Total Processed and Unpaid     | 800.00    |         | •                              |                     |          |            | •              |
|            |            |                                |           |         |                                |                     |          |            |                |
|            |            |                                |           |         |                                |                     |          |            |                |
|            |            |                                |           |         |                                |                     |          |            |                |
|            |            |                                |           |         |                                |                     |          |            |                |
|            |            |                                |           |         |                                |                     |          |            |                |
|            |            |                                |           |         |                                |                     |          |            |                |

Please Note: Configuration for Invoice Days for Invoice Activity Report for StrataMax

Website is available using the icon. Invoice Days for Invoice Activity can be set here (This is a global setting that will affect all users)

#### 2.15 Aged Balance

Aged Balances report can be accessed via the Creditor Management screen. This report will report all aged balances for the Month End.

| Page 1                                  | Creditor Aged Bal | ances Rep            | ort aged to          | o 28/2/20 | 23      |         | 28 H     | Feb 2024    |
|-----------------------------------------|-------------------|----------------------|----------------------|-----------|---------|---------|----------|-------------|
|                                         |                   | DLULU                |                      |           |         |         |          |             |
| A/c No Name                             | Telephone         | Balance              | Current              | 30 Days   | 60 Days | 90 Days | 90+ Days | Last Activi |
| 08200007 24 Seven Master Locksmiths Qld | 1300 005575       | 3,162.00             | 3,162.00             | 0.00      | 0.00    | 0.00    | 0.00     | 01/09/2     |
| 08200016 Advanced Builing Qld Pty Ltd   | 1300 878687       | 770.00               | 770.00               | 0.00      | 0.00    | 0.00    | 0.00     | 01/10/2     |
| 08200022 Alliance Plumbing              | 07 33972030       | 14,004.00            | 14,004.00            | 0.00      | 0.00    | 0.00    | 0.00     | 01/10/2     |
| 8200218 Rope Access Technicians         | 1300 297673       | 4,500.00             | 4,500.00             | 0.00      | 0.00    | 0.00    | 0.00     | 10/10/      |
| 8200233 Silvios Electrical Pty Ltd      | 07 33533288       | 800.00               | 800.00               | 0.00      | 0.00    | 0.00    | 0.00     | 01/10/      |
|                                         |                   |                      |                      |           |         |         |          |             |
|                                         |                   |                      |                      |           |         |         |          |             |
|                                         |                   |                      |                      |           |         |         |          |             |
|                                         |                   |                      |                      |           |         |         |          |             |
|                                         |                   |                      |                      |           |         |         |          |             |
|                                         |                   |                      |                      |           |         |         |          |             |
|                                         |                   |                      |                      |           |         |         |          |             |
| Page Totals:<br>Report Totals:          |                   | 23236.00<br>23236.00 | 23236.00<br>23236.00 | 0.00      | 0.00    | 0.00    | 0.00     |             |

Be sure to review our new Creditor Management article on StrataMax Online Help using the link below.

https://smhelp.stratamax.com/help/creditors-management

# 3. Payment Entry Enhancements

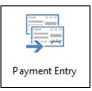

### 3.1 Paying a Debtor Ad-Hoc (not a creditor) via EFT or BPAY

Enhancements have been made to enhance Payment Entry to allow users to refund or reimburse a Debtor or Expense code and enter BSB and Account Numbers or, BPAY details manually. The debtor no longer has to have the BSB, and account number set up to create a refund.

#### 3.2 Reimbursement selecting an Expense Code

Payment Entry will allow the user to select an expense code and enter the Name of the person being reimbursed manually. See details below

- 1. Navigate to Payment Entry
- 2. Select an Expense Code
- 3. Enter the Name of recipient
- 4. Enter the Address of the recipient
- 5. Select a Document if one needs to be selected
- 6. Enter an email address manually to email the remittance by clicking the  $~^{ au}$
- 7. Click Add Reimbursement
- 8. Select the Account
- 9. Enter Description, Invoice Number and Amount
- 10. Click on Save

| -        |                                                                             |                       |                       |                             |                     |                |           |      |     |          |
|----------|-----------------------------------------------------------------------------|-----------------------|-----------------------|-----------------------------|---------------------|----------------|-----------|------|-----|----------|
| 📄 Rene   | ee Building KEEP 5656 - Payment Ei                                          | ntry                  |                       |                             |                     |                |           | —    |     | $\times$ |
| Account  | 13105 CLEANING                                                              | Date                  | 01/02/2023 💌          | Select                      | Document            | Bank Balance   | : 820.00  |      |     | 0        |
| Contact  |                                                                             | * Amou                | nt: 1,500.80          |                             |                     |                |           |      |     |          |
| Name     | Renee Thomas                                                                | ABN:                  |                       |                             |                     |                |           |      |     |          |
|          |                                                                             |                       |                       |                             |                     |                |           |      |     |          |
| Address  | 56 Seaview2 Cresent                                                         |                       |                       |                             |                     |                |           |      |     |          |
|          | RUNAWAY BAY QLD 4256                                                        |                       |                       |                             |                     |                |           |      |     |          |
| E E      | • e Pay by EFT                                                              |                       |                       |                             | email remittance    | advice         |           |      |     |          |
|          |                                                                             | lumber 25698466       | ]                     | <ul> <li>Email t</li> </ul> | to other email addı | ress           |           |      |     | +        |
| P -      | O B Pay by BPAY                                                             |                       | _                     | ren                         | eethomas@bigpon     | d.com          |           |      |     | ×        |
|          | Biller Code                                                                 |                       |                       |                             | centrate sigpon     |                |           |      |     |          |
|          | CRN                                                                         |                       |                       |                             |                     |                |           |      |     |          |
|          | <ul> <li>dd External direct debit, period</li> <li>Pay by Cheque</li> </ul> | dic payment, internet | transfer              |                             |                     |                |           |      |     |          |
|          | Cheque book                                                                 |                       |                       |                             |                     |                |           |      |     |          |
|          | Reference 000001                                                            |                       |                       |                             |                     |                |           |      |     |          |
|          | Pay Immediately                                                             |                       |                       |                             |                     |                |           |      |     |          |
| Expe     | nse Account                                                                 | Invoice Code          | Date                  | Description                 | Invoice I           | No.            | Amount    | Fund |     |          |
| Ě        |                                                                             |                       |                       |                             |                     |                |           |      |     | ×        |
| Accour   | nt 13105 CLEANING                                                           | Date                  |                       |                             | Amo                 | ount 1,500.80  |           |      |     |          |
| Fund     | ADMINISTRATIVE FUND                                                         |                       | ription: Cleaning (   | Costs Reimb                 |                     |                |           |      |     |          |
| runa     | ADMINISTRATIVE FUND                                                         | * invo                | ICE Number REIVI73464 | 29                          |                     |                |           |      |     |          |
|          |                                                                             |                       |                       |                             |                     |                |           |      |     |          |
|          |                                                                             |                       |                       |                             |                     |                |           |      |     |          |
| Notes (n | ot printed on Remittance Advice)                                            |                       |                       | Remittance Ad               | vice Notes (printed | I on Remittanc | e Advice) |      |     |          |
|          |                                                                             |                       |                       |                             |                     |                |           |      |     |          |
|          |                                                                             |                       |                       |                             |                     |                |           |      |     |          |
|          |                                                                             |                       |                       | 1 [                         |                     |                | ,         |      |     |          |
|          |                                                                             |                       |                       |                             | Add Reimburse       | ement (        | Clear     | Save | Clo | se       |

#### 3.3 Reimbursing/Refunding an Owner

Payment Entry will allow users to select an Owner and Enter BSB and Account number and BPAY details manually to pay a one-off payment.

**Please Note** – If the owner contact is set up with a BSB and Account number in the Owner contact this will automatically be populated but if the user has permissions the EFT details can be changed in Payment Entry. To pay an Owner follow the below steps.

- 1. Navigate to Payment Entry
- 2. Select an Owners account (021xxxxx)
- 3. The Address will be populated from the Roll Contact
- 4. Select Payment Type
- 5. Selecting EFT or BPAY users if they have permissions can enter a BSB and Account number or BPAY Details
- 6. Email will be populated automatically from the Roll Contact (Email to other email address can be selected)

**Please Note - If** the Creditor contact selected in Payment Entry has the setting set to 'Do not send remittance advice' this will automatically populate to not send in Payment Entry

|                                         | - Paradise Waters 1565 —                                                                                                    |    | $\times$ |
|-----------------------------------------|----------------------------------------------------------------------------------------------------|----|----------|
| EST CREDITOR 3                          | 3                                                                                                    |    | 0        |
| reditor in Building 1565                | Paradise Waters                                                                                                    |    | 1        |
| Account Code                            | 08200010 Override Payment Method for this building Override Ok To Pay for this building Override Prompt/Prefered/Banned for this building Hide (don't show in selection screes) Delete Account From Building |    |          |
| reditor Master Chart                    |                                                                                                    |    |          |
| TEST CREDI<br>Test                      | IOR 3 🔀 testing2@email.com                                                                                                    | 0  | ł        |
| Default Account Cod<br>Location ID      | e 08200010 Hide (don't show in master chart selection screen                                                                                                    | s) |          |
| Comments<br>Prompt/Preferred/<br>Banned | None                                                                                                    | ~  |          |
| Payments<br>Payment Method              | EFT     I√ Do not send remittance advice                                                                                                    |    |          |
|                                         | Do not send remittance advice     BPAY     Cheque                                                                                                    |    |          |

- 7. Click Add Reimbursement
- 8. Select the Account
- 9. Enter Description, Invoice Number and Amount
- 10. Click on Save

| 📄 Rene    | e Building KEEP 5656 - Payment Er                                           | try            |                 |            |                  |                                   |                |             | _    |     | $\times$ |
|-----------|-----------------------------------------------------------------------------|----------------|-----------------|------------|------------------|-----------------------------------|----------------|-------------|------|-----|----------|
| Account   | 02100001 Miss Piper Thomas                                                  | [              | Date 01/02/20   | 23 🔻       | Select Do        | ocument                           | Bank Balan     | ce: 820.00  |      |     | 0        |
| Contact   | Miss Piper Thomas                                                           | • 4            | Amount: 256.30  |            |                  |                                   |                |             |      |     |          |
| Name      | Miss Piper Thomas                                                           | A              | ABN:            |            |                  |                                   |                |             |      |     |          |
|           |                                                                             |                |                 |            |                  |                                   |                |             |      |     |          |
| Address   | PO Box 576                                                                  |                |                 |            |                  |                                   |                |             |      |     |          |
|           | SOUTHPORT QLD 4215                                                          |                |                 |            |                  |                                   |                |             |      |     |          |
|           |                                                                             | umber 25698    | 445             |            | Email to         | mail remittano<br>default for acc | ount           |             |      |     |          |
|           | O B Pay by BPAY                                                             |                |                 |            |                  | mas@westnet<br>other email ad     |                |             |      |     |          |
|           | Biller Code                                                                 |                |                 |            |                  | other email ac                    | aress          |             |      |     |          |
|           | CRN                                                                         |                |                 |            |                  |                                   |                |             |      |     |          |
|           | <ul> <li>dd External direct debit, period</li> <li>Pay by Cheque</li> </ul> | ic payment, in | ternet transfer |            |                  |                                   |                |             |      |     |          |
|           | Greque book                                                                 |                |                 |            |                  |                                   |                |             |      |     |          |
|           | Reference 000001                                                            |                |                 |            |                  |                                   |                |             |      |     |          |
|           | Pay Immediately                                                             |                |                 |            |                  |                                   |                |             |      |     |          |
| Expe      | nse Account                                                                 | Invoice Cod    | e Da            | ate        | Description      | Invoic                            | e No.          | Amount      | Fund |     |          |
| ~         |                                                                             |                |                 |            |                  |                                   |                |             |      |     | $\times$ |
| Accour    | t 13405 ELECTRICAL REPAIRS                                                  |                | Date            | 04/03/2024 | •                | An                                | nount 256.30   |             |      |     |          |
|           |                                                                             |                | Description:    | Reimburse  | ment             |                                   |                |             |      |     |          |
| Fund      | ADMINISTRATIVE FUND                                                         | -              | Invoice Number  |            |                  |                                   |                |             |      |     |          |
| Notes (no | ot printed on Remittance Advice)                                            |                |                 |            | Remittance Advic | e Notes (print                    | ed on Remittar | nce Advice) |      |     |          |
|           |                                                                             |                |                 |            |                  |                                   |                |             |      |     |          |
|           |                                                                             |                |                 |            | Add Refund       | Add Reimbu                        | rsement        | Clear       | Save | Clo | ose      |

Important Note – When a Creditor is selected the 'Pay by EFT' is populated from the Creditor and cannot be manually changed.

#### 3.4 Security – Allow Entry of EFT/BPAY Details Except Creditors)

Users must have permissions set to 'Allow' for 'Allowing Entry of EFT/BPAY Details in Payment Entry (except Creditors) to be able to enter and change details.

| Security             |                  |                                          |                            | -      |        | > |
|----------------------|------------------|------------------------------------------|----------------------------|--------|--------|---|
| File                 | _                |                                          |                            |        |        |   |
| Usemame              | Type 😼 Permiss   | iions For                                | - 0                        | ×      |        |   |
| ଌ lana.clarke        | User             |                                          |                            |        | ах.со  |   |
| 各 laulene.keet       | User Name ren    | nee.soderlund                            |                            |        | ft.com |   |
| 各 LauleneLongUsemame | User BCMax (     | GLMax DocMax                             |                            |        | ne@e   |   |
| Sector LKTest        | User             |                                          |                            | _      |        |   |
| 各 Imccoustra         | User             | Permissions                              |                            |        |        |   |
| 🂁 local-QA           | User             | Payments                                 | 151 ( 10 h                 |        |        |   |
| 💁 Maria.Green        | User             | Allow Entry of EFT/BPAY Details in Payme | ent Entry (except Creditor | 5)     | t.com  |   |
| 💁 melissa.knight     | User             |                                          |                            | Allow  |        |   |
| Semonica.ashton      | User             |                                          |                            |        |        |   |
| b nicholas.finnemore | User             |                                          | 8                          |        |        |   |
| b nick.morley        | User             |                                          |                            | Inheri | it 🛛   |   |
| 💁 nryalls            | User             |                                          |                            |        |        |   |
| 🔓 paul beet          | User             |                                          |                            |        | <.com  |   |
| 💁 paul.ogoman        | User             |                                          |                            |        |        |   |
| 🔓 phawtin            | User             |                                          |                            |        |        |   |
| 🔓 ıbarker            | User             |                                          |                            |        | oft.co |   |
| srenee.soderlund     | User Allow Entry | Filter                                   | C                          | lose   | tratam |   |
| <u>a</u> ,           |                  |                                          |                            |        |        | _ |
|                      |                  |                                          | Ad                         | d User | Close  | а |

#### 3.5 Remittance Advice – Internal and External Notes

Internal and External notes can be added to a Remittance Advice in the Payment Entry Screen or Payments Management.

External notes and Internal Notes are saved against the payment and can be reviewed or edited in the Payments Management screen.

### 3.6 Remittance Advice Notes (Printed on Remittance Advice)

Navigate to Payment Entry and select a Creditor/Debtor. Scroll to bottom section of screen. Enter the Remittance Advice Notes and click on save.

| 📄 Rene    | e Building KEEP 5656 - Payment Er  | ntry                           |             |                   |                                              |             | _    |     | $\times$ |
|-----------|------------------------------------|--------------------------------|-------------|-------------------|----------------------------------------------|-------------|------|-----|----------|
| Account   | 02100001 Miss Piper Thomas         | Date 01                        | /02/2023 💌  | Select Do         | cument Bank Balan                            | ce: 820.00  |      |     | 0        |
| Contact   | Miss Piper Thomas                  | ▼ Amount: 500                  | 0.00        |                   |                                              |             |      |     |          |
| Name      | Miss Piper Thomas                  | ABN:                           |             |                   |                                              |             |      |     |          |
|           |                                    |                                |             |                   |                                              |             |      |     |          |
| Address   | PO Box 576                         |                                |             |                   |                                              |             |      |     |          |
|           | SOUTHPORT QLD 4215                 |                                |             |                   |                                              |             |      |     |          |
|           |                                    |                                |             |                   |                                              |             |      |     |          |
|           | CP Pay by EFT                      | 100500540                      |             | 0                 | nail remittance advice<br>efault for account |             |      |     |          |
|           |                                    | lumber 198598549               |             | 0                 | erault for account<br>nas@westnet.com        |             |      |     |          |
|           | O B Pay by BPAY                    |                                |             |                   | nas@westnet.com<br>ther email address        |             |      |     |          |
|           | Biller Code                        |                                |             |                   | uner ernan audress                           |             |      |     | - 1      |
|           | CRN                                |                                |             |                   |                                              |             |      |     |          |
|           | 🔿 dd External direct debit, period | dic payment, internet transf   | er          |                   |                                              |             |      |     |          |
|           | 🔿 🚥 Pay by Cheque                  |                                |             |                   |                                              |             |      |     |          |
|           | 🔘 📟 Cheque book                    |                                |             |                   |                                              |             |      |     |          |
|           | Reference 000001                   |                                |             |                   |                                              |             |      |     |          |
|           | Pay Immediately                    |                                |             |                   |                                              |             |      |     |          |
| Exper     | nse Account                        | Invoice Code                   | Date        | Description       | Invoice No.                                  | Amount      | Fund |     |          |
| ~         |                                    |                                |             |                   |                                              |             |      |     | $\times$ |
| Accoun    | t 13405 ELECTRICAL REPAIRS         | Date                           | 01/02/202   | 3 💌               | Amount 500.00                                |             |      |     |          |
|           |                                    | Description                    | n: Reimburs | ement             |                                              |             |      |     |          |
| Fund      | ADMINISTRATIVE FUND                | <ul> <li>Invoice Nu</li> </ul> | mber 568345 |                   |                                              |             |      |     |          |
| Notes (no | ot printed on Remittance Advice)   |                                |             | Remittance Advice | Notes (printed on Remitta                    | nce Advice) |      |     |          |
|           |                                    |                                |             | Part Payment of 5 | 0% of Electrical work                        |             |      |     |          |
|           |                                    |                                |             |                   |                                              |             |      |     |          |
|           |                                    |                                |             |                   |                                              |             |      |     |          |
|           |                                    |                                |             |                   |                                              |             |      |     |          |
|           |                                    |                                |             | Add Refund        | Add Reimbursement                            | Clear       | Save | Clo | ose      |
|           |                                    |                                |             |                   |                                              |             |      |     |          |

The external note will appear on the Remittance Advice when emailed or printed.

| Renee Buildin                            | ]                      | 6                   | Date                 |
|------------------------------------------|------------------------|---------------------|----------------------|
| SOUTHPORT QLD 4215                       | Ar                     | ference No<br>nount | F0000007<br>\$500.00 |
|                                          |                        | count No            | 02100001             |
| Date Details<br>01/02/2023 Reimbursement | Invoice Refe<br>568345 | ence                | Amoun<br>\$500.0     |
|                                          |                        |                     |                      |
|                                          |                        |                     |                      |
|                                          |                        |                     |                      |

#### 3.7 Remittance Advice Notes Internal

Navigate to Payment Entry, select a Creditor/Debtor. Scroll to bottom section of screen. Enter Internal notes for a payment to be available to read internally only. This will not appear on the Remittance Advice that is emailed or mailed out.

| 📄 Rene   | ee Building KEEP 5656 - Payment E                                  | ntry             |                    |              |                              |                   |              |           | _    |     | $\times$ |
|----------|--------------------------------------------------------------------|------------------|--------------------|--------------|------------------------------|-------------------|--------------|-----------|------|-----|----------|
| Account  | 02100001 Miss Piper Thomas                                         | [                | Date 01/02/20      | 23 🔻         | Select I                     | Document          | Bank Balance | : 320.00  |      |     | 0        |
| Contact  | Miss Piper Thomas                                                  | • 4              | Amount: 500.00     |              |                              |                   |              |           |      |     |          |
| Name     | Miss Piper Thomas                                                  | 4                | ABN:               |              |                              |                   |              |           |      |     |          |
|          |                                                                    |                  |                    |              |                              |                   |              |           |      |     |          |
| Address  | PO Box 576                                                         |                  |                    |              |                              |                   |              |           |      |     |          |
|          | SOUTHPORT QLD 4215                                                 |                  |                    |              |                              |                   |              |           |      |     |          |
|          | e Pay by EFT                                                       |                  |                    |              | O Do not                     | email remittance  | advice       |           |      |     |          |
|          | BSB 184-446 Account N                                              | Jumber 19859     | 8549               |              | Email to                     | default for acco  | unt          |           |      |     |          |
|          | O 🖪 Pay by BPAY                                                    |                  |                    |              |                              | iomas@westnet.    |              |           |      |     |          |
|          | Biller Code                                                        |                  |                    |              | <ul> <li>Email to</li> </ul> | o other email add | lress        |           |      |     | +        |
|          | CRN                                                                |                  |                    |              |                              |                   |              |           |      |     |          |
|          | O dd External direct debit, period                                 | dic payment, in  | ternet transfer    |              |                              |                   |              |           |      |     |          |
|          | <ul> <li>Pay by Cheque</li> <li>Cheque book</li> </ul>             |                  |                    |              |                              |                   |              |           |      |     |          |
|          | Reference 000001                                                   |                  |                    |              |                              |                   |              |           |      |     |          |
|          | Pay Immediately                                                    |                  |                    |              |                              |                   |              |           |      |     |          |
| Expe     | nse Account                                                        | Invoice Cod      | e D                | ite          | Description                  | Invoice           | No.          | Amount    | Fund |     |          |
| <b>~</b> |                                                                    |                  |                    |              |                              |                   |              |           |      |     | ×        |
| Accour   | nt 13405 ELECTRICAL REPAIRS                                        |                  | Date               | 01/02/202    | 3 💌                          | Am                | ount 500.00  |           |      |     |          |
|          |                                                                    |                  | Description:       | Reimburs     | ement                        |                   |              |           |      |     |          |
| Fund     | ADMINISTRATIVE FUND                                                | Ŧ                | Invoice Number     | 568345       | _                            |                   |              |           |      |     |          |
|          | ot printed on Remittance Advice)                                   |                  |                    |              | Remittance Adv               |                   |              | e Advice) |      |     |          |
|          | imburseing the Owner of 50% of t<br>I Work is NOT finished as yet. | he Electricla wo | orks that has been | paid so far. | Part Payment o               | f 50% of Electric | I Work       |           |      |     |          |
|          |                                                                    |                  |                    |              |                              |                   |              |           |      |     |          |
|          |                                                                    |                  |                    |              |                              |                   |              |           |      |     |          |
|          |                                                                    |                  |                    |              | Add Refund                   | Add Reimbur       | ement (      | Clear     | Save | Clo | se       |
|          |                                                                    |                  |                    |              |                              |                   |              |           |      |     |          |

Be sure to review our new Payment Entry article on StrataMax Online Help using the link below.

https://smhelp.stratamax.com/help/payment-entry

### 4. Payments Management

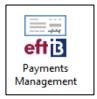

#### 4.1 Viewing and/or Editing Internal and External Notes

To view or edit a note navigate to Payments Management module. Search for the invoice that you wish to view the notes for, there will be a icon. If there are no notes for the item, the user will still see the pencil icon which will allow the user to enter a new Remittance Advice and Internal notes.

Any Payment that has notes entered against the payment will be highlight with a

| Building:<br>Creditor:                         | Renee Building KE  | EP 5656   | 8<br>×    | 0        | FFTe              | Not Printed<br>Not Presented | E         | kport                         | 6                         |
|------------------------------------------------|--------------------|-----------|-----------|----------|-------------------|------------------------------|-----------|-------------------------------|---------------------------|
| Date Range                                     | e: All Available   |           | ~         | Filter:  |                   | ×                            |           |                               |                           |
|                                                | <b>▼</b> t         |           | •         | Amount:  | to                | ×                            | 🖌 Auto    | o Show [                      | Ocument                   |
| Building                                       | Name               | D         | ate       | Creditor | Name              | Amount                       | Reference | Status                        | Paymer                    |
| 5656                                           | Renee Building KEE | P 2       | 8/02/2023 | 08200019 | ALINTA ENERGY     | 900.00                       | F0000006  |                               | B 75                      |
| 5656                                           | Renee Building KEE | P 2       | 8/02/2023 | 08200005 | BYO Mowing        | 800.00                       | F0000005  | ÷.                            | e 📢                       |
| 5656                                           | Renee Building KEE | P 2       | 8/02/2023 | 08200019 | ALINTA ENERGY     | 500.00                       | F0000004  |                               | B 🗧                       |
| 5656                                           | Renee Building KEE | EP 2      | 8/02/2023 | 08200006 | DIY Pools         | 5,500.00                     | F000003   | ÷.                            | e 🔩                       |
| 5656                                           | Renee Building KEE | P 1       | 7/02/2023 | 08200019 | ALINTA ENERGY     | 980.00                       | F0000001  |                               | B 75                      |
| 5656                                           | Renee Building KEE | EP C      | 2/02/2023 | 08200006 | DIY Pools         | 500.00                       | F000002   |                               | e 🔩                       |
| 5656                                           | Renee Building KEE | P C       | 1/02/2023 | 02100001 | Miss Piper Thomas | 500.00                       | F0000008  |                               | e 15                      |
|                                                | Renee Building KE  | .r u      | 1/02/2023 | 02100001 | Miss Piper Thomas | 500.00                       | F0000007  |                               |                           |
|                                                | Kenee building KC  |           |           |          | Miss riper normas | 30000                        |           |                               |                           |
| ¢                                              | Kenee bunung Ku    |           |           |          |                   |                              |           |                               | e 1<br>Sount:             |
| \$500.00<br>02100001<br>F0000007               | - Miss Piper Thoma | s         |           |          |                   |                              | € Ru      | 01/02/2<br>① Note<br>emittanc | Count:<br>2023            |
| \$500.00<br>02100001<br>F0000007<br>Invoice No | - Miss Piper Thoma | s<br>Date |           | Amount   | Paid Amount       | Description                  | Reperse A | Note     emittanc     ccount  | Count:<br>2023<br>is<br>e |
| \$500.00<br>02100001<br>F0000007               | - Miss Piper Thoma | s         |           |          |                   |                              | € Ru      | Note     emittanc     ccount  | Count:<br>2023<br>is<br>e |
| \$500.00<br>02100001<br>F0000007<br>Invoice No | - Miss Piper Thoma | s<br>Date |           | Amount   | Paid Amount       | Description                  | Reperse A | Note     emittanc     ccount  | Count:<br>2023<br>is<br>e |

When clicking on the Z a new form will appear and both Remittance Advice and Internal notes can be viewed, edited or a new note added and saved.

| Payment                            | s Management        |            |          |                   |                              |                             |          | - C × Add Group                                                      |           |
|------------------------------------|---------------------|------------|----------|-------------------|------------------------------|-----------------------------|----------|----------------------------------------------------------------------|-----------|
| luilding:<br>Creditor:             | Renee Building KEEP | 5656 8     |          |                   | Not Printed<br>Not Presented | Export                      | 3 ?      |                                                                      |           |
| Date Range:                        | All Available       | ~          | Filter:  |                   | ×                            |                             |          |                                                                      | StrataCas |
|                                    | ▼ to                | -          | Amount:  | to                | ×                            | Auto Show                   | Document |                                                                      | StrataCas |
|                                    |                     |            |          |                   |                              |                             |          | Edit Remittance Advice Notes for F0000007 - Renee Building KEEP 5656 | - 0       |
|                                    | Name                | Date       | Creditor | Name              | Amount                       | Reference Status            |          | - contrained norther to cast of roomoon inchee balloning real source |           |
| 5656                               | Renee Building KEEP | 28/02/2023 | 08200019 | ALINTA ENERGY     | 900.00                       | F0000006                    | 10 75    |                                                                      |           |
| 5656                               | Renee Building KEEP | 28/02/2023 | 08200005 | BYO Mowing        | 800.00                       | F000005 🖶                   | e 😘      | Part Payment of 50% of Electrical work                               |           |
| 5656                               | Renee Building KEEP | 28/02/2023 | 08200019 | ALINTA ENERGY     | 500.00                       | F0000004                    | 8 5      |                                                                      |           |
| 5656                               | Renee Building KEEP | 28/02/2023 | 08200006 | DIY Pools         | 5,500.00                     | F000003 🖶                   | e 😘      |                                                                      |           |
|                                    | Renee Building KEEP | 17/02/2023 |          | ALINTA ENERGY     | 980.00                       | F0000001                    | 13 75    |                                                                      |           |
| 5656                               | Renee Building KEEP | 02/02/2023 | 08200006 | DIY Pools         | 500.00                       | F000002                     | e 😘      |                                                                      |           |
| 5656                               | Renee Building KEEP | 01/02/2023 | 02100001 | Miss Piper Thomas | 500.00                       | F0000008                    | e 15     |                                                                      |           |
| 5656                               | Renee Building KEEP | 01/02/2023 | 02100001 | Miss Piper Thomas | 500.00                       | F000007                     | e 15     |                                                                      |           |
| ٢                                  |                     |            |          |                   |                              |                             | Count: 8 |                                                                      |           |
|                                    |                     |            |          | _                 |                              |                             | Count o  |                                                                      |           |
| \$500.00<br>02100001 -<br>F0000007 | Miss Piper Thomas   |            |          |                   |                              | 01/02<br>0 No<br>0 Remittar |          |                                                                      |           |
|                                    |                     | te         | Amount   | Paid Amount       | Description                  | Expense Account             | t        |                                                                      |           |
| Invoice Nu                         |                     |            |          |                   |                              |                             |          |                                                                      |           |
|                                    |                     | /02/2023   | 500.00   | 500.00            | Reimbursement                | 13405 ELECTRICA             | AL REP/  |                                                                      |           |
| Invoice Nu                         |                     |            |          | 500.00<br>500.00  | Reimbursement                | 13405 ELECTRICA             | AL REP/  |                                                                      | we        |

#### 4.2 Security - Edit Remittance Advice

Users must have permissions set to 'Allow' for 'Editing Remittance Advice Notes' to be able to edit notes on Remittance Advices.

| 🐻 Security      |                                                                                                    | - 🗆 X                     |
|-----------------|----------------------------------------------------------------------------------------------------|---------------------------|
| File<br>Usemame | Permissions For      -      X Name [renee.soderlund BCMax [GLMax] DocMax                                                                                                    | rail ^<br>ne2@testing.com |
|                 | Contract     Contract     Contract | s@stratamax.com           |
|                 | Allow     Peny     Inherit                                                                                                    | 1.mccoustra@stratamax     |
|                 | Remittance Advice Filter Close                                                                                                    | ee@stratamax.com.au       |
| ă               | <u> </u>                                                                                                    | Add User Close            |

#### 4.3 Security – Editing Internal Release Notes

Users must have permissions set to 'Allow' for 'Editing Internal Release Notes' to be able to edit notes on Remittance Advices.

| 💀 Permissions For                                                                                                    | _ |       | × |
|----------------------------------------------------------------------------------------------------|---|-------|---|
| Name renee.soderlund<br>BCMax GLMax DocMax<br>Permissions<br>Menue<br>Edit Internal Payment Notes<br>Allow<br>Deny<br>Inherit |   |       |   |
| Edit Internal Filter                                                                                                    |   | Close | • |

Be sure to review our new Payments Management article on StrataMax Online Help using the link below.

https://smhelp.stratamax.com/help/payments-management

# 5. Payments – New Electronic Payment option for Processing Payments (replacement for Post and Draw)

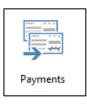

The Payments module is used to draw payments that have been saved in Creditor Invoices and Payment Entry menus facilitating the creation of EFT and BPAY Payments. This new module offers a detailed overview of unpaid invoices and provides tolls for effective payment management, including actions like marking invoices on or off hold, making part payments prior to the uploading the payments to the bank via EFT Manager module.

#### 5.1 Processing Payments

The Payment menu provides selection criteria to manage payments to draw once invoices have been created usually via Creditor Invoices, Payment Entry, Management Fees/Recoveries or TaskMax. All buildings and all creditors can be selected, or a subset for example a particular Account Manager to create payments. Following the below steps to access this new enhancement.

- 1. Navigate to 'Payments'
- 2. Select from building options:
  - All Buildings To create payments for the full StrataMax portfolio
  - An Account Manager select an individual Account Manager and the properties they are listed for
  - Selected Buildings to tag individual or a subset of buildings
- 3. Select from the Creditors options:
  - All Creditors Include all creditor accounts global and local with an invoice for payment
  - Include only Master Chart Creditors will not include local creditors
  - Exclude Master Chart Creditors Local creditors will be included, plus creditors matching the master Chart that have not been selected below to exclude)
  - Click on Continue

| All buildings                                                                                                    | s                                                                                                    |                                                                         |  |  |  |
|----------------------------------------------------------------------------------------------------|----------------------------------------------------------------------------------------------------|-------------------------------------------------------------------------|--|--|--|
| An account                                                                                                    |                                                                                                    | ~                                                                       |  |  |  |
| elected bui                                                                                                    | ildings                                                                                                    |                                                                         |  |  |  |
| Number                                                                                                    | Name                                                                                                    | Account Manager                                                         |  |  |  |
| 100000                                                                                                    | 100000                                                                                                    | C                                                                       |  |  |  |
| 100001                                                                                                    | 100001                                                                                                    | CJ                                                                      |  |  |  |
| 100002                                                                                                    | 100002                                                                                                    | CJ                                                                      |  |  |  |
| 100003                                                                                                    | 100003                                                                                                    | CJ                                                                      |  |  |  |
| 100004                                                                                                    | 100004                                                                                                    | CJ                                                                      |  |  |  |
| 100005                                                                                                    | 100005                                                                                                    | CJ                                                                      |  |  |  |
| 100006                                                                                                    | 100006                                                                                                    | CJ                                                                      |  |  |  |
| 100007                                                                                                    | 100007                                                                                                    | CJ                                                                      |  |  |  |
| 100008                                                                                                    | 100008                                                                                                    | CJ                                                                      |  |  |  |
| 100009                                                                                                    | 100009                                                                                                    | CJ                                                                      |  |  |  |
| 100010                                                                                                    | 100010                                                                                                    | CJ                                                                      |  |  |  |
|                                                                                                    |                                                                                                    |                                                                         |  |  |  |
| 100011                                                                                                    | 100011                                                                                                    | CJ                                                                      |  |  |  |
| 100012<br>All Creditors<br>Include only                                                                                                    | 100012<br>s<br>y Master Chart Creditors                                                                                                    | CJ<br>CJ                                                                |  |  |  |
| 100012<br>All Creditors<br>Include only<br>Exclude Mas                                                                                                    | 100012<br>s<br>y Master Chart Creditors<br>ster Chart Creditors                                                                                                    | CI                                                                      |  |  |  |
| 100012<br>All Creditors<br>Include only<br>Exclude Mas<br>Code                                                                                                    | 100012<br>s<br>( Master Chart Creditors<br>ster Chart Creditors<br>Name                                                                                                    | CJ<br>Exclude by Default                                                |  |  |  |
| 100012<br>All Creditors<br>Include only<br>Exclude Mas<br>Code<br>08200001                                                                                                    | 100012<br>s<br>v Master Chart Creditors<br>ster Chart Creditors<br>Name<br>SUNDRY CREDITORS                                                                                                    | CJ Exclude by Default                                                   |  |  |  |
| 100012<br>All Creditors<br>Include only<br>Exclude Mas<br>Code<br>08200001<br>08200002                                                                                                 | 100012 s Master Chart Creditors ter Chart Creditors Name SUNDRY CREDITORS RENEE MOWING                                                                                                    | CJ Exclude by Default                                                   |  |  |  |
| 100012<br>All Creditors<br>Include only<br>Exclude Mas<br>Code<br>08200001<br>08200002<br>08200003                                                                                     | 100012<br>s<br>v Master Chart Creditors<br>ster Chart Creditors<br>Name<br>SUNDRY CREDITORS<br>RENEE MOWING<br>AUSTRALIAN TAXATION OFFICE                                                                                                    | CJ Exclude by Default                                                   |  |  |  |
| 100012<br>All Creditors<br>nclude only<br>Exclude Mas<br>08200001<br>08200002<br>08200003<br>08200004                                                                                  | 100012 s vMaster Chart Creditors ster Chart Creditors Name SUNDRY CREDITORS RENEE MOWING AUSTRALLAN TAXATION OFFICE ATO - INCOME TAX                                                                                                    | CJ                                                                      |  |  |  |
| 100012<br>All Creditors<br>Include only<br>Exclude Mas<br>08200001<br>08200002<br>08200003<br>08200004<br>08200005                                                                     | 100012<br>s<br>Master Chart Creditors<br>ster Chart Creditors<br>Name<br>SUNDRY CREDITORS<br>RENEE MOWING<br>AUSTRALIAN TAXATION OFFICE<br>ATO - INCOME TAX<br>BYO MOWING                                                                                                    | CJ                                                                      |  |  |  |
| 100012<br>All Creditors<br>Include only<br>Exclude Mas<br>Code<br>08200001<br>08200002<br>08200003<br>08200004<br>08200005<br>08200006                                                 | 100012  V Master Chart Creditors ster Chart Creditors Vame SUNDRY CREDITORS RENEE MOWING AUSTRALIAN TAXATION OFFICE ATO - INCOME TAX BYO MOWING DIV POOLS                                                                                                    | CJ Exclude by Default                                                   |  |  |  |
| 100012<br>All Creditors<br>Include only<br>Exclude Mas<br>Code<br>08200001<br>08200002<br>08200003<br>08200004<br>08200005<br>08200006<br>08200007                                     | 100012<br>s<br>v Master Chart Creditors<br>ster Chart Creditors<br>Name<br>SUNDRY CREDITORS<br>REINEE MOWING<br>AUSTRALIAN TAXATION OFFICE<br>ATO - INCOME TAX<br>BYO MOWING<br>DIV POOLS<br>24 SEVEN MASTER LOCKSMITHS QLD                                                                       | CJ Exclude by Default                                                   |  |  |  |
| 100012 All Creditors include only Exclude Mas Code 08200001 08200002 08200003 08200004 08200005 08200005 08200006 08200007 08200008                                                    | 100012<br>K Master Chart Creditors<br>ster Chart Creditors<br>SUNDRY CREDITORS<br>RENEE MOWING<br>AUSTRALIAN TAXATION OFFICE<br>ATO - INCOME TAX<br>BYO MOWING<br>DIY POOLS<br>24 SEVEN MASTER LOCKSMITHS QLD<br>A CLEAN SCENE                                                                    | CJ  Exclude by Default  Exclude and and and and and and and and and and |  |  |  |
| 100012<br>All Creditors<br>nclude only<br>ixclude Mas<br>Code<br>08200001<br>08200002<br>08200004<br>08200004<br>08200005<br>08200006<br>08200006<br>08200007<br>08200008<br>08200009  | 100012<br>Master Chart Creditors<br>ster Chart Creditors<br>Name<br>SUNDRY CREDITORS<br>RENEE MOWING<br>AUSTRALIAN TAXATION OFFICE<br>ATO - INCOME TAX<br>BYO MOWING<br>DIV POOLS<br>24 SEVEN MASTER LOCKSMITHS QLD<br>A CLEAN SCENE<br>AAARUBBISH                                                | CJ Exclude by Default                                                   |  |  |  |
| 100012<br>All Creditors<br>Include only<br>Exclude Mar<br>Code<br>08200001<br>08200003<br>08200004<br>08200005<br>08200007<br>08200007<br>08200007<br>08200007<br>08200009<br>08200009 | 100012<br>V Master Chart Creditors<br>ster Chart Creditors<br>Name<br>SUNDRY CREDITORS<br>RENEE MOWING<br>AUSTRALIAN TAXATION OFFICE<br>ATO - INCOME TAX<br>BYO MOWING<br>DIY POOLS<br>24 SEVEN MASTER LOCKSMITHS QLD<br>A CLEAN SCENE<br>AAARUBBISH<br>AARON SPENDIFF'S PLUMBING SERV            | CJ Exclude by Default Exclude a log default                             |  |  |  |
| 100012 All Creditors include only Exclude Mat Code 08200001 08200003 08200004 08200005 08200005 08200006 08200008 08200007 0820008 0820009 0820001 0820001 0820001                     | 100012<br>Vaster Chart Creditors<br>ter Chart Creditors<br>SUNDRY CREDITORS<br>RENEE MOWING<br>AUSTRALIAN TAXATION OFFICE<br>ATO - INCOME TAX<br>BYO MOWING<br>DIV POOLS<br>24 SEVEN MASTER LOCKSMITHS QLD<br>A CLEAN SCENE<br>AAARUBBISH<br>AARON SPENDIFF'S PLUMBING SERV<br>ABLE TREE SERVICES | CJ  Exclude by Default  Exclude log log log log log log log log log log |  |  |  |
| 100012<br>All Creditors<br>Include only<br>Exclude Mas<br>Code<br>08200001<br>08200002<br>08200003<br>08200004<br>08200005<br>08200006                                                 | 100012<br>V Master Chart Creditors<br>ster Chart Creditors<br>Name<br>SUNDRY CREDITORS<br>RENEE MOWING<br>AUSTRALIAN TAXATION OFFICE<br>ATO - INCOME TAX<br>BYO MOWING<br>DIY POOLS<br>24 SEVEN MASTER LOCKSMITHS QLD<br>A CLEAN SCENE<br>AAARUBBISH<br>AARON SPENDIFF'S PLUMBING SERV            | CJ Exclude by Default Exclude a log default                             |  |  |  |

- 4. Payments form will open and present all available invoices to pay or exclude
- 5. Click om Show Buildings All
- 6. Review any errors and adjust or exclude as required (Alternatively exclude the errors and address them afterwards) see example below before excluding buildings with errors

StrataMax

| 🗿 Payment                      | ts                                                                      |                     |                |                                                                                                    |                                                                                               |                                  | - 🗆 >                                |
|--------------------------------|-------------------------------------------------------------------------|---------------------|----------------|----------------------------------------------------------------------------------------------------|-----------------------------------------------------------------------------------------------|----------------------------------|--------------------------------------|
| 'osting Date                   | 05/03/2024                                                              |                     |                |                                                                                                    | is<br>ith creditors that will be paid only<br>ith creditors that will be paid with warning on |                                  | ,062.46 Buildings: 2<br>Buildings: 0 |
| Exclude Bu                     | uildings with Errors                                                    |                     |                | 0 W                                                                                                    | fith issues only                                                                              | Creditors that won't be paid: 11 | Buildings: 4                         |
| Creditor Nar                   | me                                                                      | Balance             | Amount to Pay  | Creditor                                                                                                    | Payment Method                                                                                | Email Address                    |                                      |
| 13614                          | MONTGOMERY - KEEP                                                       |                     | Available Bala | ince: \$100,070.0                                                                                                    | )                                                                                             | Payments: \$0.00                 | Month: Oct 20                        |
|                                | 😵 Posting Date is not in                                                | n the building's cu | rrent month    |                                                                                                    |                                                                                               |                                  |                                      |
| AGL SALES                      | PTY LIMITED                                                             | 620.00              | 0.00           |                                                                                                    | I 7773 569999                                                                                 | businesscustomers@agl.com.au     |                                      |
| 126564                         | Renee Building 2 Keep                                                   |                     | Available Bala | ince: \$58,500.00                                                                                                    |                                                                                               | Payments: \$0.00                 | Month: Feb 20                        |
|                                | 😢 Posting Date is not in                                                | n the building's cu | rrent month    |                                                                                                    |                                                                                               |                                  |                                      |
| ADLER'S PC                     | DOL CENTRE                                                              | 90.00               | 0.00           |                                                                                                    | <b>e</b> 064-111 10077144                                                                     |                                  |                                      |
| ADVANCED                       | BUILING QLD PTY LTD                                                     | 1,400.00            | 0.00           | O8200016     O8200016     O     O | <b>@</b> 082-330 115617668                                                                    | arqld@advancedbuildings.com.au   |                                      |
| 5656                           | Renee Building KEEP                                                     |                     | Available Bala | ince: (\$180.00)                                                                                                    | Allow payments                                                                                | Payments: \$0.00                 | Month: Feb 2                         |
|                                | <ul> <li>Payments are more t</li> <li>Posting Date is not in</li> </ul> |                     | nce            |                                                                                                    |                                                                                               |                                  |                                      |
| ABC Strata                     |                                                                         | 1,000.00            | 0.00           | <u>()</u> 08201000                                                                                                    | C 012-017 234124213                                                                           |                                  |                                      |
| ALINTA ENE                     | ERGY                                                                    | 1,382.00            | 0.00           |                                                                                                    | 7773                                                                                          |                                  |                                      |
| ALINTA ENE                     | ERGY                                                                    | 1,382.00            | 0.00           |                                                                                                    | 7773 23556432                                                                                 |                                  |                                      |
| ALL GLASS                      | WORKS                                                                   | 456.00              | 0.00           |                                                                                                    | 45899 114                                                                                     | admin@allglassworks.com.au       |                                      |
| AUSTRALIA                      | AN TAXATION OFFICE                                                      | -100.00             | 0.00           | O     O     O   | == Cheque                                                                                     |                                  |                                      |
| BYO MOWI                       | ING                                                                     | 1,367.00            | 0.00           |                                                                                                    | == Cheque                                                                                     | test@test.com                    |                                      |
| SUNDRY CF                      | REDITORS                                                                | -40.00              | 0.00           | r 08200001 🖓                                                                                                    | == Cheque                                                                                     | sundrycred@email.com             |                                      |
| 125                            | Sunset Court                                                            |                     | Available Bala | ince: \$100,000.0                                                                                                    | )                                                                                             | Payments: \$2,262.30             | Month: Mar 2                         |
|                                | SERVICES                                                                | 1,560.00            | 1,560.00       | <u> </u>                                                                                                    | <b>e</b> 084-424 455191712                                                                    | contact@abletreeservice.com.au   |                                      |
| ABLE TREE S                    | EPGV                                                                    | 845.25              | 0.00           | O8200019     O8200019     O     O | 7773 12345                                                                                    |                                  |                                      |
| ABLE TREE S                    | ENGT                                                                    |                     |                | @ 0000000                                                                                                    | <b>@</b> 012-003 132515                                                                       | 10.00                            |                                      |
|                                |                                                                         | 702.30              | 702.30         | 🔊 08200006                                                                                                    | C 012-003 132313                                                                              | info@diy.com                     |                                      |
| ALINTA ENE<br>DIY POOLS        |                                                                         | 702.30              |                | G9 08200006                                                                                                    | C 012-003 132313                                                                              |                                  | Month: Mar 2                         |
| ALINTA ENE<br>DIY POOLS<br>889 |                                                                         | 702.30              |                |                                                                                                    | <b>e</b> 064-111 10077144                                                                     | Payments: \$800.16               | Month: Mar 2                         |

- 7. Click 'Exclude Buildings with Errors'
- 8. All Buildings that have no issues will then be displayed see example below

| Exclude    | te 05/03/2024 💌<br>Buildings with Errors |          |                | 0                                                                                                    | With creditors that will be paid only<br>With creditors that will be paid with warning only<br>With issues only | Creditors paid with warnings: 0<br>Creditors that won't be paid: 1 | - C ×<br>062.46 Buildings: 2<br>Buildings: 0<br>Buildings: 1 |
|------------|------------------------------------------|----------|----------------|----------------------------------------------------------------------------------------------------|----------------------------------------------------------------------------------------------------|--------------------------------------------------------------------|--------------------------------------------------------------|
| Creditor N |                                          | Balance  |                | Creditor                                                                                                    | Payment Method                                                                                                  | Email Address                                                      |                                                              |
| 125        | Sunset Court                             |          |                | ince: \$100,000.0                                                                                                    |                                                                                                    | Payments: \$2,262.30                                               | Month: Mar 2024                                              |
|            | E SERVICES                               | 1,560.00 | 1,560.00       | O8200011     O8200011     O     O | -                                                                                                    | contact@abletreeservice.com.au                                     |                                                              |
| ALINTA E   |                                          | 845.25   | 0.00           |                                                                                                    | <b>B</b> 7773 12345                                                                                             |                                                                    |                                                              |
| DIY POOI   | .S                                       | 702.30   | 702.30         |                                                                                                    | C 012-003 132515                                                                                                | info@diy.com                                                       |                                                              |
| 889        | Waterfront                               |          | Available Bala | ince: \$80,000.00                                                                                                    |                                                                                                    | Payments: \$800.16                                                 | Month: Mar 2024                                              |
| ADLER'S    | POOL CENTRE                              | 470.00   | 470.00         | O8200015     O8200015     O     O | <b>e</b> 064-111 10077144                                                                                       |                                                                    |                                                              |
| AMDI PT    | ( LTD                                    | 330.16   | 330.16         | O8200026     O     O  O     O     | <b>@</b> 064-000 10118953                                                                                       | accounts@amdi.com.au                                               |                                                              |
|            |                                          |          |                |                                                                                                    |                                                                                                    |                                                                    |                                                              |
|            |                                          |          |                |                                                                                                    |                                                                                                    |                                                                    | Process Close                                                |
|            |                                          |          |                |                                                                                                    |                                                                                                    |                                                                    |                                                              |

9. To view an individual invoice to click on the entry

- 10. Options will appear to allow the user to set as:
  - Pay All If selected will create a payment for the full unpaid amount, removing any on-hold amounts (unless they are on the Invoice Hub waiting for approval)
  - Do not Pay All Excludes this creditor from the current payment batch, does not place the creditors Invoice on hold
  - Hold All Will place all creditor invoices on hold for the selected creditor
  - Unhold All Removes the On Hold flag for the selected creditor
  - Exclude If selected will exclude the selected payment from this run. The Invoice will be included in the next run
  - Exclude Building This option will exclude all invoices for the selected building. These invoices will be included in the next run
- 11. If the full amount of the Invoice is not to be paid, an amount can be manually entered into the Amount to Pay field and the invoice will only pay the part payment entered.
- 12. The Payments section on the form will confirm"
  - Creditors that will be paid and the amount
  - Creditors pay with warnings
  - Creditors that will not be paid
  - Number of Buildings

#### Example of Part Payment

| 🔰 Pa   | yments                                          |      |                       |                                               |                                                                                                    |                                        |                                              |               |       |                                                                                                    |         |                                              | $\times$  |
|--------|-------------------------------------------------|------|-----------------------|-----------------------------------------------|----------------------------------------------------------------------------------------------------|----------------------------------------|----------------------------------------------|---------------|-------|----------------------------------------------------------------------------------------------------|---------|----------------------------------------------|-----------|
|        | g Date 05/03/2024 •<br>ude Buildings with Error |      |                       |                                               | 0                                                                                                    | With creditors                         | that will be paid<br>that will be paid<br>ly | arning only   |       | Payments<br>Creditors that will be paid:<br>Creditors paid with warnings<br>Creditors that won't be paid: | : 0     | 05.96 Buildings:<br>Buildings:<br>Buildings: | 0         |
| Credit | tor Name                                        | Ba   | alance                | Amount to Pay                                 | Creditor                                                                                                    | Payment Me                             | thod                                         |               | Em    | ail Address                                                                                               |         |                                              | _         |
| 125    | Sunset Court                                    |      |                       |                                               | ance: \$100,000.0                                                                                                    |                                        |                                              |               |       | Payments: \$1,405.80                                                                                      |         | Month: M                                     | /lar 2024 |
| Inve   | 08200011 ABLE TREE Si<br>pice Number<br>875688  | Date | Reference<br>D0000001 | Balance: 1,5<br>Details<br>Electrical Repairs |                                                                                                    | Payment: 560.<br>Amount Ur<br>1,560.00 | 55<br>1paid Amount (<br>1,560.00             | <br>Amount to | o Pay | 7                                                                                                    | e       | 084-424 45519                                | 1712      |
|        |                                                 |      |                       |                                               |                                                                                                    |                                        | Pay All                                      | 't Pay All    | H     | lold All Unhold All                                                                                       | Exclude | Exclude Build                                | ding      |
| ALIN   | TA ENERGY                                       |      | 845.25                | 845.25                                        | O8200019     O8200019     O     O | B 7773 12                              | 345                                          |               | _     |                                                                                                    |         |                                              | -         |
| DIY P  | POOLS                                           |      | 702.30                | 0.00                                          | O8200006     O8200006     O     O | <b>e</b> 012-003                       | 132515                                       |               | inf   | o@diy.com                                                                                                 |         |                                              |           |
| 889    | Waterfront                                      |      |                       | Available Bal                                 | ance: \$80,000.00                                                                                                    |                                        |                                              |               |       | Payments: \$800.16                                                                                        |         | Month: N                                     | 1ar 2024  |
|        | R'S POOL CENTRE                                 |      | 470.00                |                                               |                                                                                                    | <b>e</b> 064-111                       |                                              |               |       |                                                                                                    |         |                                              |           |
| AIVID  | I PTY LTD                                       |      | 330.16                | 330.16                                        |                                                                                                    | <b>e</b> 064-000                       | 10110300                                     |               | ace   | counts@amdi.com.au                                                                                        |         |                                              |           |
|        |                                                 |      |                       |                                               |                                                                                                    |                                        |                                              |               |       |                                                                                                    |         |                                              |           |
|        |                                                 |      |                       |                                               |                                                                                                    |                                        |                                              |               |       |                                                                                                    | P       | rocess C                                     | Close     |

#### Example of Unhold all for a selected Creditor

| osting Date 05/03/202                                                                                                    | 4 💌        |           |                  | 0                | With credito<br>With credito |               | aid only<br>aid with warning only | Cred     | nents<br>litors that will be paid:<br>litors paid with warning | js: O   | 27.71 Buildings: 2<br>Buildings: 0 |
|----------------------------------------------------------------------------------------------------|------------|-----------|------------------|------------------|------------------------------|---------------|-----------------------------------|----------|----------------------------------------------------------------|---------|------------------------------------|
| Exclude Buildings with                                                                                                    | n Errors   |           |                  | 0                | With issues                  | only          |                                   | Cred     | litors that won't be paid                                      | d: 0    | Buildings: 0                       |
| Creditor Name                                                                                                    |            | Balance   | Amount to Pay    | Creditor         | Payment I                    | dethod        |                                   | Email Ad | dress                                                          |         |                                    |
| 125 Sunset C                                                                                                    | Court      |           | Available Bala   | nce: \$100,000.0 | DO                           |               |                                   |          | Payments: \$4,427.55                                           |         | Month: Mar                         |
| ABLE TREE SERVICES                                                                                                    |            | 1,560.00  | 1,560.00         | r 08200011       | -                            | 4 455191712   |                                   | contact  | @abletreeservice.com.a                                         | au      |                                    |
| ALINTA ENERGY                                                                                                    |            | 845.25    | 845.25           |                  | 3 7773                       | 12345         |                                   |          |                                                                |         |                                    |
| 08200006 DIY PO     0     0     0     0     0     0     0     0     0     0     0     0     0     0     0     0     0     0     0     0     0     0     0     0     0     0     0     0     0     0     0     0     0     0     0     0     0     0     0     0     0     0     0     0     0     0     0     0     0     0     0     0     0     0     0     0     0     0     0     0     0     0     0     0     0     0     0     0     0     0     0     0     0     0     0     0     0     0     0     0     0     0     0     0     0     0     0     0     0     0     0     0     0     0     0     0     0     0     0     0     0     0     0     0     0     0     0     0     0     0     0     0     0     0     0     0     0     0     0     0     0     0     0     0     0     0     0     0     0     0     0     0     0     0     0     0     0     0     0     0     0     0     0     0     0     0     0     0     0     0     0     0     0     0     0     0     0     0     0     0     0     0     0     0     0     0     0     0     0     0     0     0     0     0     0     0     0     0     0     0     0     0     0     0     0     0     0     0     0     0     0     0     0     0     0     0     0     0     0     0     0     0     0     0     0     0     0     0     0     0     0     0     0     0     0     0     0     0     0     0     0     0     0     0     0     0     0     0     0     0     0     0     0     0     0     0     0     0     0     0     0     0     0     0     0     0     0     0     0     0     0     0     0     0     0     0     0     0     0     0     0     0     0     0     0     0     0     0     0     0     0     0     0     0     0     0     0     0     0     0     0     0     0     0     0     0     0     0     0     0     0     0     0     0     0     0     0     0     0     0     0     0     0     0     0     0     0     0     0     0     0     0     0     0     0     0     0     0     0     0     0     0     0     0     0     0     0     0     0     0     0     0     0     0     0     0     0 | OLS        |           | Balance: 2,02    | 2.30             | Payment: 2,                  | 022.30        |                                   |          |                                                                |         | e 012-003 13251                    |
| Invoice Number                                                                                                    | Date       | Reference | Details          |                  | Amount                       | Unpaid Amount | On Hold Amount t                  | o Pay    |                                                                |         |                                    |
| 3457459                                                                                                    | 05/03/2024 | D0000002  | Cleaning         |                  | 702.30                       | 702.30        | 702.30                            |          |                                                                |         |                                    |
| 2356                                                                                                    | 05/03/2024 | D0000004  | Building Repairs |                  | 1,320.00                     | 1,320.00      | 1320.00                           |          |                                                                |         |                                    |
|                                                                                                    |            |           |                  |                  |                              | Pay All       | Don't Pay All                     | Hold A   | Unhold All                                                     | Exclude | Exclude Buildin                    |
| 89 Waterfr                                                                                                    | ont        |           | Available Bala   | nce: \$80,000.00 | D                            |               |                                   |          | Payments: \$800.16                                             |         | Month: Mar                         |
| ADLER'S POOL CENTRE                                                                                                    | ε          | 470.00    | 470.00           |                  | <b>e</b> 064-11              | 1 10077144    |                                   |          |                                                                |         |                                    |
| AMDI PTY LTD                                                                                                    |            | 330.16    | 330.16           |                  | <b>e</b> 064-00              | 0 10118953    |                                   | account  | s@amdi.com.au                                                  |         |                                    |
|                                                                                                    |            |           |                  |                  |                              |               |                                   |          |                                                                |         |                                    |
|                                                                                                    |            |           |                  |                  |                              |               |                                   |          |                                                                |         |                                    |
|                                                                                                    |            |           |                  |                  |                              |               |                                   |          |                                                                |         |                                    |
|                                                                                                    |            |           |                  |                  |                              |               |                                   |          |                                                                |         |                                    |
|                                                                                                    |            |           |                  |                  |                              |               |                                   |          |                                                                |         |                                    |
|                                                                                                    |            |           |                  |                  |                              |               |                                   |          |                                                                |         |                                    |
|                                                                                                    |            |           |                  |                  |                              |               |                                   |          |                                                                |         |                                    |
|                                                                                                    |            |           |                  |                  |                              |               |                                   |          |                                                                |         |                                    |
|                                                                                                    |            |           |                  |                  |                              |               |                                   |          |                                                                |         |                                    |
|                                                                                                    |            |           |                  |                  |                              |               |                                   |          |                                                                |         |                                    |
|                                                                                                    |            |           |                  |                  |                              |               |                                   |          |                                                                |         |                                    |
|                                                                                                    |            |           |                  |                  |                              |               |                                   |          |                                                                |         |                                    |
|                                                                                                    |            |           |                  |                  |                              |               |                                   |          |                                                                |         |                                    |
|                                                                                                    |            |           |                  |                  |                              |               |                                   |          |                                                                |         | rocess                             |

#### Example of Hold All for a selected Creditor

| sting Date 05/03/2024                                                                                                    |                  |                       | 0                   | lings<br>With creditors<br>With creditors<br>With issues on | that will be pa |       | rning only | Creditor   | ts<br>s that will be paid:<br>s paid with warnings<br>s that won't be paid: | a 0     | 05.41 Buildings: 2<br>Buildings: 0<br>Buildings: 1 |
|----------------------------------------------------------------------------------------------------|------------------|-----------------------|---------------------|-------------------------------------------------------------|-----------------|-------|------------|------------|-----------------------------------------------------------------------------|---------|----------------------------------------------------|
| Exclude Buildings with E                                                                                                    | rrors            |                       | 0                   | with issues on                                              | y               |       |            | Creditor   | s that won't be paid:                                                       |         | Buildings: 1                                       |
| reditor Name                                                                                                    | Balance          |                       |                     | Payment Met                                                 | thod            |       | E          | mail Addre |                                                                             |         |                                                    |
| 25 Sunset Cou                                                                                                    |                  |                       | Balance: \$100,000. |                                                             |                 |       |            |            | ments: \$2,405.25                                                           |         | Month: Mar 20                                      |
| BLE TREE SERVICES                                                                                                    |                  | 560.00 1,560.0        |                     |                                                             |                 |       |            | contact@al | oletreeservice.com.a                                                        | u       |                                                    |
| LINTA ENERGY                                                                                                    |                  | 845.25 845.3          | 25 🕜 08200019       | 9 🖪 7773 123                                                | 45              |       |            |            |                                                                             |         |                                                    |
| O8200006 DIY POO     O     O | LS               | Balance: 2            | ,022.30             | Payment: 0.00                                               |                 |       |            |            |                                                                             |         | e 012-003 132515                                   |
| Invoice Number                                                                                                    | Date Refer       | ence Details          |                     | Amount Un                                                   | paid Amount     |       |            | Pay        |                                                                             |         |                                                    |
| 3457459                                                                                                    | 05/03/2024 D0000 | 0002 Cleaning         |                     | 702.30                                                      | 702.30          | 🗹 🤚 [ | 0          |            |                                                                             |         |                                                    |
| 2356                                                                                                    | 05/03/2024 D0000 | 0004 Building Repairs |                     | 1,320.00                                                    | 1,320.00        | 🗹 🤚 [ | 0          |            |                                                                             |         |                                                    |
|                                                                                                    |                  |                       |                     |                                                             | Pay All         | Don't | Pay All    | Hold All   | Unhold All                                                                  | Exclude | Exclude Building                                   |
| 89 Waterfron                                                                                                    | ıt               | Available 8           | alance: \$80,000.0  | 0                                                           |                 |       |            | Pay        | /ments: \$800.16                                                            |         | Month: Mar 20                                      |
| DLER'S POOL CENTRE                                                                                                    |                  | 470.00 470.0          | 0 🕜 08200015        | 5 ၔ 064-111                                                 | 10077144        |       |            |            |                                                                             |         |                                                    |
| MDI PTY LTD                                                                                                    |                  | 330.16 330.1          | I6 🚯 08200026       | 5 <b>e</b> 064-000                                          | 10118953        |       |            | accounts@  | amdi.com.au                                                                 |         |                                                    |
|                                                                                                    |                  |                       |                     |                                                             |                 |       |            |            |                                                                             |         |                                                    |

13. Once the user is happy with the payments that are reported on the Payment screen - Press Process

# 14. System will return any warnings if there are any before processing– See example below

| With creditors that will be paid with warning only       Creditors paid with warnings: 0       Buildir         Exclude Buildings with Errors       With issues only       Creditors that won't be paid: 0       Buildir         Creditor Name       Balance       Amount to Pay       Creditor       Payment Method       Email Address         125       Sunset Court       Available Balance: \$100,000.00       Payments: \$4,427.55       Month         ABLE TREE SERVICES       1,560.00       1,560.00       08200011       0845.25       Payment: \$45.25         Invoice Number       Date       Reference       Details       Amount       Unpaid Amount On Hold Amount to Pay       BPAY CRN         AL7484       05/03/2024       D000003       Ubilities - Electric       845.25       845.25           Building '125' is not registered. Please upload building and try again. If error persists, please contact       Pay All       Don't Pay All       Hold All       Unhold All       Exclude       Exclude Exclude E         DIY POOLS       2,022.30       2,022.30       08200006       012-003       132515       info@diy.com                                                                                                    | Payments                     |                              |                      |                   |                                  |                 |                   |                                                                     | - 🗆 ×                                      |
|----------------------------------------------------------------------------------------------------|------------------------------|------------------------------|----------------------|-------------------|----------------------------------|-----------------|-------------------|---------------------------------------------------------------------|--------------------------------------------|
| Exclude Buildings with Errors       Creditor Name       Balance       Amount to Pay       Creditor       Payment Method       Email Address         125       Sunset Court       Available Balance:       \$100,000.00       Payments:       \$4,427.55       Month         ABLE TREE SERVICES       1,560.00       ① 08200011       © 084-424       455191712       contact@abletreservice.com.au         Invoice Number       Date       Reference       Details       Amount       Unpaid Amount On Hold Amount to Pay       BPAY CRN         AL7484       05/03/2024       00000003       Utilities - Electric       845.25       845.25       845.25       Image: Creditor 08200019       Exclude Exclude Ex                                                                                                    | Posting Date 05/03/2024 💌    |                              |                      | IIA ()<br>()      | With creditors<br>With creditors | that will be pa |                   | Creditors that will be paid: 5 f<br>Creditors paid with warnings: 0 | or \$5,227.71 Buildings: 2<br>Buildings: 0 |
| 125       Sunset Court       Available Balance: \$100,000.00       Payments: \$4,427.55       Month         ABLE TREE SERVICES       1,560.00       1,560.00       0 8020011       € 084-424       455191712       contact@abletreeservice.com.au         Imvoice Number       Date       Reference       Details       Amount       Unpaid Amount       On Hold       Amount to Pay       BPAY CRN         AL7484       05/03/2024       D0000003       Utilities - Electric       845.25       845.25       € 845.25       ✓         AL7484       05/03/2024       D0000030       Utilities - Electric       845.25       @ 845.25       ✓       ✓         AL7484       05/03/2024       D0000030       Utilities - Electric       845.25       @ 845.25       ✓       ✓         AL7484       05/03/2024       D0000030       with reason:       ●       ●       ●       ●       ●       ●       ●       ●       ●       ●       ●       ●       ●       ●       ●       ●       ●       ●       ●       ●       ●       ●       ●       ●       ●       ●       ●       ●       ●       ●       ●       ●       ●       ●       ●       ●       ●       ●       ●                                                                                                    | Exclude Buildings with Error | rs                           |                      | 0                 | With issues or                   | nly             |                   | Creditors that won't be paid: 0                                     | Buildings: 0                               |
| ABLE TREE SERVICES       1,560.00       1,560.00       0 08200011       © 084-424       455191712       contact@abletreeservice.com.au         Image: Contact (Contact (Con | Creditor Name                | Balance                      | Amount to Pay        | Creditor          | Payment Me                       | thod            |                   | Email Address                                                       |                                            |
| © 08200019       ALINTA ENERGY       Balance: 845.25       Payment: 845.25       Payment: 845.25       Payment: 845.25         Invoice Number       Date       Reference       Details       Amount       Unpaid Amount       On Hold       Amount to Pay       BPAY CRN         AL7484       05/03/2024       D0000003       Utilities - Electric       845.25       845.25       845.25       845.25       Image: Comparison of payment Failed to registered.       Pay all       Don't Pay All       Unhold All       Exclude       Exclude                                                                                                    | 125 Sunset Court             |                              | Available Bala       | ince: \$100,000.0 | 0                                |                 |                   | Payments: \$4,427.55                                                | Month: Mar 202                             |
| Invoice Number       Date       Reference       Details       Amount       Unpaid Amount       On Hold       Amount       Depay 2000000000000000000000000000000000000                                                                                                    | ABLE TREE SERVICES           | 1,560.00                     | 1,560.00             |                   | <b>e</b> 084-424                 | 455191712       |                   | contact@abletreeservice.com.au                                      |                                            |
| Failed to save payment: Failed to register BPay submission for payment F0000003 with reason:         A Building '125' is not registered. Please upload building and try again. If error persists, please contact         StrataMax support Creditor 08200019         DIY POOLS       2,022.30       Q) 08200006       C 012-003       132515       info@diy.com         889       Waterfront       Available Balance: \$80,000.00       Payments: \$800.16       Month         ADLER'S POOL CENTRE       470.00       Q) 08200015       C 064-111       10077144                                                                                                    |                              |                              |                      | 25                | -                                |                 | On Hold Amount to | Pay BPAY CRN                                                        | 2 7773 12345                               |
| A Building '125' is not registered. Please upload building and try again. If error persists, please contact       Pay All       Don't Pay All       Hold All       Unhold All       Exclude       Exclude f         DIY POOLS       2,022.30       2,022.30       0 08200006       € 012-003       132515       info@diy.com         889       Waterfront       Available Balance: \$80,000.00       Payments: \$800.16       Month         ADLER'S POOL CENTRE       470.00       \$0 08200015       € 064-111       10077144                                                                                                    | AL7484                       | 05/03/2024 D0000003          | Utilities - Electric |                   | 845.25                           | 845.25          | 845.25            | 1                                                                   |                                            |
| 889         Waterfront         Available Balance: \$80,000.00         Payments: \$800.16         Month           ADLER'S POOL CENTRE         470.00         \$0.000015         € 064-111         10077144         10077144                                                                                                    | A Building '125' is not reg  | istered. Please upload build |                      |                   |                                  | Pay All         | Don't Pay All     | Hold All Unhold All Exc                                             | lude Exclude Building                      |
| ADLER'S POOL CENTRE 470.00 470.00 🔊 08200015 😋 064-111 10077144                                                                                                    | DIY POOLS                    | 2,022.30                     | 2,022.30             |                   | <b>e</b> 012-003                 | 132515          |                   | info@diy.com                                                        |                                            |
|                                                                                                    | 889 Waterfront               |                              | Available Bala       | ince: \$80,000.00 | )                                |                 |                   | Payments: \$800.16                                                  | Month: Mar 202                             |
| AMDI PTY LTD 330.16 330.16 (\$ 06200026 C 064-000 10118953 accounts@amdi.com.au                                                                                                    | ADLER'S POOL CENTRE          | 470.00                       | 470.00               |                   | <b>e</b> 064-111                 | 10077144        |                   |                                                                     |                                            |
|                                                                                                    | AMDI PTY LTD                 | 330.16                       | 330.16               |                   | <b>e</b> 064-000                 | 10118953        |                   | accounts@amdi.com.au                                                |                                            |
|                                                                                                    |                              |                              |                      |                   |                                  |                 |                   |                                                                     |                                            |

- 15. Exclude the Building and correct the issue later
- 16. Payments will be processed
- 17. Navigate to EFT Manager to Print Remittance Advices and upload payments to the bank

#### 5.2 Security – Payments

To access 'Payments' users must have permissions set to 'Allow' for 'Payments' module

| File                                                              |            | $\times$ |
|-------------------------------------------------------------------|------------|----------|
| Usemame<br>Name renee.soderlund ne2@testing<br>BCMax GLMax DocMax | .com       | ^        |
| Sestratamax                                                       | .com       |          |
| Reverse Presented Payments     Search Payments     Reports        | ₽stratamax |          |
| Unpresented Payments and Receipts Report     v     ree@stratam    | ax.com.au  |          |
| Add User                                                          | Close      | ~        |

# 6. EFT Manager User Interface changes

Enhancements have been made to EFT Manager. Once a batch is selected and the Print and Authorise screen appears the following new changes will be seen.

- The Batch Total will now show at the top of the screen
- If an Account Name has been changed there will be a warning to alert the user which can be clicked and confirmed
- New warning that a Bank Account has been entered manually which may need to be investigated

| ayme    | nts included: 22 for \$8,270.16 |          |                    |                   |                                                                                                    |                             |                                       | 9                                                     |
|---------|---------------------------------|----------|--------------------|-------------------|----------------------------------------------------------------------------------------------------|-----------------------------|---------------------------------------|-------------------------------------------------------|
| ilter B | uildings:                       |          | • 🗙 🗆 Sho          | w excluded a      | nd reversed payr                                                                                                    | ments                       | tor and other payments                |                                                       |
| ilter A | ccounts:                        |          | V No               | والمراجع والمراجع | ngs or payments                                                                                                    |                             | tor payments only (20 for \$7,270.16) |                                                       |
|         |                                 |          |                    |                   | 5                                                                                                    |                             | payments only (2 for \$1,000.00)      |                                                       |
|         | Account Name                    | Amount   | Status             | Reference         | A/C Code                                                                                                    | Destination                 | Invoices<br>Wanagement rees           |                                                       |
| 1026    | 9 JACKSONVILLE - KEEP           |          | Available Balance: | (\$9,356.25)      | 📙 2 paym                                                                                                    | ents totalling \$1,500.00   |                                       |                                                       |
|         | ADVANCED BUILING QLD PTY LTD    | 1,000.00 | Included 🕤 💳       | 000003            | O8200016     O8200016     O     O | <b>e</b> 082-330 115617668  | 12587                                 |                                                       |
|         | ADVANCED BUILING QLD PTY LTD    | 500.00   | Included 🕤 🗕       | 000004            |                                                                                                    | <b>e</b> 082-330 115617668  | 748888                                |                                                       |
| 2098    | 4 SAN JOSE - KEEP               |          | Available Balance: | \$0.00            | 🙏 1 paym                                                                                                    | ents totalling \$400.00     |                                       |                                                       |
|         | AGL SALES PTY LIMITED           | 400.00   | Included 🕤 🗕       | 000001            | O8200018     O8200018     O     O | <b>49346 85869907108</b>    | 34457579tg                            |                                                       |
| 2098    | 9 SANTA ANA - KEEP              |          | Available Balance: | \$97,787.11       | 5 payments                                                                                                    | totalling \$2,658.00        |                                       |                                                       |
|         | ADVANCED BUILING QLD PTY LTD    | 608.00   | Included 🕤 🗕       | 000038            |                                                                                                    | C 082-330 115617668         | V 445657889                           |                                                       |
|         | ADVANCED BUILING QLD PTY LTD    | 1,000.00 | Included 🕤 💳       | 000039            |                                                                                                    | <b>e</b> 082-330 115617668  | V 445657889                           |                                                       |
|         | AGL SALES PTY LIMITED           | 150.00   | Included 🕤 💳       | 000040            | O8200018     O8200018     O     O | B 7773 2000087903397        | 132131                                |                                                       |
|         | AGL SALES PTY LIMITED           | 600.00   | Included 🕤 💳       | 000041            | O8200018     O8200018     O     O | <b>B</b> 7773 2000087903397 | 📄 132131 & Ors                        |                                                       |
|         | AGL SALES PTY LIMITED           | 300.00   | Included 🕤 💳       | 000042            | A 08200018 A 08200018                                                                                                    | 1773 2000087903397          | Fire Protection                       |                                                       |
| 2465    | 2 SAN DIEGO - KEEP              |          | Available Balance: | \$0.00            | 🔔 2 paym                                                                                                    | ents totalling \$1,800.00   |                                       |                                                       |
|         | AGL SALES PTY LIMITED           | 800.00   | Included 🕤 💳       | 000001            | O8200018     O8200018     O     O | 7773 27538818000            | 34457579tg                            |                                                       |
|         | AGL SALES PTY LIMITED           | 1,000.00 | Included 🕤 💻       | 000002            |                                                                                                    | 27538818000                 | 34457579tg                            |                                                       |
| 5656    | Renee Building KEEP             |          | Available Balance: | (\$1,400.00)      | 👃 2 paym                                                                                                    | ents totalling \$1,000.00   |                                       |                                                       |
|         | Miss Piper Thomas               | 500.00   | Included 🕤 💻       | 000007            | <b>(</b> ) 02100001                                                                                                    | <b>e</b> 184-446 198598549  | 568345                                | <ul> <li>Bank Account entered<br/>manually</li> </ul> |
|         | Miss Piper Thomas               | 500.00   | Included 🕤 💳       | 000008            | O2100001     O2100001     O     O | <b>e</b> 184-446 198598549  | 568345                                | <ul> <li>Bank Account entered<br/>manually</li> </ul> |
| 889     | Waterfront                      |          | Available Balance: | \$0.00            | 🔔 2 paym                                                                                                    | ents totalling \$800.16     |                                       |                                                       |
|         | Adler's Pool Centre             | 470.00   | Included 🕤 🗕       | 000001            | O8200015     O8200015     O     O | <b>e</b> 064-111 10077144   | 87438986                              | 🛕 🖲 Account Name changed                              |
|         | AMDI PTY LTD                    | 330.16   | Included 🕤 💻       | 000002            | O8200026     O     O  O     O     | <b>e</b> 064-000 10118953   | MOW1243 & Ors                         |                                                       |
| 9900    | 0 99000                         |          | Available Balance: | \$0.00            | 🙏 2 paym                                                                                                    | ents totalling \$12.00      |                                       |                                                       |
|         | BYO Mowing                      | 10.00    | Included 🕤 🗕       | 000001            | O8200005     O8200005     O     O | C 012-003 1321424           | tester                                | 🛕 🖲 Account Name changed                              |
|         | ABC Strata                      | 2.00     | Included 🕤 🗕       | 000002            | lb 08201000                                                                                                    | <b>e</b> 012-017 234124213  | Management Fees                       | · · ·                                                 |
|         |                                 |          |                    |                   |                                                                                                    |                             |                                       |                                                       |

Once Authorised is selected and payments have been exported successfully and finalised there is a new option to Email Remittance Advices.

| ayme    | ts to be emailed: 13 for \$6,100.16 |          |                      | Payments not t                                                                                                    | o be emailed: 7 for \$2,085.0 | 0                           |                                | 3 |
|---------|-------------------------------------|----------|----------------------|----------------------------------------------------------------------------------------------------|-------------------------------|-----------------------------|--------------------------------|---|
| ilter B | uildings:                           |          | • ×                  | Show all                                                                                                    | Show to email 🔿 Show no       | ot to email                 |                                |   |
| ilter A | counts:                             |          | • ×                  |                                                                                                    |                               |                             |                                |   |
|         | Account Name                        |          | Reference            | A/C Code                                                                                                    | Destination                   | Invoices<br>Management Fees | Email Address                  |   |
| 1026    |                                     |          | 2                    | totalling \$1,500.                                                                                                    | 20                            |                             |                                | _ |
|         | dvanced Builing Qld Pty Ltd         | 1.000.00 | 000003               | © 08200016                                                                                                    | e 082-330 115617668           | 12587                       | argld@advancedbuildings.com.au |   |
|         | dvanced Builing Qld Pty Ltd         | 500.00   | 000004               | 08200016                                                                                                    | <b>e</b> 082-330 115617668    | 748888                      | argld@advancedbuildings.com.au |   |
|         |                                     |          |                      | 47                                                                                                    | •                             |                             |                                |   |
| 2098    | GL Sales Pty Limited                | 400.00   | 1 payments<br>000001 | totalling \$400.00                                                                                                    | 7773 85869907108              | 34457579tg                  | businesscustomers@aql.com.au   |   |
|         | loc suics r ly chined               | 400.00   | 000001               | 69 082000 18                                                                                                    | B mis essessance              | 34437379tg                  | businesscustomers@agi.com.au   |   |
| 2098    |                                     |          | 3 payments           | totalling \$1,050.                                                                                                    | 00 2 no email total           | ling \$1,608.00             |                                |   |
|         | dvanced Builing Qld Pty Ltd         | 608.00   | 000038               | O8200016     O8200016     O     O | <b>e</b> 082-330 115617668    | V 445657889                 |                                |   |
|         | dvanced Builing Qld Pty Ltd         | 1,000.00 | 000039               | O8200016     O8200016     O     O | <b>e</b> 082-330 115617668    | V 445657889                 |                                |   |
|         | GL Sales Pty Limited                | 150.00   | 000040               | O8200018     O8200018     O     O | 3 7773 2000087903397          | 132131                      | businesscustomers@agl.com.au   |   |
|         | GL Sales Pty Limited                | 600.00   | 000041               | O8200018     O8200018     O     O | 3 7773 2000087903397          | 132131 & Ors                | businesscustomers@agl.com.au   |   |
|         | GL Sales Pty Limited                | 300.00   | 000042               |                                                                                                    | B 7773 2000087903397          | Fire Protection             | businesscustomers@agl.com.au   |   |
| 2465    | BARDERS AND                         |          | 2 payments           | totalling \$1,800.                                                                                                    | 00                            |                             |                                |   |
|         | GL Sales Pty Limited                | 800.00   | 000001               | O8200018     O8200018     O     O | 7773 27538818000              | 34457579tg                  | businesscustomers@agl.com.au   |   |
|         | GL Sales Pty Limited                | 1,000.00 | 000002               | O8200018     O8200018     O     O | 7773 27538818000              | 34457579tg                  | businesscustomers@agl.com.au   |   |
| 5656    | Renee Building KEEP                 |          | 2 payments           | totalling \$1,000.                                                                                                    | 00                            |                             |                                |   |
| 1       | Aiss Piper Thomas                   | 500.00   | 000007               | O2100001     O2100001     O     O | <b>e</b> 184-446 198598549    | 568345                      | piper.thomas@westnet.com       |   |
| 1       | Aiss Piper Thomas                   | 500.00   | 800000               | O2100001                                                                                                    | <b>e</b> 184-446 198598549    | 568345                      | piper.thomas@westnet.com       |   |
| 889     | Waterfront                          |          | 1 payments           | totalling \$330.16                                                                                                    | i 1 no email total            | ling \$470.00               |                                |   |
|         | dler's Pool Centre                  | 470.00   | 000001               | 08200015                                                                                                    | <b>e</b> 064-111 10077144     | 87438986                    |                                |   |
|         | MDI PTY LTD                         | 330.16   | 000002               | O8200026     O     O  O     O     | € 064-000 10118953            | MOW1243 & Ors               | accounts@amdi.com.au           |   |
| 9900    | 99000                               |          | 1 payments           | totalling \$10.00                                                                                                    | 1 no email total              | lina \$2.00                 |                                |   |
|         | YO Mowing                           | 10.00    | 000001               | 08200005                                                                                                    | e 012-003 1321424             | tester                      | test@test.com                  |   |
|         | BC Strata                           | 2.00     | 000002               | O8201000     O8201000     O     O | <b>e</b> 012-017 234124213    | Management Fees             |                                |   |
|         |                                     |          |                      |                                                                                                    |                               |                             |                                | _ |

# 7. Emailing Of Remittance Advices with Internal and External Notes

Once Payments have been authorised in EFT Manager there is a new option available to Email Remittance Advices. When this new option is selected any creditor contacts that are set to email remittance advices and have a valid email address saved will have a Remittance Advice emailed.

| ayment    | to be emailed: 13 for \$6,100.16 |          |            | Payments not t                                                                                                    | to be emailed: 7 for \$2,085.0 | D                           |                                | 3 |
|-----------|----------------------------------|----------|------------|----------------------------------------------------------------------------------------------------|--------------------------------|-----------------------------|--------------------------------|---|
| lter Bui  | dings:                           |          | • ×        | ● Show all ⊂                                                                                                    | ) Show to email () Show no     | ot to email                 |                                |   |
| ilter Acc | ounts:                           |          | • ×        | ]                                                                                                    |                                |                             |                                |   |
|           | count Name                       |          | Reference  | A/C Code                                                                                                    | Destination                    | Invoices<br>Management Fees | Email Address                  |   |
| 10269     | Providence - Salar               |          | 2 payments | totalling \$1,500.0                                                                                                    | 00                             |                             |                                |   |
| Ad        | vanced Builing Qld Pty Ltd       | 1,000.00 | 000003     | O8200016     O8200016     O     O | <b>e</b> 082-330 115617668     | 12587                       | arqld@advancedbuildings.com.au |   |
| Ad        | vanced Builing Qld Pty Ltd       | 500.00   | 000004     | O8200016     O8200016     O     O | <b>e</b> 082-330 115617668     | 748888                      | arqld@advancedbuildings.com.au |   |
| 20984     | March 1997                       |          | 1 payments | totalling \$400.00                                                                                                    | )                              |                             |                                |   |
| AG        | L Sales Pty Limited              | 400.00   | 000001     | O8200018     O8200018     O     O | 3 7773 85869907108             | 34457579tg                  | businesscustomers@agl.com.au   |   |
| 20989     | 1000.000.007                     |          | 3 payments | totalling \$1,050.0                                                                                                    | 00 2 no email total            | ling \$1,608.00             |                                |   |
| Ad        | vanced Builing Qld Pty Ltd       | 608.00   | 000038     | O8200016     O8200016     O     O | <b>e</b> 082-330 115617668     | V 445657889                 |                                |   |
| Ad        | vanced Builing Qld Pty Ltd       | 1,000.00 | 000039     | O8200016     O8200016     O     O | <b>e</b> 082-330 115617668     | V 445657889                 |                                |   |
| AG        | L Sales Pty Limited              | 150.00   | 000040     | O8200018     O8200018     O     O | 7773 2000087903397             | 132131                      | businesscustomers@agl.com.au   |   |
| AG        | L Sales Pty Limited              | 600.00   | 000041     | O8200018     O8200018     O     O | 2000087903397                  | 132131 & Ors                | businesscustomers@agl.com.au   |   |
| AG        | L Sales Pty Limited              | 300.00   | 000042     | O8200018     O8200018     O     O | 3 7773 2000087903397           | Fire Protection             | businesscustomers@agl.com.au   |   |
| 24652     | BARDON AND                       |          | 2 payments | totalling \$1,800.0                                                                                                    | 00                             |                             |                                |   |
| AG        | L Sales Pty Limited              | 800.00   | 000001     | O8200018     O8200018     O     O | 7773 27538818000               | 34457579tg                  | businesscustomers@agl.com.au   |   |
| AG        | L Sales Pty Limited              | 1,000.00 | 000002     | O8200018     O8200018     O     O | 3 7773 27538818000             | 34457579tg                  | businesscustomers@agl.com.au   |   |
| 5656      | Renee Building KEEP              |          | 2 payments | totalling \$1,000.0                                                                                                    | 00                             |                             |                                |   |
| Mi        | ss Piper Thomas                  | 500.00   | 000007     | O2100001                                                                                                    | <b>e</b> 184-446 198598549     | 568345                      | piper.thomas@westnet.com       |   |
| Mi        | ss Piper Thomas                  | 500.00   | 000008     | O2100001                                                                                                    | <b>e</b> 184-446 198598549     | 568345                      | piper.thomas@westnet.com       |   |
| 889       | Waterfront                       |          | 1 payments | totalling \$330.16                                                                                                    | i 1 no email total             | ling \$470.00               |                                |   |
| Ad        | ler's Pool Centre                | 470.00   | 000001     | O8200015     O8200015     O     O | <b>e</b> 064-111 10077144      | 87438986                    |                                |   |
| AN        | IDI PTY LTD                      | 330.16   | 000002     | O8200026     O8200026     O     O | <b>e</b> 064-000 10118953      | MOW1243 & Ors               | accounts@amdi.com.au           |   |
| 99000     | 99000                            |          | 1 payments | totalling \$10.00                                                                                                    | 1 no email total               | ling \$2.00                 |                                |   |
| BY        | D Mowing                         | 10.00    | 000001     | O8200005     O8200005     O     O | <b>e</b> 012-003 1321424       | tester                      | test@test.com                  |   |
| AB        | C Strata                         | 2.00     | 000002     | O8201000     O8201000     O     O | <b>e</b> 012-017 234124213     | Management Fees             |                                |   |

Once the Email Remittance Advice is selected the following message will appear

| EFT Manager - Su    | 1000 km/                                                    |                                                                                |                                                    |                        |                      | - 0 | _ | × |
|---------------------|-------------------------------------------------------------|--------------------------------------------------------------------------------|----------------------------------------------------|------------------------|----------------------|-----|---|---|
| er i Manager - 30   |                                                             |                                                                                |                                                    | View Completed Batches | Configure References |     | ۲ |   |
|                     | Continue                                                    | Batch Started:                                                                 | 19/01/2024 10:02 AM                                |                        |                      |     |   |   |
| Bank:<br>Next Step: | MBL<br>Batch created - print authority report and authorise | Number of Payments:<br>Number of Buildings:                                    |                                                    |                        |                      |     |   |   |
| Bank:<br>Next Step: | MBL<br>Batch created - print authority report and authorise | Number of Payments:<br>Number of Buildings:                                    |                                                    |                        |                      |     |   |   |
| Bank:<br>Next Step: | MBL<br>Batch created - print authority report and authorise | Value:<br>Number of Demost<br>Number of LEFT Mar<br>Batch Idi<br>Batch Starter |                                                    |                        |                      |     |   |   |
| Bank:<br>Next Step: | MBL<br>Batch created - print authority report and authorise | Value:<br>Number of F<br>Number of F<br>Batch Id:<br>Batch Started:            | Emails have been sent.<br>OK<br>19/02/2024 3:22 PM |                        |                      |     |   |   |
| Bank:<br>Next Step: | ANZ<br>Ready to create batch                                | Value:<br>Number of Payments:<br>Number of Buildings                           |                                                    |                        |                      |     |   |   |
| Bank:<br>Next Step: | MBL<br>Ready to create batch                                | Value:<br>Number of Payments:<br>Number of Buildings:                          |                                                    |                        |                      |     |   |   |
| Bank:<br>Next Step: | SCM<br>No payments to export                                |                                                                                |                                                    |                        |                      |     |   | v |

Remittance Advices will be available to view via Communications, example of Remittance Advice template available to all users

| Coast Highway<br>radise<br>d 4217    | Geld C               | O Bex 7110<br>oast Mail Centre<br>dall Qid 9726 |              | Telephone: (07)<br>Fax: (07)<br>Mobile: 94 |
|--------------------------------------|----------------------|-------------------------------------------------|--------------|--------------------------------------------|
| Renee E                              | Remittar<br>Building |                                                 |              | 5656                                       |
| Miss Piper Thor                      | nas                  |                                                 |              | late                                       |
| PO Box 576                           |                      |                                                 | 05 Ma        | rch 2024                                   |
| SOUTHPORT C                          | LD 4215              |                                                 | Reference No | F0000007                                   |
|                                      |                      |                                                 | Amount       | \$500.00                                   |
|                                      |                      |                                                 | Account No   | 02100001                                   |
|                                      |                      |                                                 |              |                                            |
| Date Det                             | ails                 | Invoice                                         | Reference    | Amount                                     |
| 01/02/2023 Rei<br>Part Payment of 50 | mbursement           | 568345                                          |              | \$500.00                                   |
|                                      |                      |                                                 |              |                                            |
|                                      |                      |                                                 |              |                                            |
|                                      |                      |                                                 |              |                                            |
|                                      |                      |                                                 |              |                                            |

Please Note – To print or edit Remittance Advice notes navigate to Payments Management

| Building:<br>Creditor:                                            | Renee Building KEE  |                    | 8<br>×  |                  | EET.              | Not Printed<br>Not Presented |           | E          | xport 🕤                                      |
|-------------------------------------------------------------------|---------------------|--------------------|---------|------------------|-------------------|------------------------------|-----------|------------|----------------------------------------------|
| Date Range:                                                       | All Available       |                    |         | Filter           |                   | ×                            |           |            |                                              |
|                                                                   | • to                | ·                  | •       | Amount:          | to                | ×                            |           | 🗹 Aut      | o Show Docume                                |
| Building                                                          | Vame                | Dat                | e       | Creditor         | Name              | Amount                       | Reference | Status     | Payment Meth                                 |
| 5656                                                              | Renee Building KEEP | 28                 | 02/2023 | 08200019         | ALINTA ENERGY     | 900.00                       | F0000006  |            | 12 7773 12                                   |
| 5656                                                              | Renee Building KEEP | 28                 | 02/2023 | 08200005         | BYO Mowing        | 800.00                       | F0000005  | -          | e 012-003                                    |
| 5656                                                              | Renee Building KEEF | 28                 | 02/2023 | 08200019         | ALINTA ENERGY     | 500.00                       | F0000004  |            | 12345                                        |
| 5656                                                              | Renee Building KEEP | 28                 | 02/2023 | 08200006         | DIY Pools         | 5,500.00                     | F0000003  | ÷.         | e 012-003                                    |
| 5656                                                              | Renee Building KEEF | 17                 | 02/2023 | 08200019         | ALINTA ENERGY     | 980.00                       | F0000001  |            | B 7773 122                                   |
| 5656                                                              | Renee Building KEEP | 02                 | 02/2023 | 08200006         | DIY Pools         | 500.00                       | F0000002  |            | e 012-003                                    |
| 5656                                                              | Renee Building KEEF | 01                 | 02/2023 | 02100001         | Miss Piper Thomas | 500.00                       | F0000008  | ÷          | e 184-446                                    |
| 5656                                                              | Renee Building KEEP | 01                 | 02/2023 | 02100001         | Miss Piper Thomas | 500.00                       | F0000007  |            | <b>e</b> 184-446                             |
|                                                                   |                     |                    |         |                  |                   |                              |           |            |                                              |
|                                                                   |                     |                    |         |                  |                   |                              |           |            |                                              |
| C.                                                                |                     |                    |         |                  |                   |                              |           |            | Court                                        |
| \$500.00                                                          |                     |                    |         |                  | _                 | _                            | [         | _          | 01/02/2023                                   |
| \$500.00<br>02100001 -                                            | Miss Piper Thomas   |                    |         | _                | -                 | _                            | [         | <b>O</b> R |                                              |
| \$500.00<br>02100001 -<br>F0000007<br>Invoice Nut                 | mber                | Date               |         | Amount           | Paid Amount       | Description                  |           | ise Acco   | 01/02/2023<br>Notes /<br>lemittance /<br>unt |
| \$500.00<br>02100001 -<br>F0000007<br>Invoice Nut                 | mber                | Date<br>11/02/2023 |         | Amount<br>500.00 | 500.00            | Description<br>Reimbursement |           | ise Acco   | 01/02/2023<br>Notes /<br>Jemittance /        |
| <<br>\$500.00<br>02100001 -<br>F0000007<br>Invoice Nui<br>\$68345 | mber                |                    |         |                  |                   |                              |           | ise Acco   | 01/02/2023<br>Notes /<br>lemittance /<br>unt |

Be sure to review our new EFT Manager article on StrataMax Online Help using the link below.

https://smhelp.stratamax.com/help/eft-manager-56

## 8. Cheques Printing

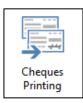

Once a Payment is processed using the new Payments module or Payment Entry the Cheque can be printed via Cheque Printing (similar to the old Post and Draw module)

## 8.1 Printing Cheques

- 1. Navigate to Cheque Printing
- 2. Click on Print Payments
- 3. Tag the cheque that needs to be printed click on Print Payments.
- 4. Cheque will be printed, see example below

| 00 Gold Coust Highway<br>arfers Paradise<br>Jacensland 4217 |                          | P O Box 7110<br>Gold Coast Mail Centre<br>Bandall. Qld. 9726 |                     | Telephone: (07) 5572<br>Fax: (07) 5578<br>Mobile: 0418 75 |
|-------------------------------------------------------------|--------------------------|--------------------------------------------------------------|---------------------|-----------------------------------------------------------|
|                                                             | Remitt                   | tance Ad                                                     | vice                |                                                           |
|                                                             | Sunset C                 | ourt B.U.F                                                   | P. 125              |                                                           |
| Austral                                                     | ian Tax Office           |                                                              | [                   | Date                                                      |
|                                                             |                          |                                                              |                     | arch 2024                                                 |
|                                                             |                          |                                                              | Cheque No<br>Amount | 000001<br>\$1420.05                                       |
|                                                             |                          |                                                              | Account No          | 08200004                                                  |
| This pay                                                    | ment is made in full sat | tisfaction of the foll                                       |                     |                                                           |
| Date                                                        | Details                  | Referer                                                      |                     | Amount                                                    |
| 05/03/24                                                    | Accounting               | 35467                                                        |                     | 1,420.05                                                  |
|                                                             |                          |                                                              |                     |                                                           |
|                                                             | <b>realth</b> Bank       | ٠                                                            |                     |                                                           |

## 8.2 Security - Cheques Printing

To access Cheque Printing, users must have permissions set to 'Allow' for 'Cheque Printing'

| 🐻 Security                                                                                                    | - 🗆                     | $\times$ |
|----------------------------------------------------------------------------------------------------|-------------------------|----------|
| File Usemame Usemame BCMax GLMax DocMax                                                                                                    | hail<br>ne2@testing.com | ^        |
| Cheque Printing     Schedule Report     Schedule Report     S | s@stratamax.com         |          |
| Cheque reprint<br>Mark cheque as printed                                                                                                    | a.mccoustra@stratamax   |          |
|                                                                                                    | nee@stratamax.com.au    |          |
| Cheque Filter Close                                                                                                    |                         | ~        |
|                                                                                                    | Add User Close          | •        |

Be sure to review our new Cheques Printing article on StrataMax Online Help using the link below.

https://smhelp.stratamax.com/help/cheques-printing

## 9. Search Creditor Invoice Items

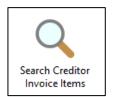

Search Creditor Invoice Items can be located on your StrataMax Desktop or found using the StrataMax Search option.

This new search now available can be user to find a specific invoice and mark as On Hold or Tag Paid Invoices.

### 9.1 Searching for specific invoices

Similar view to the other search facilities available in StrataMax. Users can load the search criteria that they are looking for or use the Saved Searches that may be available.

Examples below of suggested Saved Searches for Creditor Invoice Items:

| 1   | Search Cre | ditor Invoice Item | ns - Renee Building | KEEP 5656 |                      |                |              |                  |               |            |             | _              |     | ×   |
|-----|------------|--------------------|---------------------|-----------|----------------------|----------------|--------------|------------------|---------------|------------|-------------|----------------|-----|-----|
| 6   | Refresh    | Export             | 🐴 Advanced          |           |                      |                |              |                  |               |            |             |                |     | ?   |
| ÷   | Field      |                    |                     | Condit    | ion Va               | lue            |              |                  |               |            |             |                |     |     |
| -   | Current E  |                    |                     | ·         |                      | _              |              |                  |               |            |             |                |     |     |
|     | Invoice E  | Date               | 1                   | is on o   | rafter 🔻 🗸           | Specific Dates | •            |                  |               |            |             |                |     |     |
| Ref | erence     | Invoice Date       | Invoice Amount      | Invoice   | Number               | Creditor Code  | Creditor Nam | e                | Expense Code  | Expense Na | me          | Details        |     |     |
|     |            |                    |                     |           |                      |                |              |                  |               |            |             |                |     |     |
|     |            |                    |                     |           | Load Search          |                |              | _                |               |            |             |                |     |     |
|     |            |                    |                     |           |                      |                |              |                  | 0             |            |             |                |     |     |
|     |            |                    |                     |           | All Invoices On Hold |                | User         |                  | ⊜⁄×<br>⊜∕×    |            |             |                |     |     |
|     |            |                    |                     |           | All Unpaid Invoices  |                | Global       |                  | © / X         |            |             |                |     |     |
|     |            |                    |                     |           |                      |                |              |                  |               |            |             |                |     |     |
|     |            |                    |                     |           |                      |                |              |                  |               |            |             |                |     |     |
|     |            |                    |                     |           |                      |                |              |                  |               |            |             |                |     |     |
|     |            |                    |                     |           | _                    |                |              |                  |               |            |             |                |     |     |
|     |            |                    |                     |           |                      |                |              |                  | Close         |            |             |                |     |     |
|     |            |                    |                     |           |                      |                |              |                  |               |            |             |                |     |     |
|     |            |                    |                     |           |                      |                |              |                  |               |            |             |                |     |     |
|     |            |                    |                     |           |                      |                |              |                  |               |            |             |                |     |     |
|     |            |                    |                     |           |                      |                |              |                  |               |            |             |                |     |     |
|     |            |                    |                     |           |                      |                |              |                  |               |            |             |                |     |     |
|     |            |                    |                     |           |                      |                |              |                  |               |            |             |                |     |     |
|     |            |                    |                     |           |                      |                |              |                  |               |            | C C 1       |                |     |     |
|     |            |                    |                     |           |                      |                | View (       | Creditor Contact | Load/Edit/Del | ete Search | Save Search | Save Search As | Clo | ose |

The Creditor Invoice Search is used to search an individual Invoices not a Creditor. When selecting an Invoice to view the information below will be available to the user which can be extracted into a report used for analysis.

As an example, this new search could be used to go through unpaid invoices and putting invoices on Hold or taking off Hold.

| 5566         D0000011         28/02/2023         -100.00         08/20003         ALISTALIAN TAXATION OFFICE         22/05         AUD           125564         D0000003         01/12/2023         90.00 w45457         08/20015         ADLERS POOL CENTRE         11305         CLEA           125564         D0000005         01/12/2023         90.00 w45457         08/20015         ADLERS POOL CENTRE         11305         CLEA           19844         D00000064         01/02/2024         11000 Imr         08/20014         A-ARTENNA & SECURITY CAME 14306         INSU           19844         D00000064         01/02/2023         500.00 LONGINVUHCHC122557890         08/200015         SUNDRY CERDITORS         14320         INSU           19844         D00000064         01/02/2023         500.00 LONGINVUHCHC122557890         08/200015         SUNDRY CERDITORS         14320         INSU           19844         D00000015         01/09/2023         62/00.05596         08/200018         ALIS ALES PTUINTED         13905         GARI           19844         D00000015         01/09/2023         12/200.02         12/200.02         ALIS ALES PTUINTED         13930         GARI           1984         D00000015         01/09/2023         12/200.02         3/24565         08/200                                                                                                    | Field                                                                                                    |                                      |       | Condition      |            | Val | ue           |           |                      |          |                 |         |                   |          |              |           |
|----------------------------------------------------------------------------------------------------|----------------------------------------------------------------------------------------------------|--------------------------------------|-------|----------------|------------|-----|--------------|-----------|----------------------|----------|-----------------|---------|-------------------|----------|--------------|-----------|
| Prid         is equal to         Vis         No           First 1000 records displayed         First 1000 records displayed         Imoice Number         Creditor Code         Creditor Code         Creditor Code         Creditor Code         Expense Code         Expense Code <th>Invoice Date</th> <th></th> <th>•</th> <th>is on or after</th> <th>•</th> <th>-</th> <th>Specific Dat</th> <th>es</th> <th>•</th> <th></th> <th></th> <th></th> <th></th> <th></th> <th></th> <th></th>                                                                                                    | Invoice Date                                                                                                    |                                      | •     | is on or after | •          | -   | Specific Dat | es        | •                    |          |                 |         |                   |          |              |           |
| Total records displayed         Expense Code         Expense Code         E                                                                                                    | Account Mana                                                                                                    | iger                                 | •     | is equal to    | •          |     | •            | ×         |                      |          |                 |         |                   |          |              |           |
| Building Number         Building Name         Reference         Invoice Date         Invoice Number         Creditor Code         Creditor Name         Expense Code         Expense Code         Expense                                                                                                    | Paid                                                                                                    |                                      | • is  | s equal to     |            | 0   | Yes 🖲 No     |           |                      |          |                 |         |                   |          |              |           |
| 656         00000011         28/02/023         -100.00         0820003         AUSTALLAN TAVATION OFFICE         2255         ALD           225544         00000003         01/02/023         900.00 w45457         08200016         AUSTALLAN TAVATION OFFICE         2255         ALD           9844         00000005         01/02/022         10.00 in/v         0820016         AUVANCED BUILING QLD PTY LTI 13105         CLEA           9844         00000005         01/02/022         10.00 in/v         0820016         ALVANCED BUILING QLD PTY LTI 13105         CLEA           9844         0000005         01/02/022         10.00 in/v         0820016         ALVANCED BUILING QLD PTY LTI 13105         CLEA           9844         0000005         01/02/023         500.00 in/strygrygr00         0820017         ALAF FENCINE & SUPPLIES         15018         MAA           4556         00000015         01/09/2023         500.00 in/SUR 2023 456980         08200013         SUNDRY CREDITORS         14320         INSU           1957         00000005         30/08/2023         155.000.01 NSUR 2023 456980         08200012         ALLEAR ADVINDOWS         13630         FIRE           1957         00000006         30/09/2023         12.000.02 35677         08200018         ALLEAR ADVINDOWS                                                                                                    | First 1000 record                                                                                                    | ls displayed                         |       |                |            |     |              |           |                      |          |                 |         |                   |          |              |           |
| 26564         D0000003         01/12/2023         90.00 w/3457         08.20015         ADLERS ProD. CENTRE         13105         CLEA           9844         D0000005         10/05/2024         14.00.00 3579/jk         0820014         A-ANTENNA & SECURTY CAME         13065         CLEA           9844         D0000064         01/10/2023         800.00 yhygygrj00         0820017         AAA FENINA & SECURTY CAME         13055         INSU           9844         D0000064         01/10/2023         800.00 yhygygrj00         0820017         AAA FENINA & SECURTY CAME         14320         INSU           9844         D0000003         03/02/2023         50.00 LONKINNUMLHEQ1234567890         08200017         AAA FENINA & SECURTY CAME         14320         INSU           9844         D0000001         01/09/2023         62.00 4569         08200018         ACLASES PTV LIMITED         13905         GAR           9814         D0000001         01/09/2023         12.00.00 236567         08200018         ALIANCE PLUMBING         13630         FIRE           1957         D00000017         01/09/2023         -100.00         0820012         ALLANCE PLUMBING         13630         FIRE           1957         D00000017         01/09/2023         -100.00         08200124                                                                                                    | Building Number                                                                                                    |                                      |       | Reference      | Invoice Da | ate | Invoice Ar   | mount     | Invoice Number       |          | Creditor Code   | Credito | r Name            |          | Expense Code | e Expen   |
| 26564         D0000005         01/02/2024         14.00.00 3579jk         082001/6         ADVANCED BUILING CLD PTY LT 13105         CLE           9844         D0000062         10/05/2022         10.00 lmy         082001/7         AA-ANTENA SECURITY CAME 14306         IIIIAS           9844         D0000063         01/05/2022         10.00 lmy         082001/7         AA-ANTENA SECURITY CAME 14306         IIIIAS           9844         D0000063         01/06/2023         800.00 yhtypygygi00         082001/7         AA-ANTENA SECURITY CAME 14306         IIIIAS           9844         D0000003         03/08/2023         500.00 I/ONGINVN/UMCHEQ123456900         0820001         SUNDRY CREDITORS         14320         IIIIS           9844         D0000003         03/08/2023         156,500.00 INSUR 2023 456907         08200018         AGL SALES PYT LIMITED         13905         GARA           9857         D0000004         01/09/2023         1200.00 23677         0820018         PANE FULIV CLEAR WINDOWS         13630         FIRE           1987         D0000004         01/09/2023         600.00 23677         0820018         ROPE ACCESS TECHNICIANS         13630         FIRE           1987         D0000004         01/09/2023         600.00 23677         0820018         ROPE ACCESS TECHNICIAN                                                                                                    | 656                                                                                                    | Republication (CO)                   |       | D0000011       | 28/02/202  | 3   |              | -100.00   |                      |          | 08200003        | AUSTRA  | LIAN TAXATION     | OFFICE   | 12505        | AUDITI    |
| 26564         D0000005         01/02/2024         1,400.00 3579jk         Q820016         ADVANCED BUILING (10. PTY LIT 13105         CLEA           9844         D0000005         10/02/2024         10.00 Invy         D8200016         AA-ANTENA & SECURITY CAME H3056         INSU           9844         D0000005         10/07/2022         800.00 yhygygygi0         Q820017         AA-ANTENA & SECURITY CAME H3056         INSU           9844         D0000005         01/07/2023         800.00 yhygygygi0         Q820017         AA-ANTENA & SECURITY CAME H3056         INSU           9844         D0000015         01/07/2023         620.00 4569         Q820018         Ad-ANTENA & SECURITY CAME H3205         INSU           9814         D0000015         01/09/2023         1,200.00 23456         Q8200018         AUSTRONCES COUNTRYNDE IN 14310         INSU           1957         D0000005         01/09/2023         1,200.00 235677         Q820018         AUSTRONCES COUNTRYNDE IN 14310         INSU           1957         D0000005         10/07/2023         600.00 23577         Q820018         ROPE ACCESS TECHNICANS 13650         FIRE           1957         D0000004         01/09/2023         10.000         Q820016         C800016         S00.00 (C1/01.00.00.00.00.00.00.00.00.00.00.00.00.0                                                                                                    | 26564                                                                                                    |                                      |       | D000003        | 01/12/202  | 3   |              | 90.00     | w45457               |          | 08200015        | ADLER'S | POOL CENTRE       |          | 13105        | CLEAN     |
| 9844         0000004         01/10/2023         800.00.9/bygygyg0         0820017         AAA FENCING & SUPPLIES         1518         MAA           956         0000003         03/80/2023         500.00 (I/s0/2023 600.0014)         01/10/2023         1500         01/00/2024         0200003         03/80/2023         0500         01/00/2024         0200003         03/80/2023         0500         01/00/2023         0200003         03/80/2023         0500         01/00/2023         0200003         03/80/2023         155/500.00         01/00/2023         0200003         03/80/2023         15/500.00         0220456         08200018         ALLIANCE PLUMBING         1430         10/80           1957         00000001         01/80/2023         10/00/2023         600.00         025677         0820018         PAR FULLY CLEAR WINDOWS         13630         FIRE           1957         00000004         01/80/2023         600.00         25677         0820018         PAR FULLY CLEAR WINDOWS         13630         FIRE           1957         00000004         01/80/2023         600.00         25677         0820018         ROPE ACCESS TECHNICALS         13630         FIRE           2699         00000004         01/80/2023         770.00         456457         08200016         AUA                                                                                                    | 26564                                                                                                    |                                      |       | D0000005       | 01/02/202  | 4   |              | 1,400.00  | 3579ijk              |          | 08200016        | ADVANO  | ED BUILING QL     | D PTY LT | 13105        | CLEAN     |
| 4556         D0000003         03/08/7023         50000 (D/08/07/01/04/07/01/02/03/04/04/04/04/04/04/04/04/04/04/04/04/04/                                                                                                    | 9844                                                                                                    | Contraction and the                  |       | D0000062       | 10/05/202  | 2   |              | 10.00     | Inv                  |          | 08200014        | A+ANTE  | INNA & SECURIT    | Y CAME   | 14306        | INSUR     |
| 2614         00000015         01/09/0223         620.00.4569         00200018         Acl SALES PY LIMITED         13905         CARL           2930         D0000001         30/08/2023         156,500.00 INSUR 2023 I45698765         08200039         ALISTROKERS COUNTRYWIDE IN 14310         INSUR           1957         D0000001         30/08/2023         156,500.00 INSUR 2023 I45698765         08200039         ALISTROKERS COUNTRYWIDE IN 14310         INSUR           1957         D0000003         01/09/2023         600.00 235677         08200188         PAR FULLY CLEAR WINDOWS         13630         FIRE           1957         D0000001         10/09/2023         600.00 235677         08200188         PAR FULLY CLEAR WINDOWS         13630         FIRE           2069         D0000001         10/09/2023         -100.00         08200218         ROPE ACCESS TECHNICANS         13615         FIRE           314         D0000014         01/10/2023         770.00 456457         0820016         AUXANCED BUILING (LD PTY LI 12000         BUIL           0         020022         AULIANCE PULMIRING         13615         FIRE         13615         FIRE           314         D0000014         01/10/2023         770.00 456457         0820016         AUXANCED BUILING (LD PTY LI 12000         BUI                                                                                                    | 9844                                                                                                    | Statement State                      |       | D0000064       | 01/10/202  | 3   |              | 800.00    | yhbygygygi00         |          | 08200017        | AAA FEN | NCING & SUPPLI    | ES       | 15018        | MANA      |
| 2930         00000001         30/08/2023         156,500.00.INSUB 2023 Id5698765         08200039         AUSTBROKERS COUNTRYWIDE IN 14310         INSUB<br>1957           1957         00000001         01/09/2023         1,200.00 2456         08200022         ALLIANCE PLUMBING         13630         FIRE           1957         00000004         01/09/2023         600.00 25677         08200022         ALLIANCE PLUMBING         13630         FIRE           0269         00000014         01/09/2023         -100.00         08200021         ALLIANCE PLUMBING         13630         FIRE           0269         00000014         01/09/2023         -100.00         45576         08200021         ALLIANCE PLUMBING         13635         FIRE           0269         00000014         01/09/2023         4500.00         45576         08200021         ALLIANCE PLUMBING         13615         FIRE           184         00000014         01/09/2023         8000.00         455746         08200012         ALLIANCE PLUMBING         13615         FIRE           194         00000014         01/09/2023         8000.00         645746         08200016         ADVANCE PLUMBING         19711 12500         BUIL           00000014         01/09/2023         70000         5456457                                                                                                    | 4556                                                                                                    | THE AVERAGE STREET                   |       | D0000003       | 03/08/202  | 3   |              | 500.00    | LONGINVNUMCHEQ1234   | 567890   | 08200001        | SUNDRY  | CREDITORS         |          | 14320        | INSUR     |
| 1957         0000003         01/09/2023         12,000.023456         08200022         ALLANCE PLUMBING         13630         FIRE           1957         00000034         01/09/2023         600.00.236677         08200122         ALLANCE PLUMBING         13630         FIRE           0269         00000014         01/09/2023         -100.00         0820021         ALLANCE PLUMBING         13630         FIRE           0269         00000014         01/09/2023         -100.00         0820021         ALLBRANDS POOL SALT CHLOR (12105         ALCC           14         00000014         01/07/2023         4500.00.454766         08200216         ROPE ACCESS TECHNICIANS         13615         FIRE           14         00000014         01/10/2023         770.00.454547         0820016         ALLANCE PLUMBING (LD PTY LT 12000         BULL           14         00000014         01/10/2023         770.00.454547         0820016         ADVANCED BULING (LD PTY LT 12000         BULL           16         00000014         01/10/2023         770.00.454547         0820016         ADVANCED BULINA (LT PL 10/07/07/07/07/07/07/07/07/07/07/07/07/07                                                                                                    | 3614                                                                                                    | AND A CONTRACT OF A                  |       | D0000015       | 01/09/202  | 3   |              | 620.00    | 4569                 |          | 08200018        | AGL SAL | ES PTY LIMITED    |          | 13905        | GARDE     |
| 1957         D0000004         01/09/2023         600.00 25677         08200188         PANE FULLY CLEAR WINDOWS         13330         FIRE           0269         D0000004         30/09/2023         -100.00         06200021         ALBRANDS POOL SAIT CHLOR (12105         ACCC           0314         D0000011         10/10/2023         600.00 255746/stph-345         06200021         ALBRANDS POOL SAIT CHLOR (12105         ACCC           134         D0000014         01/09/2023         600.000 255746/stph-345         06200012         ALBRANDS POOL SAIT CHLOR (12105         ACCC           134         D0000014         01/09/2023         8.000.00         245746/stph-345         06200012         ALBRANG PULMEING         13615         FIRE           134         D0000014         01/09/2023         8.000.00         Outstanding:         6,000.00         4.01/41.MARC PULMEING         13615         FIRE           9314         HONOLULU - KEEP         Totai: 8,000.00         Outstanding:         6,000.00         Certain Marce PULMEING         PULVI MARTER PULVE MARKER         Certain Marce PULVI MARKER         Certain Marce PULVI MARKER         Certain Marce PULVI MARKER         Certain Marce PULVI MARKER         Certain Marce PULVI MARKER         Certain Marce PULVI MARKER         Certain Marce PULVI MARKER         Certain Marce PULVI MARKER         Certai                                                                                                    | 2930                                                                                                    | And Article and the                  |       | D0000001       | 30/08/202  | 3   | 1            | 56,500.00 | INSUR 2023 145698765 |          | 08200039        | AUSTBR  | OKERS COUNTR      | YWIDE IN | 14310        | INSUR     |
| 0269         00000006         30/09/2023         -100.00         0820021         ALLBANDS POOL SUIT CHUCK (12105)         ACCC           314         D00000017         10/10/2023         4500.00 45746         08200218         ALLBANDS POOL SUIT CHUCK (12105)         FREE           314         D00000017         10/10/2023         4500.00 45746         08200218         ALLBANDS POOL SUIT CHUCK (12105)         FREE           314         D00000014         01/10/2023         7700.00 457457         08200016         ALLBANCS PULINING QLD PTY II 12500         BUIL           314         D00000014         01/10/2023         7700.00 457457         08200016         ALLBANCS PULINING QLD PTY II 12500         BUIL           314         D0000014         01/10/2023         7700.00 457457         08200016         ALLBANCS PULINING QLD PTY II 12500         BUIL           314         HONOLULU - KEEP         Total: 8,000.00         Outstanding:         6,000.00         Certain State State Stat                                                                                                    | 1957                                                                                                    | THE OWNER AND ADDRESS                |       | D0000003       | 01/09/202  | 3   |              | 1,200.00  | 23456                |          | 08200022        | ALLIANO | E PLUMBING        |          | 13630        | FIRE AI   |
| 314         D0000017         10/10/2023         4,500.00         458746         08200218         ROPE ACCESS TECHNICIANS         13615         FIRE           314         D0000017         10/10/2023         4,500.00         3474645(h)=345         08200022         ALLIANCE PLUMARING         13615         FIRE           314         D0000014         01/10/2023         77000/3456457         08200027         ALLIANCE PLUMARING         13615         FIRE           9314         HONOLULU - KEEP         Total: 8,000.00         Outstanding:         6,000.00         €1700         Prefer           00200022         ALLIANCE PLUMBING         Total: 8,000.00         Outstanding:         6,000.00         €1700         Prefer           Invoice Number         Date         Work Order         BPAY CRN         Reference         Description         Expense Account         Amount         Paid Amount Hold           3457etdgkrgh-345         01/09/2023         Approved         D0000004         Reference         13615 FIRE PRTCN-REPAil         8,000.00         2,000.00         Image: Reference         Image: Reference         Reference         Image: Reference         Image: Reference         Reference         Image: Reference         Reference         Image: Reference         Image: Reference         Image: Reference                                                                                                    | 1957                                                                                                    | A REAL PROPERTY AND A REAL PROPERTY. |       | D0000004       | 01/09/202  | 3   |              | 600.00    | 235677               |          | 08200188        | PANE FU | JLLY CLEAR WIN    | DOWS     | 13630        | FIRE AI   |
| B14         D0000004         [01/09/0023         £ (0000004/101/09/0023)         EINER         D12/0000014         D12/0000014         D12/00000014         D12/00000014         D12/00000014         D12/00000014         D12/00000014         D12/00000014         D12/00000014         D12/00000014         D12/00000014         D12/00000014         D12/000000014         D12/000000014         D12/000000014         D12/000000004         D12/000000014         D12/000000004         D12/0000000014         D12/000000004         D12/000000004         D12/000000004         D12/000000000000000000000000000000000000                                                                                                    | 0269                                                                                                    | INCOMPANY AND                        |       | D0000006       | 30/09/202  | 3   |              | -100.00   |                      |          | 08200021        | ALLBRA  | NDS POOL SALT     | CHLOR (  | 12105        | ACCOL     |
| 1314         D0000014         01/10/2023         770/00 356457         08200016         ADVANCED BUILING CLD PTY LT 12000         BUILING CLD PTY LT 12000           9314         HONOLULU - KEEP         01/00/2023         F453/00 Reset Ten 3006047         04 F01/31 M ETTP 10 OPTI-UIT 12 12000         EVEN           00 08200022 ALLIANCE PLUMBING         Total: 8,000.00         Outstanding:         6,000.00         €fei reset           00 08200022 ALLIANCE PLUMBING         Date         Work Order         BPAY CRN         Reference         Description         Expense Account         Amount         Paid Amount Hold           3457efdgkrgh-345         01/09/2023         Approved         D0000004         Rene Test         13615 FIRE PRTCN-REPAIL         8,000.00         2,000.00         Image: Standard Standard Stand                                                                                                    | 314                                                                                                    | PERSONAL PROPERTY.                   |       | D0000017       | 10/10/202  | 3   |              | 4,500.00  | 458746               |          | 08200218        | ROPE AG | CCESS TECHNICI    | ANS      | 13615        | FIRE PI   |
| 9314 HONOLULU - KEEP Totak: 8,000.00 Outstanding: 6,000.00 € € €<br>© 08200222 ALLANCE FLUMMEING Portern<br>Invoice Number Date Work Order Hub BPAY CRN Reference Description Expense Account Amount Paid Amount Hold<br>3457efdgkfgh-345 01/09/2023 Approved D0000004 Renee Test 13615 FIRE PRTCN-REPAIL 8,000.00 2,000.00 ♥ €                                                                                                    |                                                                                                    |                                      |       |                |            |     |              |           | 3457efdgkfgh-345     |          |                 |         |                   |          |              | FIRE PI   |
| 9314     HONOLULU - KEEP     Total: 8,000.00     Outstanding: 6,000.00               Prefer            90 08200022 ALLIANCE PLUMBING              Porters               Prefer               Prefer            Invoice Number         Date         Work Order         Hub         BPAY CRN         Reference         Description         Expense Account         Amount         Paid Amount Hold           3457efdgkrgh-345         01/09/2023         Approved         D0000004         Renee Test         13615 FIRE PRTCN-REPAII         8,000.00         2,000.00                                                                                                    | 314                                                                                                    | a designation with the               |       | D0000014       | 01/10/202  | 3   |              | 770.00    | 3456457              |          | 08200016        | ADVANO  | ED BUILING QL     | D PTY LT | 12900        | BUILDI    |
| Image: Space Statistics         Prefer         Prefer           Invoice Number         Date         Work-Order         Hub         BPAY CRN         Reference         Description         Expense Account         Amount         Poid Amount         Hold           3457efdgkrgh-345         01/09/2023         Approved         D0000004         Renee Test         13615 FIRE PRTCN-REPAIL         8,000.00         2,000.00         Image: Preference                                                                                                    |                                                                                                    |                                      |       | DODOOODE       | 01/00/202  | 2   |              | E 460.00  | D T 20050507         |          | 00200007        | 24 CEVE | AL MACTER LOCK    | CLAITUC  | 12005        | CARDI     |
| Invoice Number Date Work Order Hub BPAV CRN Reference Description Expense Account Amount Paid Amount Hold<br>3457efdgkfgh-345 01/09/2023 Approved D0000004 Renee Test 13615 FIRE PRTCN-REPAII 8,000.00 2,000.00 🗹 🍨 📄                                                                                                    | 9314 HO                                                                                                    | NOLULU - KEEP                        |       |                |            |     |              |           | Total: 8,000.00 Out: | standing | g: 6,000.00     |         |                   |          |              | e eft     |
| 3457efdgk/gh-345         01/09/2023         Approved         D0000004         Renee Test         13615 FIRE PRTCN-REPAIL         8,000.00         2,000.00         Ø         Image: Comparison of the prtch of the prtch of the pr | O8200022 ALL     O8200022     O8200022     O     O  O     O     O | LIANCE PLUMBING                      |       |                |            |     |              |           |                      |          |                 |         |                   |          |              | Preferred |
|                                                                                                    | Invoice Number                                                                                                    | Date W                               | ork ( | Order Hub      | BPAY       | CRN |              | Reference | e Description        | Exp      | ense Account    |         | Amount            |          |              |           |
| Taq Paid Invoices Hold All Unhold Al                                                                                                    | 3457efdgkfgh-34                                                                                                    | 45 01/09/2023                        |       | Appro          | ved        |     |              | D000000   | 4 Renee Test         | 136      | 515 FIRE PRTCN- | REPAIL  | 8,000.00          | 2,0      | 00.00 🗹 🤚    |           |
|                                                                                                    |                                                                                                    |                                      |       |                |            |     |              |           |                      |          |                 |         | Tag Daid Invoice  |          |              | shold All |
|                                                                                                    |                                                                                                    |                                      |       |                |            |     |              |           |                      |          |                 |         | lag Fald Involce: | •        |              | Inola All |
|                                                                                                    |                                                                                                    |                                      |       |                |            |     |              |           |                      |          |                 |         |                   |          |              |           |
|                                                                                                    |                                                                                                    |                                      |       |                |            |     |              |           |                      |          |                 |         |                   |          |              |           |
|                                                                                                    |                                                                                                    |                                      |       |                |            |     |              |           |                      |          |                 |         |                   |          |              |           |
|                                                                                                    |                                                                                                    |                                      |       |                |            |     |              |           |                      |          |                 |         |                   |          |              |           |
|                                                                                                    |                                                                                                    |                                      |       |                |            |     |              |           |                      |          |                 |         |                   |          |              |           |
|                                                                                                    |                                                                                                    |                                      |       |                |            |     |              |           |                      |          |                 |         |                   |          |              |           |
|                                                                                                    |                                                                                                    |                                      |       |                |            |     |              |           |                      |          |                 |         |                   |          |              |           |
| View Creditor Contact Load/Edit/Delete Search Save Search As Glos                                                                                                    |                                                                                                    |                                      |       |                |            |     |              |           |                      |          |                 |         |                   |          |              | Close     |

The Search Creditor Invoice Items will show Paid Date, Paid, on Hold status for each individual Creditor entered against a building.

| Refresh Export               | Advanced S    | aved Search: All Unpaid Invoices |                |                               |              |                      |            |                      |         |                       |  |
|------------------------------|---------------|----------------------------------|----------------|-------------------------------|--------------|----------------------|------------|----------------------|---------|-----------------------|--|
| + Field                      |               | Condition Val                    | ue             |                               |              |                      |            |                      |         |                       |  |
| Invoice Date                 | •             | is on or after 🔹 🗸               | Specific Dates | •                             |              |                      |            |                      |         |                       |  |
| Account Manager              | •             | is equal to 🔻                    | • 🗙            |                               |              |                      |            |                      |         |                       |  |
| First 1000 records displayed |               |                                  |                |                               |              |                      |            |                      |         |                       |  |
| Invoice Number               | Creditor Code | Creditor Name                    | Expense Code   | Expense Name                  | BPAY CRN     | Details              | Paid Date  | Paid                 | On Hold | Account Manager       |  |
| 00 34545e7f                  | 08200001      | SUNDRY CREDITORS                 | 13405          | ELECTRICAL REPAIRS            |              | Electrical Repairs   |            |                      | ~       |                       |  |
| 00 45346                     | 08200005      | BYO MOWING                       | 13615          | FIRE PRTCN-REPAIRS & SERVICIN |              | Test                 | 28/02/2024 | -                    |         |                       |  |
| 00                           | 08200003      | AUSTRALIAN TAXATION OFFICE       | 12505          | AUDITORS - AUDIT SERVICES     |              | ATO Credit           |            |                      |         |                       |  |
| 00 346568                    | 08200019      | ALINTA ENERGY                    | 12105          | ACCOUNTING                    | 12345        | Accounting           | 16/02/2024 | ✓<br>✓               |         |                       |  |
| 00 6564                      | 08200019      | ALINTA ENERGY                    | 13605          | FIRE PROTECTION CONTRACT      | 12345        | Test                 | 28/02/2024 | $\checkmark$         |         |                       |  |
| 00 345457                    | 08201000      | ABC Strata                       | 13615          | FIRE PRTCN-REPAIRS & SERVICIN |              | Fire Prtcn-Repairs & |            |                      |         |                       |  |
| 00 346457                    | 08200005      | BYO MOWING                       | 13905          | GARDEN & GROUNDS              |              | Garden & Grounds     | 19/01/2024 | -                    |         |                       |  |
| 00 2356                      | 08200019      | ALINTA ENERGY                    | 14310          | INSURANCE - PREMIUM           |              | Insurance - Premium  | 14/02/2024 | ~                    |         |                       |  |
| 00 w45457                    | 08200015      | ADLER'S POOL CENTRE              | 13105          | CLEANING                      |              | Cleaning             |            |                      |         |                       |  |
| 00 235346457                 | 08200016      | ADVANCED BUILING QLD PTY         | LT 13620       | FIRE EVACUATION PLAN          |              | Fire Evacuation Plan | 19/01/2024 | ~                    |         |                       |  |
| 00 3579ijk                   | 08200016      | ADVANCED BUILING QLD PTY         | LT 13105       | CLEANING                      |              | Cleaning             |            |                      |         |                       |  |
| 00 23288                     | 08200904      | ACCURATE JPEST MANAGEMEN         | IT 15860       | PEST CONTROL SERVICES         |              | Pest Cntrl Common Ar | 27/08/2021 | <b>V</b><br><b>V</b> |         | Section and sections. |  |
| 00                           | 08200006      | 1300 PEST CONTROL                | 12115          | ACCOUNTANT - TAX RETURNS      |              | Last Year Entry      |            | ~                    |         | Mark Arrest           |  |
| 50 339                       | 08200002      | PEAK BODY CORPORATE MGM          | F 12115        | ACCOUNTANT - TAX RETURNS      |              | 2021 Tax Returns     | 03/09/2021 | -                    |         | State Street          |  |
| 00                           | 08200002      | PEAK BODY CORPORATE MGM          | F 12115        | ACCOUNTANT - TAX RETURNS      |              | Reverse              | 19/01/2024 | -                    |         | Mark Agence           |  |
| 22 113 002 204 449           | 08200875      | ORIGIN ELEC 130112               | 17005          | UTILITIES - ELECTRICITY       | 400000900821 | Elec 19.6.21-16.9.21 | 23/09/2021 | ~                    |         | Mark Arrest           |  |

Once Invoice is selected the detailed information will appear in the bottom section of the Search Creditor Items module.

Users can see all the invoice details as per below:

- Total of the Invoices
- What is outstanding to Pay
- The Payment type EFT, BPAY or Cheque
- Creditor Name
- Building Name
- Invoice Number
- Invoice Date
- Hub Uploaded or Approved status will show
- Hold option to set (will only appear if the Hub is blank or shows approved)
- BPAY CRN numbers
- Reference
- Description
- Expense Code
- Amount
- Paid Amount
- DocMax icon to view the attached Invoice

Example of Invoice details for Creditor that is Approved on the Hub – user can untick the hold option to allow the invoice to be paid

| 7 AGJ PEST MAR<br>6 ADVANCED BI                                                                                                    | e<br>IMBING<br>IMBING<br>IMBING<br>IMBING<br>IMBING<br>TECHNICIANS<br>RICAL PTY LTD | Expense Code<br>13105<br>13905<br>13615<br>15805<br>13620                             | Pecific Dates                                                                                              |                                                                                                    | Paid Date                                                                                                    | Paid                                                                                                    | <ul> <li>✓</li> </ul>                                                                                                    | Building Number<br>9314<br>9314                                                                                                    | Build<br>HONC<br>HONC                                                                                                    |
|----------------------------------------------------------------------------------------------------|-------------------------------------------------------------------------------------|---------------------------------------------------------------------------------------|----------------------------------------------------------------------------------------------------|----------------------------------------------------------------------------------------------------|----------------------------------------------------------------------------------------------------|----------------------------------------------------------------------------------------------------|----------------------------------------------------------------------------------------------------|----------------------------------------------------------------------------------------------------|----------------------------------------------------------------------------------------------------|
| Code Creditor Nam     ALLIANCE PLU     ALLIANCE PLU     ALLIANCE PLU     ALLIANCE PLU     ALLIANCE PLU     ALLIANCE PLU     ALLIANCE PLU     ALLIANCE PLU     ALLIANCE PLU     ALLIANCE PLU     ALLIANCE PLU     ALLIANCE PLU     ALLIANCE PLU     ALLIANCE PLU     ALLIANCE PLU | e<br>IMBING<br>IMBING<br>IMBING<br>IMBING<br>IMBING<br>TECHNICIANS<br>RICAL PTY LTD | Expense Code<br>13105<br>13905<br>13615<br>15805<br>13620                             | Expense Name<br>CLEANING<br>GARDEN & GROUNDS<br>FIRE PRTCN-REPAIRS & SERVICIN<br>PAINTING - EXTERNAL       | Cleaning<br>Garden Works<br>Refund Holding Bond                                                                                                    | Paid Date                                                                                                    | -                                                                                                    | <ul> <li>✓</li> </ul>                                                                                                    | 9314                                                                                                    | HONC                                                                                                    |
| Code Creditor Nam     ALLIANCE PIL     ALLIANCE PIL     ALLIANCE PIL     ALLIANCE PIL     ALLIANCE PIL     ALLIANCE PIL     ALLIANCE PIL     ALLIANCE PIL     AROPE ACCESS     SILVIOS ELECT     AGJ PEST MAI     G ADVANCED BI                                                  | e<br>IMBING<br>IMBING<br>IMBING<br>IMBING<br>TECHNICIANS<br>RICAL PTY LTD           | Expense Code<br>13105<br>13905<br>13615<br>15805<br>13620                             | Expense Name<br>CLEANING<br>GARDEN & GROUNDS<br>FIRE PRTCN-REPAIRS & SERVICIN<br>PAINTING - EXTERNAL       | Cleaning<br>Garden Works<br>Refund Holding Bond                                                                                                    | Paid Date                                                                                                    | -                                                                                                    | <ul> <li>✓</li> </ul>                                                                                                    | 9314                                                                                                    | HONO                                                                                                    |
| 2 ALLIANCE PLU<br>2 ALLIANCE PLU<br>2 ALLIANCE PLU<br>2 ALLIANCE PLU<br>2 ALLIANCE PLU<br>3 ROPE ACCESS<br>3 SILVIOS ELECT<br>7 AGJ PEST MAN<br>6 ADVANCED BI                                                                                                    | MBING<br>MBING<br>MBING<br>MBING<br>MBING<br>TECHNICIANS<br>RICAL PTY LTD           | 13105<br>13905<br>13615<br>15805<br>13620                                             | CLEANING<br>GARDEN & GROUNDS<br>FIRE PRTCN-REPAIRS & SERVICIN<br>PAINTING - EXTERNAL                       | Cleaning<br>Garden Works<br>Refund Holding Bond                                                                                                    | Paid Date                                                                                                    | -                                                                                                    | <ul> <li>✓</li> </ul>                                                                                                    | 9314                                                                                                    | HONO                                                                                                    |
| 2 ALLIANCE PLU<br>2 ALLIANCE PLU<br>2 ALLIANCE PLU<br>2 ALLIANCE PLU<br>2 ALLIANCE PLU<br>3 ROPE ACCESS<br>3 SILVIOS ELECT<br>7 AGJ PEST MAN<br>6 ADVANCED BI                                                                                                    | MBING<br>MBING<br>MBING<br>MBING<br>MBING<br>TECHNICIANS<br>RICAL PTY LTD           | 13105<br>13905<br>13615<br>15805<br>13620                                             | CLEANING<br>GARDEN & GROUNDS<br>FIRE PRTCN-REPAIRS & SERVICIN<br>PAINTING - EXTERNAL                       | Cleaning<br>Garden Works<br>Refund Holding Bond                                                                                                    | Paid Date                                                                                                    | -                                                                                                    | <ul> <li>✓</li> </ul>                                                                                                    | 9314                                                                                                    | HONO                                                                                                    |
| ALLIANCE PLU     ALLIANCE PLU     ALLIANCE PLU     ALLIANCE PLU     ALLIANCE PLU     ALLIANCE PLU     SILVIOS ELECT     AGJ PEST MAH     ADVANCED BI                                                                                                    | IMBING<br>IMBING<br>IMBING<br>IMBING<br>TECHNICIANS<br>RICAL PTY LTD                | 13905<br>13615<br>15805<br>13620                                                      | GARDEN & GROUNDS<br>FIRE PRTCN-REPAIRS & SERVICIN<br>PAINTING - EXTERNAL                                   | Garden Works<br>Refund Holding Bond                                                                                                    |                                                                                                    |                                                                                                    |                                                                                                    |                                                                                                    |                                                                                                    |
| ALLIANCE PLU     ALLIANCE PLU     ALLIANCE PLU     ALLIANCE PLU     ALLIANCE PLU     ROPE ACCESS     SILVIOS ELECT     AGJ PEST MAR     ADVANCED BI                                                                                                    | IMBING<br>IMBING<br>IMBING<br>TECHNICIANS<br>RICAL PTY LTD                          | 13615<br>15805<br>13620                                                               | FIRE PRTCN-REPAIRS & SERVICIN<br>PAINTING - EXTERNAL                                                       | Refund Holding Bond                                                                                                    |                                                                                                    |                                                                                                    |                                                                                                    | 9314                                                                                                    |                                                                                                    |
| 2 ALLIANCE PLU<br>2 ALLIANCE PLU<br>8 ROPE ACCESS<br>3 SILVIOS ELECT<br>7 AGJ PEST MAR<br>6 ADVANCED BI                                                                                                    | IMBING<br>IMBING<br>TECHNICIANS<br>RICAL PTY LTD                                    | 15805<br>13620                                                                        | PAINTING - EXTERNAL                                                                                        |                                                                                                    |                                                                                                    |                                                                                                    |                                                                                                    |                                                                                                    |                                                                                                    |
| 2 ALLIANCE PLU<br>8 ROPE ACCESS<br>3 SILVIOS ELECT<br>7 AGJ PEST MAR<br>6 ADVANCED BI                                                                                                    | IMBING<br>TECHNICIANS<br>RICAL PTY LTD                                              | 13620                                                                                 |                                                                                                    |                                                                                                    |                                                                                                    |                                                                                                    |                                                                                                    | 9314<br>9314                                                                                                    | HON<br>HON                                                                                                    |
| 8 ROPE ACCESS<br>3 SILVIOS ELECT<br>7 AGJ PEST MAN<br>6 ADVANCED BU                                                                                                    | TECHNICIANS<br>RICAL PTY LTD                                                        |                                                                                       | FIRE EVACUATION PLAN                                                                                       | Repair Outside Pipes<br>Fire Evacuation Plan                                                                                                    |                                                                                                    |                                                                                                    | ~                                                                                                    | 9314                                                                                                    | HON                                                                                                    |
| 3 SILVIOS ELECT<br>7 AGJ PEST MAN<br>6 ADVANCED BI                                                                                                    | RICAL PTY LTD                                                                       | 13615                                                                                 | FIRE PRTCN-REPAIRS & SERVICIN                                                                              |                                                                                                    |                                                                                                    |                                                                                                    | <ul> <li>✓</li> </ul>                                                                                                    | 9314                                                                                                    | HON                                                                                                    |
| 7 AGJ PEST MAR<br>6 ADVANCED BI                                                                                                    |                                                                                     | 13630                                                                                 | FIRE ANNUAL AUDIT & INSPECTI                                                                               |                                                                                                    |                                                                                                    |                                                                                                    |                                                                                                    | 9314                                                                                                    | HON                                                                                                    |
| 6 ADVANCED BU                                                                                                    | VAGEMENTPTY LTD                                                                     |                                                                                       | GARDEN & GROUNDS                                                                                           | Renee TEST CRED INV2                                                                                                    | 27/02/2024                                                                                                    | ~                                                                                                    | ~                                                                                                    | 9314                                                                                                    | HON                                                                                                    |
|                                                                                                    | JILING OLD PTY LT                                                                   |                                                                                       | BUILDING REPAIRS                                                                                           | Renee Test Cred INV                                                                                                    |                                                                                                    |                                                                                                    | ~                                                                                                    | 9314                                                                                                    | HON                                                                                                    |
| 8 PANE FULLY C                                                                                                    | LEAR WINDOWS                                                                        | 13905                                                                                 | GARDEN & GROUNDS                                                                                           | Renee Test 3                                                                                                    | 19/02/2024                                                                                                    | ~                                                                                                    |                                                                                                    | 9314                                                                                                    | HON                                                                                                    |
| 8 PANE FULLY C                                                                                                    | LEAR WINDOWS                                                                        | 12900                                                                                 | BUILDING REPAIRS                                                                                           | Renee Test 2                                                                                                    | 19/02/2024                                                                                                    | ~                                                                                                    |                                                                                                    | 9314                                                                                                    | HON                                                                                                    |
| 8 PANE FULLY C                                                                                                    | LEAR WINDOWS                                                                        | 13620                                                                                 | FIRE EVACUATION PLAN                                                                                       | Renee Test 1                                                                                                    | 19/02/2024                                                                                                    | $\checkmark$                                                                                                    |                                                                                                    | 9314                                                                                                    | HON                                                                                                    |
| 4 GUTTER KNIG                                                                                                    | HT                                                                                  | 13630                                                                                 | FIRE ANNUAL AUDIT & INSPECTI                                                                               | Fire Annual Audit &                                                                                                    | 19/02/2024                                                                                                    | ✓                                                                                                    |                                                                                                    | 9314                                                                                                    | HON                                                                                                    |
| 2 ALLIANCE PLU                                                                                                    |                                                                                     | 12105                                                                                 | ACCOUNTING                                                                                                 | Accounting                                                                                                    | 16/02/2024                                                                                                    | ~                                                                                                    | ~                                                                                                    | 9314                                                                                                    | HON                                                                                                    |
|                                                                                                    |                                                                                     |                                                                                       |                                                                                                    |                                                                                                    |                                                                                                    |                                                                                                    |                                                                                                    |                                                                                                    | HON                                                                                                    |
| 1 Renee Credito                                                                                                    | r                                                                                   | 14805                                                                                 | LIFT MAINTENANCE                                                                                           | Lift Maintenance                                                                                                    | 14/02/2024                                                                                                    | ~                                                                                                    |                                                                                                    | 9314                                                                                                    | HON                                                                                                    |
| - KEEP                                                                                                    |                                                                                     |                                                                                       | Total: 8,000.0                                                                                             | 0 Outstanding: 6                                                                                                    | 000.00                                                                                                    |                                                                                                    |                                                                                                    |                                                                                                    | er                                                                                                    |
| LUMBING                                                                                                    |                                                                                     |                                                                                       |                                                                                                    | o outstanding. o,                                                                                                    |                                                                                                    |                                                                                                    |                                                                                                    |                                                                                                    | Preferre                                                                                                    |
| Date Wo                                                                                                    | ork Order Hub                                                                       | BPAY CRN                                                                              | Reference Descriptio                                                                                       | on Expense Acco                                                                                                    | ount                                                                                                    | Amoun                                                                                                    | t Paid                                                                                                    | Amount Hold                                                                                                    |                                                                                                    |
| 01/09/2023                                                                                                    | Approv                                                                              | ed                                                                                    | D0000004 Renee Tes                                                                                         | t 13615 FIRE P                                                                                                    | RTCN-REPAII                                                                                                    | 8,000.00                                                                                                    | 0                                                                                                    | 2,000.00 🗹 🤚                                                                                                    |                                                                                                    |
|                                                                                                    |                                                                                     | _                                                                                     |                                                                                                    |                                                                                                    | Ta                                                                                                    | g Paid Invo                                                                                                    | oices                                                                                                    | Hold All Unh                                                                                                    | nold All                                                                                                    |
|                                                                                                    | 2 Renee Test Crd<br>1 Renee Credito<br>- KEEP<br>LUMBING<br>Date Wo                 | 2 Renee Test Creditor<br>1 Renee Creditor<br>- KEEP<br>JUMBING<br>Date Work Order Hub | 2 Renee Test Creditor 13405<br>1 Renee Creditor 14805<br>- KEEP<br>LUMBING<br>Date Work Order Hub BPAY CRN | 2 Renee Test Creditor     13405 ELECTRICAL REPAIRS     Renee Creditor     14805 LIFT MAINTENANCE     KEEP     Total: 8,000.0 LUMBING     Date Work Order Hub BPAY CRN Reference Description | 2 Renee Test Creditor     13405 ELECTRICAL REPAIRS Electrical Repairs     Renee Creditor     14805 LIFT MAINTENANCE Lift Maintenance     KEEP     Total: &0.00.00 Outstanding: 6,     LUMBING     Date Work Order Hub BPAY CRN Reference Description Expense Acco | 2         Renee Test Creditor         13405         ELECTRICAL REPAIRS         Electrical Repairs         14/02/2024           1         Renee Test Creditor         14805         LIFT MAINTENANCE         Lift Maintenance         14/02/2024           - KEEP         Total:         8,000.00         Outstanding:         6,000.00           UMBING         Date         Work Order         Hub         BPAY CRN         Reference         Description         Expense Account           01/09/2023         Approved         D0000004         Renee Test         13615 FIRE PRTCIN-REPAIL | 2         Renee Test Creditor         13405         ELECTRICAL REPAIRS         Electrical Repairs         14/02/2024         Image: Creditor           1         Renee Creditor         14805         LIFT MAINTENANCE         Lift Maintenance         14/02/2024         Image: Creditor           - KEEP         Total: 8,000.00         Outstanding:         6,000.00         Cutstanding:         6,000.00           UMBING         Date         Work Order         Hub         BPAY CRN         Reference         Description         Expense Account         Amoun           01/09/2023         Approved         D0000004         Renee Test         13615 FIRE PRTCN-REPAIL         8,000.00 | 2 Renee Teet Creditor     13405 ELECTRICAL REPAIRS Electrical Repairs     14/02/2024      1     Renee Creditor     14805 LIFT MAINTENANCE     Lift Maintenance     14/02/2024     1     14805     LIFT MAINTENANCE     Lift Maintenance     14/02/2024     1     1     1     14805     LIFT MAINTENANCE     Lift Maintenance     14/02/2024     1     1     1     1     1     1     1     1     1     1     1     1     1     1     1     1     1     1     1     1     1     1     1     1     1     1     1     1     1     1     1     1     1     1     1     1     1     1     1     1     1     1     1     1     1     1     1     1     1     1     1     1     1     1     1     1     1     1     1     1     1     1     1     1     1     1     1     1     1     1     1     1     1     1     1     1     1     1     1     1     1     1     1     1     1     1     1     1     1     1     1     1     1     1     1     1     1     1     1     1     1     1     1     1     1     1     1     1     1     1     1     1     1     1     1     1     1     1     1     1     1     1     1     1     1     1     1     1     1     1     1     1     1     1     1     1     1     1     1     1     1     1     1     1     1     1     1     1     1     1     1     1     1     1     1     1     1     1     1     1     1     1     1     1     1     1     1     1     1     1     1     1     1     1     1     1     1     1     1     1     1     1     1     1     1     1     1     1     1     1     1     1     1     1     1     1     1     1     1     1     1     1     1     1     1     1     1     1     1     1     1     1     1     1     1     1     1     1     1     1     1     1     1     1     1     1     1     1     1     1     1     1     1     1     1     1     1     1     1     1     1     1     1     1     1     1     1     1     1     1     1     1     1     1     1     1     1     1     1     1     1     1     1     1     1     1     1     1     1     1     1     1     1     1     1     1     1     1     1     1     1     1     1     1     1 | 2     Renee Test Creditor     13405     ELECTRICAL REPAIRS     Dectrical Repairs     14/02/2024     Image: Creditor       1     Renee Test Creditor     14805     LIFT MAINTENANCE     Lift Maintenance     14/02/2024     Image: Creditor     9314       - KEEP     Total: 8,000.00     Outstanding:     6,000.00       UUMBING     Date     Work Order     Hub     BPAY CRN     Reference     Description     Expense Account     Amount     Paid Amount Hold       01/09/2023     Approved     D0000004     Renee Test     13615 FIRE PRTCN-REPAIL     8,000.00     2,000.00     Image: Creditor |

Example of Invoice details for Creditor that is on Hub for Approval – The On-Hold options are not available

| 9   | Refresh         | Export               | 🔨 Advanced                    |            |          |              |                                         |             |                    |               |            |                       |        |                | [           |
|-----|-----------------|----------------------|-------------------------------|------------|----------|--------------|-----------------------------------------|-------------|--------------------|---------------|------------|-----------------------|--------|----------------|-------------|
| •   | Field           |                      |                               | Conditio   | on       | Valu         | ie                                      |             |                    |               |            |                       |        |                |             |
|     | Current Buildi  | ing                  | •                             | ]          |          |              |                                         |             |                    |               |            |                       |        |                |             |
|     | Invoice Date    |                      | •                             | is on or   | after    | ▼ ✓ S        | pecific Dates                           | •           |                    |               |            |                       |        |                |             |
| 122 | 2 records displ | <u> </u>             |                               |            |          |              |                                         |             |                    |               |            |                       |        |                |             |
| r   |                 | Creditor Code        | e Creditor Nam                | 2          | E        | xpense Code  | Expense Name                            |             | Details            |               | Paid Date  | Paid                  | On Hol | Building Numbe | r Build     |
|     |                 | 08200022             | ALLIANCE PLU                  |            |          | 3105         | CLEANING                                |             | Cleaning           |               |            | ✓                     |        | 9314           | HON         |
|     |                 | 08200022             | ALLIANCE PLU                  |            |          | 3905         | GARDEN & GROUNDS                        |             | Garden Works       |               |            |                       | ✓      | 9314           | HONO        |
|     |                 | 08200022             | ALLIANCE PLU                  |            |          | 3615         | FIRE PRTCN-REPAIRS &                    | SERVICIN    |                    |               |            | ✓                     |        | 9314           | HONO        |
|     |                 | 08200022             | ALLIANCE PLU                  |            |          | 5805         | PAINTING - EXTERNAL                     |             | Repair Outside P   |               |            |                       |        | 9314           | HONO        |
|     |                 | 08200022             | ALLIANCE PLU                  |            |          | 3620         | FIRE EVACUATION PLAN                    |             | Fire Evacuation F  |               |            |                       | ✓      | 9314           | HONO        |
|     |                 | 08200218             | ROPE ACCESS                   |            |          | 3615         | FIRE PRTCN-REPAIRS &                    |             |                    |               |            |                       | ✓      | 9314           | HONO        |
|     |                 | 08200233<br>08200017 | SILVIOS ELECT<br>AGJ PEST MAN |            |          | 3630         | FIRE ANNUAL AUDIT &<br>GARDEN & GROUNDS | INSPECTI    | Renee TEST CREE    |               | 27/02/2024 | ✓                     | ✓      | 9314<br>9314   | HONO        |
|     |                 | 08200017             | ADVANCED BL                   |            |          |              | BUILDING REPAIRS                        |             | Renee Test Cred    |               | 21/02/2024 | •                     | ~      | 9314           | HONG        |
|     |                 | 08200016             | PANE FULLY CI                 |            |          | 2900<br>3905 | GARDEN & GROUNDS                        |             | Renee Test 3       | INV           | 19/02/2024 | <b>v</b>              | ~      | 9314           | HONG        |
|     |                 | 08200188             | PANE FULLY C                  |            |          | 2900         | BUILDING REPAIRS                        |             | Renee Test 2       |               | 19/02/2024 | <ul> <li>✓</li> </ul> |        | 9314           | HONG        |
|     |                 | 08200188             | PANE FULLY C                  |            |          | 3620         | FIRE EVACUATION PLAN                    | a           | Renee Test 1       |               | 19/02/2024 | <ul> <li>✓</li> </ul> |        | 9314           | HONO        |
|     |                 | 08200138             | GUTTER KNIG                   |            |          | 3630         | FIRE ANNUAL AUDIT &                     |             |                    | + &           | 19/02/2024 | <ul> <li>✓</li> </ul> |        | 9314           | HONO        |
|     |                 | 08200022             | ALLIANCE PLU                  |            |          | 2105         | ACCOUNTING                              | INST LCTT   | Accounting         |               | 16/02/2024 | ✓                     | ~      | 9314           | HONO        |
|     |                 | 08201002             | Renee Test Cre                |            |          | 3405         | ELECTRICAL REPAIRS                      |             | Electrical Repairs |               | 14/02/2024 | ✓                     | Π      | 9314           | HONO        |
|     |                 | 08201001             | Renee Credito                 |            | 1        | 4805         | LIFT MAINTENANCE                        |             | Lift Maintenance   |               | 14/02/2024 | ~                     |        | 9314           | HONO        |
|     |                 |                      |                               |            |          |              | i                                       |             |                    |               | i.         |                       | _      |                | >           |
| 93. | 14              | - KFF                | :p                            |            |          |              | Tota                                    | al: 6.250.0 | 0 Outstand         | ina: 6.25     | 0.00       |                       |        |                | <b>e</b> FF |
| 0   | 08200022 41     | LIANCE PLUME         | RING                          |            |          |              |                                         |             |                    |               |            |                       |        |                | Preferre    |
|     | voice Number    |                      |                               | 🗖          |          |              |                                         |             |                    |               |            |                       |        | Amount         |             |
|     |                 |                      |                               | rk Order I |          | BPAY CRN     |                                         | Descriptio  |                    | xpense Accour |            | Amount                |        |                | -           |
| 09  | 34905676        | 1                    | 01/10/2023                    |            | Uploaded |              | D000021                                 | Garden W    | orks 1             | 3905 GARDEN   | & GROUI    | 6,250.00              | )      | 0.00           |             |
|     |                 |                      |                               | _          |          | -            |                                         |             |                    |               |            |                       |        | Tag Paid       | Invoices    |
|     |                 |                      |                               |            |          |              |                                         |             |                    |               |            |                       |        |                |             |
|     |                 |                      |                               |            |          |              |                                         |             |                    |               |            |                       |        |                |             |
|     |                 |                      |                               |            |          |              |                                         |             |                    |               |            |                       |        |                |             |
|     |                 |                      |                               |            |          |              |                                         |             |                    |               |            |                       |        |                |             |
|     |                 |                      |                               |            |          |              |                                         |             |                    |               |            |                       |        |                |             |
|     |                 |                      |                               |            |          |              |                                         |             |                    |               |            |                       |        |                |             |
|     |                 |                      |                               |            |          |              |                                         |             |                    |               |            |                       |        |                |             |
|     |                 |                      |                               |            |          |              |                                         |             |                    |               |            |                       |        |                |             |
|     |                 |                      |                               |            |          |              |                                         |             |                    |               |            |                       |        |                |             |

# Example of Invoice details for Creditor belonging to a building not active on the hub

| 🕤 Refresh           | Export        | Advanced                           |              |                               |                      |                  |              |              |                |               |       |
|---------------------|---------------|------------------------------------|--------------|-------------------------------|----------------------|------------------|--------------|--------------|----------------|---------------|-------|
| Field               |               | Condition                          |              | Value                         |                      |                  |              |              |                |               |       |
| Current             | Building      | •                                  |              |                               |                      |                  |              |              |                |               |       |
| Invoice             | Date          | <ul> <li>is on or after</li> </ul> | r 🔻          | ✔ Specific Dates 🔹            |                      |                  |              |              |                |               |       |
| 22 records          | s displayed   |                                    |              |                               |                      |                  |              |              |                |               |       |
|                     | Creditor Code | Creditor Name                      | Expense Code | Expense Name                  | Details              | Paid Date        | Paid         | On Hold      | Building Numbe | Building Na   | me    |
|                     | 08200233      | SILVIOS ELECTRICAL PTY LTD         | 13630        | FIRE ANNUAL AUDIT & INSPECTI  | Renee Test TASK 1    |                  |              |              | 9314           | -             | 100   |
|                     | 08200017      | AGJ PEST MANAGEMENTPTY LTD         | 13905        | GARDEN & GROUNDS              | Renee TEST CRED INV2 | 27/02/2024       | ~            | ~            | 9314           | 100.000       | 1.0   |
|                     | 08200016      | ADVANCED BUILING QLD PTY LT        | 12900        | BUILDING REPAIRS              | Renee Test Cred INV  |                  |              | ✓            | 9314           |               |       |
|                     | 08200188      | PANE FULLY CLEAR WINDOWS           | 13905        | GARDEN & GROUNDS              | Renee Test 3         | 19/02/2024       | ~            |              | 9314           | -0-0-0-0      | - 19  |
|                     | 08200188      | PANE FULLY CLEAR WINDOWS           | 12900        | BUILDING REPAIRS              | Renee Test 2         | 19/02/2024       | ~            |              | 9314           | -             |       |
|                     | 08200188      | PANE FULLY CLEAR WINDOWS           | 13620        | FIRE EVACUATION PLAN          | Renee Test 1         | 19/02/2024       | ~            |              | 9314           | - Contractory | 100   |
|                     | 08200134      | GUTTER KNIGHT                      | 13630        | FIRE ANNUAL AUDIT & INSPECTI  | Fire Annual Audit &  | 19/02/2024       | ✓            |              | 9314           | - Contractor  | 100   |
|                     | 08200022      | ALLIANCE PLUMBING                  | 12105        | ACCOUNTING                    | Accounting           | 16/02/2024       | ✓            | ✓            | 9314           | -             |       |
|                     | 08201002      | Renee Test Creditor                | 13405        | ELECTRICAL REPAIRS            | Electrical Repairs   | 14/02/2024       | ~            |              | 9314           | -0.0          | 100   |
|                     | 08201001      | Renee Creditor                     | 14805        | LIFT MAINTENANCE              | Lift Maintenance     | 14/02/2024       | ✓            |              | 9314           | -             |       |
|                     | 08201001      | Renee Creditor                     | 14310        | INSURANCE - PREMIUM           | Insurance - Premium  | 14/02/2024       | ✓            |              | 9314           | -             | 100   |
|                     | 08200007      | 24 SEVEN MASTER LOCKSMITHS         | 13905        | GARDEN & GROUNDS              | Renee Testing 99     |                  |              | ✓            | 9314           | 1000          | 100   |
|                     | 08200022      | ALLIANCE PLUMBING                  | 13615        | FIRE PRTCN-REPAIRS & SERVICIN | Renee Test           |                  |              | ✓            | 9314           | 1.00          |       |
|                     | 08200022      | ALLIANCE PLUMBING                  | 13615        | FIRE PRTCN-REPAIRS & SERVICIN | Renee Test           | 05/02/2024       | ✓            | ✓            | 9314           |               |       |
|                     | 08200022      | ALLIANCE PLUMBING                  | 13615        | FIRE PRTCN-REPAIRS & SERVICIN | Renee Test           | 05/02/2024       | ~            | ✓            | 9314           | -             |       |
|                     | 08200134      | GUTTER KNIGHT                      | 13405        | ELECTRICAL REPAIRS            | Electrical Repairs   | 01/02/2024       | $\checkmark$ | $\checkmark$ | 9314           | -040          | -     |
| 314                 | HONOLULU - K  | EED                                |              |                               | Total: 770.00 Out    | itstanding: 77   | 0.00         |              |                |               | е     |
|                     |               | ILING QLD PTY LTD                  |              |                               | 101011 110100 00     | ionanig. , ,     | 0.00         |              |                |               | Ĩ     |
|                     | imber         | Date Work Order Hub                | BPAY C       | RN Reference Descri           | ption Expens         | se Account       | Am           | ount Pai     | d Amount Hold  |               |       |
| nvoice Nu           |               |                                    |              | D0000014 Renee                | Test Cred INV 12900  | BUILDING REPAIRS | 7            | 70.00        | 0.00 🔽 🤚       |               |       |
|                     |               | 01/10/2023                         |              |                               |                      |                  |              |              |                |               |       |
| nvoice Nu<br>456457 |               | 01/10/2023                         |              |                               |                      | 001201101101     |              |              | I Invoices Hol |               | nhold |

## 9.2 Security - Search Creditor Invoice Items

To access Search Creditor Invoice Items module, users must have permissions set to 'Allow' for 'Search Creditor Invoice Items' under the menu category.

| le                   |      |                               |         |     |       |   |   |
|----------------------|------|-------------------------------|---------|-----|-------|---|---|
| Jsemame              | Туре | Permissions For               |         | -   |       | × | Т |
| anne-maree.summerfie | User |                               |         |     |       |   |   |
| craig jeffcoat       | User | Name renee.soderlund          |         |     |       |   |   |
| dborin               | User |                               |         |     |       |   |   |
| jason                | User | BCMax GLMax DocMax            |         |     |       |   |   |
| Jessica.Carroll      | User | - Permissions                 |         |     |       |   |   |
| keri.shaw            | User | - Menus                       |         |     |       |   |   |
| kwhiteley            | User | Search Creditor Invoice Items |         |     |       |   |   |
| lana.clarke          | User | 0                             | Allow   |     |       |   |   |
| laulene.keet         | User | •                             | Deny    |     |       |   |   |
| Imccoustra           | User |                               | Inherit | - I |       |   |   |
| nicholas.finnemore   | User |                               |         |     |       |   |   |
| paul beet            | User |                               |         |     |       |   |   |
| paul.ogoman          | User |                               |         |     |       |   |   |
| renee.soderlund      | User |                               |         |     |       |   |   |
| sharon.swift         | User |                               |         |     |       |   |   |
| System               | User |                               |         |     |       |   |   |
| tcosham              | User | Search Creditor Filter        |         |     | Close |   |   |
| TOANE                |      | ocoron or carcanon Tritter    |         |     | Close | , |   |

## 9.3 Search Creditor – New Option

A new option is now available to open Creditor Invoice Items from the Search Creditor screen.

- 1. Navigate to Search Creditor
- 2. Select a Creditor Record
- 3. Select Search Invoice Items

| P Search Credi                             | tors - Paradise Waters 1565                        |    |               |              |        |       |                  |                   |       |                        |             | -              |    | ×    |
|--------------------------------------------|----------------------------------------------------|----|---------------|--------------|--------|-------|------------------|-------------------|-------|------------------------|-------------|----------------|----|------|
| <ul> <li>Refresh</li> <li>Field</li> </ul> | Export 🔨 Advanced                                  |    | Condition     | Value        |        |       |                  |                   |       |                        |             |                |    | ?    |
| Current Bu                                 | ilding                                             | •  |               |              |        |       |                  |                   |       |                        |             |                |    |      |
| Creditor Co                                |                                                    | _  | starts with 💌 |              | ×      |       |                  |                   |       |                        |             |                |    |      |
| Creditor Na                                | ame                                                | •  | starts with 🔹 |              |        |       | ×                |                   |       |                        |             |                |    |      |
| 🖉 12 records di                            | splayed                                            |    |               |              |        |       |                  |                   |       |                        |             |                |    |      |
|                                            | Creditor Name                                      | Te | elephone      | Status       |        | ABN   |                  | Balance           |       | On Hold Total          |             |                |    |      |
| 08200001                                   | SUNDRY CREDITORS                                   |    |               | lone         |        | 36162 | 236884           |                   | 0.00  |                        |             |                |    |      |
| 08200002                                   | RENEE TEST COMPANY                                 |    |               | lone         | е      |       |                  |                   | 0.00  |                        |             |                |    |      |
| 08200003                                   | AUSTRALIAN TAXATION OFFICE                         |    |               | lone         | iB     |       |                  |                   | 0.00  |                        |             |                |    |      |
| 08200004                                   | ATO - INCOME TAX                                   |    |               | lone         | 1623   |       |                  |                   | 0.00  |                        |             |                |    |      |
| 08200008                                   | TEST CREDITOR 1                                    |    |               | lone         | е      |       |                  |                   | 0.00  |                        |             |                |    |      |
| 08200009                                   | TEST CREDITOR 2                                    |    |               | lone         | е      |       |                  |                   | 0.00  |                        |             |                |    |      |
| 08200014                                   | AMS CREDITOR                                       |    |               | lone         |        | 42887 | 741055           |                   | 0.00  |                        |             |                |    |      |
| 08200030                                   | SUZAN LANDA                                        |    |               | lone         | 162    |       |                  |                   | 0.00  |                        |             |                |    |      |
| 08200040                                   | JEAN CECCHINATO                                    |    |               | lone         | 1622   |       |                  |                   | 0.00  |                        |             |                |    |      |
| 08200376                                   | SWIFT RUBBER STAMPS                                |    |               | lone         |        |       | 862914           |                   | 0.00  |                        |             |                |    |      |
| 08200378<br>08200379                       | WALLY'S MASTER BLASTER<br>GERONTO HOLDINGS PTY LTD |    |               | None         |        |       | 113941<br>286470 | 9                 | 00.00 |                        |             |                |    |      |
|                                            |                                                    |    |               |              |        |       |                  |                   |       |                        |             |                |    |      |
|                                            |                                                    |    |               | View Credito | r Cont | act   |                  | 2<br>nvoice Items | ] [ L | oad/Edit/Delete Search | Save Search | Save Search As | CI | lose |

4. Search Creditor Invoices Items module will open, and all Invoices for the Selected will appear

|                                          | 🔧 Advance             | -           |                 |          |                   |                                    |                                  |                  |                     |        |   |
|------------------------------------------|-----------------------|-------------|-----------------|----------|-------------------|------------------------------------|----------------------------------|------------------|---------------------|--------|---|
| Refresh Export                           | Advance               |             |                 |          |                   |                                    |                                  |                  |                     |        |   |
| Field                                    |                       | Condi       | tion            | Value    |                   |                                    |                                  |                  |                     |        |   |
| Invoice Date                             |                       | ▼ is on a   | or after        | ▼ ✓ Spe  | cific Dates       | •                                  |                                  |                  |                     |        |   |
| 1 record displayed                       |                       |             |                 |          |                   |                                    |                                  |                  |                     |        |   |
| ference Invoice Date                     |                       |             | Number          |          | reditor Code Cred |                                    | Expense Code Expense N           |                  | Details             | 01     |   |
| 000002 01/03/2024                        | g                     | 00.00 34234 |                 | 08       | 200378 WALI       | LY'S MASTER BLASTER                | 13620 FIRE EVACI                 | UATION PLAN      | Fire Evacuatio      | n Plan |   |
|                                          |                       |             |                 |          |                   |                                    |                                  |                  |                     |        |   |
|                                          |                       |             |                 |          |                   |                                    |                                  |                  |                     |        |   |
|                                          |                       |             |                 |          |                   |                                    |                                  |                  |                     |        |   |
|                                          |                       |             |                 |          |                   |                                    |                                  |                  |                     |        |   |
|                                          |                       |             |                 |          |                   |                                    |                                  |                  |                     |        |   |
|                                          |                       |             |                 |          |                   |                                    |                                  |                  |                     |        |   |
|                                          |                       |             |                 |          |                   |                                    |                                  |                  |                     |        |   |
|                                          |                       |             |                 |          |                   |                                    |                                  |                  |                     |        |   |
|                                          |                       |             |                 |          |                   |                                    |                                  |                  |                     |        |   |
|                                          |                       |             |                 |          |                   |                                    |                                  |                  |                     |        |   |
|                                          |                       |             |                 |          |                   |                                    |                                  |                  |                     |        |   |
|                                          |                       |             |                 |          |                   |                                    |                                  |                  |                     |        |   |
| 565 Paradise Wa                          | aters                 |             |                 |          | Te                | otal: 900.00 Outsta                | ınding: 900.00                   |                  |                     |        | e |
| 565 Paradise Wa<br>9 08200378 WALLY'S MJ |                       |             |                 |          | Τε                | otal: 900.00 Outsta                | nding: 900.00                    |                  |                     |        | e |
|                                          |                       | Work Order  | Hub             | BPAY CRN |                   | otal: 900.00 Outsta<br>Description | nding: 900.00<br>Expense Account | Amount           | Paid Amount         |        | e |
| 08200378 WALLY'S MA                      | ASTER BLASTER         | Work Order  | Hub<br>Uploaded | BPAY CRN | Reference         |                                    | ,                                | Amount<br>900.00 | Paid Amount<br>0.00 |        | e |
| 08200378 WALLY'S Ma                      | ASTER BLASTER<br>Date | Work Order  |                 | BPAY CRN | Reference         | Description                        | Expense Account                  |                  | 0.00                |        |   |
| 08200378 WALLY'S Ma                      | ASTER BLASTER<br>Date | Work Order  |                 | BPAY CRN | Reference         | Description                        | Expense Account                  |                  | 0.00                |        |   |
| 08200378 WALLY'S MA                      | ASTER BLASTER<br>Date | Work Order  |                 | BPAY CRN | Reference         | Description                        | Expense Account                  |                  | 0.00                |        |   |
| 08200378 WALLY'S MA                      | ASTER BLASTER<br>Date | Work Order  |                 | BPAY CRN | Reference         | Description                        | Expense Account                  |                  | 0.00                |        |   |
| 08200378 WALLY'S Ma                      | ASTER BLASTER<br>Date | Work Order  |                 | BPAY CRN | Reference         | Description                        | Expense Account                  |                  | 0.00                |        |   |
| 08200378 WALLY'S Ma                      | ASTER BLASTER<br>Date | Work Order  |                 | BPAY CRN | Reference         | Description                        | Expense Account                  |                  | 0.00                |        |   |

Be sure to review Search Creditor Invoice Items article on StrataMax Online Help using the link below.

https://smhelp.stratamax.com/help/search-creditor-invoice-items

## **10. Search Payments**

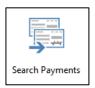

New Search is now available 'Search Payments.' If permissions are granted, this new Search will assist with querying payments using a large number of different fields for an individual Buildings or available to search globally.

Search Payments has been designed for convenience so that users can save a selection of fields, columns and a specific sort order and also save a particular search as a saved search to reuse later.

The Search Payments can be exported for extracting the information. It will show a range of different information depending on what the user is searching for and can even provide the EFT Batch Status for any payments that may have been submitted, reversed or batches created and not authorised.

An example of Search Payments below shows all Invoices that are available for the Payee Name starts with 'BYO.'

|                        | + Field      |                          | Condition     |                            | Value |        |             |                                   |                                                                   |   |
|------------------------|--------------|--------------------------|---------------|----------------------------|-------|--------|-------------|-----------------------------------|-------------------------------------------------------------------|---|
| Columns                | Payee Na     | me                       | ▼ starts with | -                          | BYO   |        | >           | ×                                 |                                                                   |   |
| Sort Order             | -            |                          |               |                            |       |        |             |                                   |                                                                   |   |
| Advanced               | -            |                          |               |                            |       |        |             |                                   |                                                                   |   |
| 12 records o           | displayed    |                          |               |                            |       |        |             |                                   |                                                                   | _ |
| Date                   | Account Code | Payee Name               | Amount        | Reference                  |       | 🟦 Buil | ding Number | Building Name                     | EFT Batch Status                                                  |   |
| 8/02/2024              | 08200005     | BYO Mowing               |               | 00 F0000002                | е     | 1000   |             | 100002                            |                                                                   |   |
| 8/02/2024              | 08200005     | BYO Mowing               |               | 00 F0000001                | е     | 9900   |             | 99000                             |                                                                   |   |
| 8/02/2024              | 08200005     | BYO Mowing               |               | 00 F0000001                | е     | 1000   |             | 100000                            |                                                                   |   |
| 5/02/2024              | 08200005     | BYO Mowing               |               | 00 F0000001                | е     | 1000   |             | 100002                            |                                                                   |   |
| /12/2023               | 08200005     | BYO Mowing               |               | 00 F0000020                | е -   |        |             | performance - enter               | Complete                                                          |   |
| /12/2023               | 08200005     | BYO Mowing               |               | 00 F0000019                | е     | 2098   |             | STATE AND DESCRIPTION OF          | Complete                                                          |   |
| 3/12/2023              | 08200005     | BYO Mowing               |               | 00 F0000018                | е     | 2098   |             | And in state of the               | Complete                                                          |   |
| 5/12/2023              | 08200005     | BYO Mowing               |               | 00 F0000022                | e     |        |             | Configuration and the             | Complete                                                          |   |
| 5/12/2023              | 08200005     | BYO Mowing               |               | 00 F0000021                | e     |        |             | Section Columbia                  | Complete                                                          |   |
| )/11/2023              | 08200005     | BYO Mowing               |               | 00 F0000003                | e     | 3514   |             | craig keep                        | Submitted - reverse or exclude failed payments                    |   |
|                        |              |                          |               |                            |       |        |             |                                   |                                                                   | _ |
| /02/2023               | 08200005     | BYO Mowing               | 800.          | 00 F0000005                | e     | 565    | D           | Renee Building KEEP               | Complete                                                          | - |
| 1/11/2023<br>8/02/2023 | 08200005     | BYO Mowing<br>BYO Mowing | 50.           | 00 F0000001<br>00 F0000005 | e     | 3514   |             | craig keep<br>Renee Building KEEP | Batch created - print authority report and authorise<br>[Complete |   |

## 10.1 Security – Payment Search

New security permissions have been added to grant permissions to access Payment Search. Users must have permissions set to 'Allow' for 'Search Payments'

| 🔞 Security      |                                                                     |                                                                                                    | -        |      | × |
|-----------------|---------------------------------------------------------------------|----------------------------------------------------------------------------------------------------|----------|------|---|
| File<br>Usemame | Type<br>User<br>User<br>User<br>User<br>User<br>User<br>User<br>Use | Permissions For         Name       renee.soderlund         BCMax       GLMax       DocMax         Permissions       Payments       Image: Allow         Search Payments       Image: Allow       Deny         Inherit       Search Payment       Filter | - C      | X    |   |
|                 |                                                                     |                                                                                                    | Add User | Clos | e |

Be sure to review our new Search Payments article on StrataMax Online Help using the link below.

https://smhelp.stratamax.com/help/search-payments

# Other Enhancements – Under Creditors and Payment Management enhancements

### 11.1 Extended Creditor Invoice Numbers

The Creditor Invoice Module Invoice number field has been enhanced to allow users to enter up to 25 Characters. This will allow the full invoice numbers to be seen on EFT/BPAY Remittance Advices.

'Do Not Send Remittance' advice has been added to the BPAY option and BPAY CRN fields will now be on a separate row, so it is not cut off.

| File Options Goto Help                                                                                                    |                                                                            |                   | Select Ci | ear Properties                                     | Open                  |                            | ~ }          |                 |
|----------------------------------------------------------------------------------------------------|----------------------------------------------------------------------------|-------------------|-----------|----------------------------------------------------|-----------------------|----------------------------|--------------|-----------------|
| New Entry Ledger Card                                                                                                    | Cancel                                                                     | Save              |           |                                                    |                       |                            |              |                 |
| Close Change Building                                                                                                    | Account Info                                                               | Save and Pay      | S.        | G.S Sustain                                        | AUGUS. 43 1953 2013 2 | £2                         | ialist       | 5               |
| reditor 08200010 Creditor Test Creditor 3                                                                                                    |                                                                            |                   |           | Phone:                                             | Fax:<br>Fax:          | VIC 160                    |              |                 |
| BN: Not Registered Pay by EFT - BSB: 182-403 A/c: 225874<br>Adress: Test                                                                            |                                                                            | Select by ABN     |           |                                                    |                       | Invoice No:<br>Date Label: | 31/10        | 283<br>0/2007   |
| Ref. No D0000005 Multi Expense Entry<br>Expense A/c 13405 ELECTRICAL REPAIRS<br>Date 01/03/23                                                       | Budget for Electrical Repairs<br>This Year's Actual<br>This Year's Budget: | 500.00            |           | MCaray Citel<br>17 Martin Bant<br>Cashidi Via 2012 |                       | Deliver To:                |              |                 |
| Amount 1560.00                                                                                                    | View/Edt Budget                                                            | Expense Records   |           |                                                    | Tax Invoice           |                            |              |                 |
| Details Testing Shoths<br>Invoice No. 1234567890123456789212345 Histor                                                                              | y Add Purchase To Asset Reg                                                | gister            | Item Code | Description<br>General Gardening                   | Unit Price<br>165.00  | Quantity<br>1.00           | GST<br>15.00 | Total<br>165.00 |
| More Info                                                                                                    | OK to Pay                                                                  | Payment Authority |           |                                                    |                       |                            |              |                 |
|                                                                                                    | Aged Balances                                                              |                   |           |                                                    |                       |                            |              |                 |
| Teal Anount for Invoice No. 1234567890123456789212345 - \$1550.00<br>Tal.<br>00 057 10.00<br>Bach Tatal Bank Blance Potting Month<br>0.00 577 10.00 | Name Amoun<br>Current<br>30 Days<br>60 Days<br>90 Days<br>90 Days<br>Total | nt                |           | [                                                  | APPROVED 2            |                            |              |                 |
| 0.00 97236.70 V                                                                                                    |                                                                            |                   |           |                                                    | APPROVED              |                            |              |                 |

## 11.2 Creditor Maintenance – Do Not Send Remittance

'Do Not Send Remittance' advice has been added as a separate setting for BPAY. The 'BPAY CRN is different on each bill' has also been moved to a separate row so this is no longer cut off.

| Creditor Master Chart - Edit - H  | HONOLULU - KEEP 9314 —                                     |     | ×   |
|-----------------------------------|------------------------------------------------------------|-----|-----|
| Renee Creditor                    |                                                            |     | 0   |
| e 👘 🚛 Renee Credito               | or                                                         | 0   | ^   |
| Postal Address                    |                                                            |     |     |
|                                   |                                                            |     |     |
|                                   |                                                            |     |     |
| Default Account Code              | 08201001 Hide (don't show in master chart selection screer |     |     |
| Location ID                       |                                                            | 15/ |     |
| Comments                          |                                                            |     |     |
| Prompt/Preferred/                 | None                                                       |     |     |
| Banned                            | None                                                       |     |     |
| Payments                          |                                                            |     |     |
| Payment Method                    | O EFT                                                      |     |     |
|                                   | BPAY     BPay Biller Code                                  |     |     |
|                                   | BPay CRN is different on each bill                         |     |     |
|                                   | Do not send remittance advice                              |     |     |
|                                   | O Cheque                                                   |     | -   |
| BSB: 184-446<br>Account: 25699856 | O Do Not Auto Pay                                          |     |     |
| Minimum Payment                   |                                                            |     | 1   |
| Amount                            |                                                            |     |     |
| Credit limit                      |                                                            |     | _   |
| Ok To Pay                         | ● Use Building Setting ○ Always OK To Pay ○ On Hold        |     |     |
| 🔿 Тах                             |                                                            |     |     |
|                                   | GST registered                                             |     |     |
| ABN:                              | ✓ ABN Exempt                                               |     |     |
|                                   |                                                            |     |     |
| PAYG tax rate                     |                                                            |     | ~   |
|                                   | Notes Save                                                 | Can | cel |
|                                   |                                                            | _   | _   |

## 11.3 Payments – User Interface wording changes

The New Payment module wording has been changed since first designed. The behaviours have not changed, the labels have been updated to indicate they are showing what is included not what has no errors and will be paid. Changes to labels are:

- 'Creditors that will be paid' will now show as 'Creditors Included'
- 'Creditors Paid with warnings will now show as 'Creditors included with warnings'

| osting out                    | ≈ 06/03/2024 ·         |                                         |                    | Show Buildings                                                                                                    |                                             | Payments                                                                                                    | 6             |
|-------------------------------|------------------------|-----------------------------------------|--------------------|----------------------------------------------------------------------------------------------------|---------------------------------------------|----------------------------------------------------------------------------------------------------|---------------|
| outing back out of 2024       |                        |                                         |                    | creditors that will be paid only                                                                                                    |                                             | for \$2,500.00 Buildings: 2                                                                                     |               |
|                               |                        |                                         |                    | <ul> <li>With</li> </ul>                                                                                                    | creditors that will be paid with warning or | nly Creditors included with warnings: 0                                                                         | Buildings: 0  |
| Exclude Buildings with Errors |                        |                                         | O With             | issues only                                                                                                    | Creditors that won't be paid: 4             | Buildings: 2                                                                                                    |               |
| Creditor Na                   | ame                    | Balance                                 | Amount to Pay      | Creditor                                                                                                    | Payment Method                              | Email Address                                                                                                   |               |
| 1565                          | Paradise Waters        |                                         | Available Ba       | lance: \$100,000.0                                                                                                    | 0                                           | Payments: \$1,500.00                                                                                            | Month: Mar 20 |
| GERONTO                       | HOLDINGS PTY LTD       | 1,500.00                                | 1,500.00           | O8200379     O8200379     O     O | C 032-564 401199                            | geoffdillenbeck@gmail.com                                                                                       |               |
|                               | BBER STAMPS            | 763.30                                  | 0.00               |                                                                                                    | <b>C</b> 034-065 190664                     | swiftgraphics@bigpond.com.au                                                                                    |               |
| WALLY'S N                     | MASTER BLASTER         | 900.00                                  | 0.00               | O8200378     O8200378     O     O | C 064-430 11549878                          | admin@wallysmasterblaster.com.au                                                                                | 1             |
| 15599                         | Renee Test Electricity |                                         | Available Ba       | lance: \$0.00                                                                                                    |                                             | Payments: \$0.00                                                                                                | Month: Feb 2  |
|                               | 😣 Posting Date is not  |                                         |                    |                                                                                                    |                                             |                                                                                                    |               |
|                               | HOLDINGS PTY LTD       | 1,562.00                                | 0.00               |                                                                                                    | <b>e</b> 032-564 401199                     | geoffdillenbeck@gmail.com                                                                                       |               |
| WALLY'S N                     | MASTER BLASTER         | 560.00                                  | 0.00               | O8200378     O8200378     O     O | € 064-430 11549878                          | admin@wallysmasterblaster.com.au                                                                                |               |
| 89                            | Renee Waterview        |                                         | Available Ba       | lance: \$0.00                                                                                                    | Allow payme                                 | ents Payments: \$1,000.00                                                                                       | Month: Mar 2  |
|                               | Payments are more      | e than Available Bal                    | lance for 004 BANK | BALANCE ADM                                                                                                    | N FUND (Balance 0.00, Invoices 1,000.00)    |                                                                                                    |               |
|                               |                        | 1,000.00                                | 1,000.00           | (A) 08200376                                                                                                    | Contract 190664                             | swiftgraphics@bigpond.com.au                                                                                    |               |
| SWIFT RUE                     | BBER STAMPS            | 1,000.00                                | 1,000.00           | 270000000                                                                                                    | 004-000 190004                              | swingraphics@bigponu.com.au                                                                                     |               |
| SWIFT RUE                     | BBER STAMPS            | 1,000.00                                | 1,000.00           | 270020070                                                                                                    | C 034-003 130004                            | swirtgraphics@bigponu.com.au                                                                                    |               |
| SWIFT RUE                     | BBER STAMPS            | 1,000.00                                | 1,000.00           | 270220310                                                                                                    | CON-003 130004                              | swingraphics@orgpone.com.au                                                                                     |               |
| WIFT RUE                      | 3BER STAMPS            | 1,000.00                                | 1,000.00           | 2) 0120070                                                                                                    | 000000000000000000000000000000000000000     | swirgiapincs@oigponu.com.au                                                                                     |               |
| WIFT RUE                      | SBER STAMPS            | 1,000.00                                | 1,000.00           | 2)040000                                                                                                    |                                             | swingipintsprogrampona.com.au                                                                                   |               |
| WIFT RUE                      | SBER STAMPS            | 1,000.00                                | 1,00000            | 2)040000                                                                                                    |                                             | зинтупарля зарадотны солгаа                                                                                     |               |
| WIFT RUE                      | BBER STAMPS            | 1,000.00                                | 1,000.00           |                                                                                                    | <b>C</b> 00-003 13000                       | terrigiaprincagunguona.contau                                                                                   |               |
| WIFT RUE                      | BEER STAMPS            | 1,000.00                                | 1,000.00           |                                                                                                    |                                             | Initial and a second and a second and a second and a second and a second and a second and a second and a second |               |
| WIFT RUE                      | BEER STAMPS            | 1,000.00                                | 1,000.00           |                                                                                                    |                                             | umgapincar ngyonocon ar                                                                                         |               |
| WIFT RUE                      | BBER STAMPS            | 1,000.00                                | 1,000.00           |                                                                                                    |                                             | umgapincagungconconnae                                                                                          |               |
| WIFT RUE                      | BBER STAMPS            | 1,000.00                                |                    |                                                                                                    |                                             | un gaprica en gonia con ao                                                                                      |               |
| WIFT RUE                      | BBER STAMPS            | 1,000.00                                |                    |                                                                                                    |                                             | umgapincagungconconnae                                                                                          |               |
| WIFT RUE                      | BBER STAMPS            | 1,00000                                 |                    |                                                                                                    |                                             | un gaprica en gonia con ao                                                                                      |               |
| WIFT RUE                      | BBER STAMPS            | ,,,,,,,,,,,,,,,,,,,,,,,,,,,,,,,,,,,,,,, |                    |                                                                                                    |                                             | umgapincagu gunia curi au                                                                                       |               |
| WIFT RUE                      | BBER STAMPS            | ,,,,,,,,,,,,,,,,,,,,,,,,,,,,,,,,,,,,,,, |                    |                                                                                                    |                                             | umgapincagu gunia cun au                                                                                        |               |
| WIFT RUE                      | BER STAMPS             |                                         |                    |                                                                                                    |                                             | un gaprica en gunia con au                                                                                      |               |
| WIFT RUE                      | BER STAMPS             | ,,,,,,,,,,,,,,,,,,,,,,,,,,,,,,,,,,,,,,, |                    |                                                                                                    |                                             | umgapincagu guniacunaa                                                                                          |               |

## 11.4 Payments - Display Bank Balances for each Fund

If the setting in Transaction Entry/File/Configuration/ "Test Split Bank Balances for Payments' is ticked the system will now display the Bank Balance by fund in the Payment module screen for users to see the balances.

If there is a payment that exceeds one of the fund balances the system will alert the user by showing a 10.

| Payments    |                   |               |              |                    |                             |                |                   |             |            |         |                     |              |         | _              |                | $\times$ |
|-------------|-------------------|---------------|--------------|--------------------|-----------------------------|----------------|-------------------|-------------|------------|---------|---------------------|--------------|---------|----------------|----------------|----------|
| sting Date  | 31/03/2024 💌      |               |              |                    | Show Buildin                |                | that will be paid | Lenki       |            | Payme   | nts<br>ors included |              | 1 6 60  | 600.00.1       | Buildings: 1   |          |
|             |                   |               |              |                    |                             |                | that will be paid |             | na only    |         |                     | with warning |         |                | Buildings: (   |          |
|             |                   | _             |              |                    | -                           | With issues on |                   |             | ig citiy   |         | ors that won        |              | 1       |                | Buildings: 1   |          |
|             | ldings with Error |               |              | l                  |                             |                | ,                 |             |            |         |                     |              |         |                |                | · ·      |
| reditor Nam | Paradise Wate     |               | alance       | Amount to Pay      | Creditor<br>alance: \$100,6 | Payment        | Method            |             | ayments    | Email A | Address             | · \$8,600.00 |         |                | Month: Ma      | 202      |
| 565         | Paradise Wate     |               | Available Ba |                    | slance: \$100,6             | /6./0          |                   | Allow p     | ayments    |         | Admin F             |              | 100     |                |                |          |
|             | • rayments i      | ine more than | Available be | indirec.           |                             |                |                   |             |            |         | Sinking             |              | 100,    | 667.50<br>9.20 | 600.<br>8,000. |          |
|             |                   |               |              |                    |                             |                |                   |             |            |         |                     |              |         |                |                |          |
| O820037     | 8 WALLY'S MA      | STER BLASTER  | ۲            | Balance: 9,        | 500.00                      | Payment:       | 3,600.00          |             |            |         |                     |              |         | e 064-         | 430 11549      | 878      |
| Invoice Nu  | mber              | Date          | Reference    | Details            |                             | Amount         | Unpaid Amou       | int On Hold | Amount     | to Pay  |                     |              |         |                |                |          |
| 34234       |                   | 06/03/2024    | D000002      | Fire Evacuation PI | an                          | 900.00         | 900               | 00          | On Invoid  | e Hub   | 1                   |              |         |                |                |          |
| 34645789    |                   | 18/03/2024    | D0000007     | Fire Evacuation PI | an                          | 600.00         | 600               | 00 🗌 🤚      | 600.00     |         |                     |              |         |                |                |          |
| 956598      |                   | 18/03/2024    | D000008      | General Replacem   | ients                       | 8,000.00       | 8,000             | 00 🗌 🤚      | 8000.00    |         |                     |              |         |                |                |          |
|             |                   |               |              |                    |                             |                | Pay A             | Don         | 't Pay All | Hold    |                     | nhold All    | Exclude | Exc            | lude Buildi    | ina      |
|             |                   |               |              |                    |                             |                |                   |             |            |         |                     |              |         |                |                |          |
|             |                   |               |              |                    |                             |                |                   |             |            |         |                     |              |         |                |                |          |

## 12. Bank Reconciliation - Banking Legends

## 12.1 Reference Field

Local and Global legends have been enhanced so that a legend can look at the reference field in the Statement data instead of or as well as the description. The ability to set Details or Reference fields to 'Do Not Compare' has also been added.

Navigate to Bank Reconciliation and click Global or Local Legends to see the change. Click Add to create a new legend or an existing one can be edited to include a Reference setting.

Click 'Starts With' or 'Contains' to add specific text from transaction references to be used in Bank Reconciliation Auto Processing. For example, if the text 'Fee' is added to the Reference text field where Reference is set to 'Starts With', the system will look at transactions that start with the Reference text 'Fee' and auto process to the set account code.

| <b>v</b>                             |                                              |   |
|--------------------------------------|----------------------------------------------|---|
| Apply to:                            | Operating Accounts     O Investment Accounts | × |
| Туре:                                | Fee Y                                        |   |
| Details:                             | ○ Starts With ○ Contains ④ Do not compare    |   |
| Reference:                           | ● Starts With ○ Contains ○ Do not compare    |   |
|                                      | FEE                                          |   |
|                                      | Post To     Create Bank Transfer             |   |
| Account Code:                        | 107502 MERCHANT FEES                         |   |
| Update Bank Statement<br>Details To: |                                              |   |

If the text 'Fee' is added to the Reference text field where Reference is set to 'Contains', the system will look at transactions that contain the Reference text 'Fee' and auto process to the set account code.

| <b>~</b>                             |                                                             |   |
|--------------------------------------|-------------------------------------------------------------|---|
| Apply to:                            | Operating Accounts O Investment Accounts                    | × |
| Туре:                                | Fee Y                                                       |   |
| Details:                             | ○ Starts With <u>○</u> Contains <sup>●</sup> Do not compare |   |
| Reference:                           | ○ Starts With                                               |   |
|                                      | FEE                                                         |   |
|                                      | ● Post To ○ Create Bank Transfer                            |   |
| Account Code:                        | 107502 MERCHANT FEES                                        |   |
| Update Bank Statement<br>Details To: |                                                             |   |

### 12.2 Do Not Compare

The ability to set 'Do Not Compare' for either the Details or the Reference field is also available. setting this will remove the text field and the system will not look at the set field in the transaction record on the Statement. For example, if 'Do Not Compare' is set on the Details field, the system will not look at any detail text from the Statement.

| <b>~</b>                             |                                                                   |   |
|--------------------------------------|-------------------------------------------------------------------|---|
| Apply to:                            | Operating Accounts     O Investment Accounts                      | × |
| Туре:                                | Fee v                                                             |   |
| Details:                             | ○ Starts With ○ Contains                                          |   |
| Reference:                           | $\odot$ Starts With $\bigcirc$ Contains $\bigcirc$ Do not compare |   |
|                                      | FEE                                                               |   |
|                                      | Post To     Create Bank Transfer                                  |   |
| Account Code:                        | 107502 MERCHANT FEES                                              |   |
| Update Bank Statement<br>Details To: |                                                                   |   |

**Please Note:** If 'Do Not Compare' is set for one of the fields, the other must include some comparison text.

# 13. Emailing Remittance Advice - Remittance Email Address

A specific email address can now be added to use for emailing Remittance Advice notices. Navigate to the contact card for the Creditor, Second Debtor or Owner, select the contact you want to set a specific Remittance email address for and click edit. Click 'Add' to add an email address and tick the Remittance box. EFT Remittances will be sent to this address.

| $\geq$  | Email Address                                 |                      | +                        |
|---------|-----------------------------------------------|----------------------|--------------------------|
|         | extra@testing.com                             | All                  |                          |
|         | remittance@testing.com                        | Remittance<br>Advice |                          |
| <u></u> | Bank Account                                  |                      | Correspondence           |
|         | BSB Branch Account Numb                       | er                   | Levy Notice              |
|         |                                               |                      | Utility Billing          |
| -       | Website                                       |                      | Work Orders              |
|         |                                               |                      | Invoice Hub              |
| Deliv   | ery Preferences                               |                      | Committee Correspondence |
|         | Correspondence 🗌 Send by post 🗹 Send by email |                      |                          |
|         | Level Nation Sand by past of Sand by amail    |                      | Remittance Advice        |

# What's Better

- Custom Purpose Email TaskMax will now look at correct specific purpose address when emailing a Creditor.
- Email Search Logs An error when opening an attachment that has been archived (over 1 month old) when it is stored on disk was being generated. These files will now be available for viewing.
- Cheque Print An error when selecting 'Microsoft Print to PDF' which clears the Paper Source has been corrected.
- Account Maintenance URL for the Help icon has been updated to open to Account Maintenance Search
- Creditor Maintenance Changes to Payment Method was logging the wrong way around and not correctly logging Building override
- Creditor Maintenance Payment Method changes were not synchronising in Creditor Invoices where change is made in the Master Chart building
- Payments and Payment Entry errors were being returned if a building had a Building Name longer then sixteen characters, Short Name was blank, and an EFT was trying to be processed.
- Payments and Payment Entry Changed Payment Entry and Payments to retrieve split bank balances direct from Transaction Fund Breakup without using split banking setup tables